ISSN 1621-3823 ISBN 2-910015-74-2

NOTES SCIENTIFIQUES ET TECHNIQUES DE L'INSTITUT DE MÉCANIQUE CÉLESTE

S103

# CONSTRUCTION DES THÉORIES PLANÉTAIRES ANALYTIQUES DE L'IMCCE

J.-L. Simon, G. Francou

éditions

t de Mécanique Céleste et de Calcul des Éphémérides

Institut de mécanique céleste et de calcul des éphémérides UMR 8028 77, avenue Denfert-Rochereau F-75014 Paris Décembre 2016

# Avertissement

Le but de cette note scientifique est de décrire en détail comment, poursuivant les travaux de P. Bretagnon, nous avons construit les nouvelles solutions analytiques du mouvement des planètes, VSOP2010 et VSOP2013. Elle décrit également comment ont été construites les solutions du mouvement des quatre grosses planètes et de Pluton, TOP2010 et TOP2013, sous forme de séries de Poisson d'un seul argument angulaire. Elle comprend une description minutieuse des formulaires utilisés, des méthodes de calcul employées et des programmes de calcul mis au point par les diff´erents auteurs (P. Bretagnon, J.-L. Simon et G. Francou). Elle décrit également, d'une façon détaillée, la marche à suivre pour construire pratiquement ces solutions et présente et discute les résultats.

Cette note devait être accompagnée par la réalisation et la description de deux répertoires informatiques CONSTRUCTION VSOP et CONSTRUCTION TOP regroupant les programmes permettant de construire les solutions. Nous montrions comment, partant des avant-dernières itérations des processus itératifs permettant de construire VSOP2013 et TOP2013, nous arrivions `a la forme finale de ces solutions, en suivant les marches à suivre décrites dans la note scientifique. Les programmes de ces répertoires pouvaient aussi etre utilisés pour, partant des solutions VSOP2013 et TOP2013, construire de nouvelles solutions ajustées à de nouvelles intégrations numériques. Malheureusement, suite au plantage général du système informatique de l'IMCCE et à l'incapacité de récupérer, pour le moment, une sauvegarde de la partition /astrocalcul sur laquelle se trouvaient ces répertoires, ceux-ci sont perdus.

Si de nombreux programmes sont perdus, les programmes de base des processus itératifs ont été récupérés. Nous entreprendrons donc, en 2017, la reconstruction des répertoires CONSTRUCTION VSOP et CONSTRUCTION TOP. Ce travail terminé fera l'objet d'une nouvelle note scientifique de l'IMCCE.

# 1. Introduction

Au cours de ces trente dernières années, deux types de théories planétaires analytiques ont été construites à l'IMCCE : les th´eories VSOP (Variations s´eculaires des orbites plan´etaires) essentiellement issues des travaux de P. Bretagnon et les théories TOP (Theory of Outer Planets) issues des travaux de J.-L. Simon. Les théories VSOP sont des solutions du mouvement des huit planètes du système solaire ; elles sont très précises sur des intervalles de temps d'environ 1000 ans et elles ont été utilisées pour construire les éphémérides planétaires publiées par l'IMCCE de 1984 à 2006. Les théories TOP sont des solutions du mouvement des quatre grosses planètes qui sont précises sur plusieurs milliers d'années. À l'heure actuelle, les éphémérides planétaires sont essentiellement issues d'intégrations numériques très précises ajustées aux observations les plus récentes : les éphémérides européennes INPOP (Intégration numérique planétaire de l'Observatoire de Paris, Fienga et al. 2008, 2009, 2011), les éphémérides américaines DE (Development Ephemeris, Standish, 1998 et plus récemment Folkner et al. 2009, Folkner 2010) et les éphémérides russes EPM (Ephemerides of Planets and the Moon, Pitjeva 2005, 2010). La construction de théories planétaires analytiques reste, néanmoins, utile pour plusieurs raisons :

ı Mˆeme si les th´eories analytiques ne peuvent concurrencer, en terme de pr´ecision, les int´egrations numériques pour le calcul d'éphémérides dans le cas de programmes astronautiques, elles restent cependant suffisamment précises pour répondre à la plupart des besoins des astronomes.

u Leur précision décroît lentement avec le temps et elles peuvent rester précises sur des intervalles de temps de plusieurs milliers d'années.

- III Elles permettent une analyse très fine des différentes perturbations.
- **IV** Leur forme analytique est très utile pour étudier des problèmes tels que la rotation de la Terre.
- v On peut, enfin, à partir de ces théories, obtenir des solutions compactes de bonne précision.

De nouvelles théories planétaires analytiques ont donc été construites récemment : les solutions VSOP2010 et TOP2010 ajustées à l'intégration numérique du JPL DE405 (Standish 1998) et les solutions VSOP2013 et TOP2013 (Simon et al. 2013) ajustées à INPOP10a (Fienga et al. 2011).

Nous allons dans cette note scientifique décrire en détail comment ont été construites ces solutions. Nous donnerons, dans la section 2, les éléments de mécanique céleste nécessaires à la compréhension de cette note ; la section 3 donnera les principes généraux de la construction des théories planétaires à variations séculaires ; la section 4 décrira, en détail, les formulaires utilisés ; la section 5 présentera les méthodes de calcul utilisées pour construire les théories VSOP et TOP. Nous expliquerons, dans la section 6, comment nous avons utilisé les intégrations numériques de référence. Nous décrirons, dans les sections 7 et 8, comment nous avons construit pratiquement les théories VSOP et TOP, respectivement, et, dans la section 9, comment nous avons construit la solution du mouvement de Pluton. Les résultats seront présentés et discutés dans la section 10. Pour terminer, nous décrirons en annexe les répertoires informatiques permettant la construction de VSOP et TOP.

Notons que la construction des solutions VSOP2010 et VSOP2013 est la continuation des travaux que P. Bretagnon avait entrepris avant son décès en 2002.

# $2.$  Éléments de mécanique céleste<sup>1</sup>

### 2.1. Remarques générales sur les théories planétaires

Le mouvement des planètes autour du Soleil est un cas particulier du problème des  $N$  corps. Tous les corps s'attirent les uns les autres conformément à la loi de la gravitation mais on considère que les planètes ont une masse faible devant celle du corps central, le Soleil. On recherche des solutions approchées du problème, valables sur un intervalle de temps limité, où les coordonnées sont des fonctions du temps  $t$ , des masses des corps en présence et des constantes d'intégration. On obtient ces solutions en construisant des théories analytiques ou en effectuant des intégrations numériques.

# 2.1.1. Les théories analytiques

En mécanique céleste, on utilise traditionnellement le mot théorie pour désigner une solution analytique des  $\acute{e}$ quations du mouvement des planètes. On parle souvent de théorie analytique lorsque les coordonnées sont obtenues sous forme de combinaisons de fonctions algébriques et trigonométriques analytiques du temps  $t$ et des paramètres du problème, masses et constantes d'intégration et de théorie semi-analytique lorsqu'on donne, avant intégration, des valeurs numériques à certains paramètres. Nous ne ferons pas cette distinction dans la suite de cette note scientifique et appellerons théorie analytique toute solution où les coordonnées sont des fonctions analytiques du temps.

### 2.1.2. Les intégrations numériques.

Les intégrations numériques donnent les valeurs numériques des coordonnées et des vitesses pour des instants  $t_0, t_0 + h, t_0 + 2h$ , etc.,  $t_0$  étant le temps initial et h étant le pas d'intégration. Les méthodes d'intégration numérique sont bien adaptées aux calculs par ordinateur. Ces dernières années des travaux très importants ont été réalisés en France, aux USA et en Russie (voir Introduction).

# 2.2. Mouvement képlérien

L'orbite képlérienne d'une planète autour du Soleil est une ellipse parfaitement définie par six éléments qui peuvent être choisis de différentes façons. Nous noterons :

a, le demi-grand axe de l'orbite ; a est relié au moyen mouvement de la planète n par la troisième loi de Képler :

$$
n^2 a^3 = k^2 (1+m), \tag{2.2.1}
$$

où  $m$  est la masse réduite de la planète (rapport de la masse de la planète à la masse du Soleil) et où  $k$  est la constante de Gauss  $(0, 017\,202\,098\,95, \text{UAI } 1976)$ ;

- e, l'excentricité de l'orbite ;
- $i$ , l'inclinaison de l'orbite sur l'écliptique ; au lieu de  $i$  on utilise généralement dans les équations la variable  $\gamma = \sin \frac{i}{2}$ ;
- $\varepsilon$ , la longitude moyenne de l'époque ;
- $\Omega$ , la longitude du nœud ascendant de l'orbite sur l'écliptique, comptée à partir de l'équinoxe ;
- $\varpi$ , la longitude du périhélie, comptée à partir de l'équinoxe jusqu'au nœud ascendant sur l'écliptique et ensuite à partir du nœud jusqu'au périhélie, sur l'orbite ;  $\varpi$  est relié à l'argument du périhélie  $\omega$  par  $\varpi = \omega + \Omega$ .

<sup>&</sup>lt;sup>1</sup> Ce paragraphe et le paragraphe suivant sont en grande partie issus du chapitre 8.1 de l'Introduction aux  $\acute{e}ph\acute{e}m\acute{e}rides$  astronomiques (Bureau des longitudes, 1997)

On utilise aussi les variables :

- λ, la longitude moyenne ;
- M, l'anomalie moyenne définie par  $M = n(t \tau)$ , où t désigne le temps et  $\tau$ , le temps de passage au périhélie ;

 $\lambda$  et  $\varepsilon$  sont reliés par :

$$
\frac{\mathrm{d}\lambda}{\mathrm{d}t} = n + \frac{\mathrm{d}\varepsilon}{\mathrm{d}t};\tag{2.2.2}
$$

M est reliée à la longitude moyenne  $\lambda$  par

$$
\lambda = M + \varpi \tag{2.2.3}
$$

On distingue souvent parmi ces variables les variables métriques (a, e, i ou  $\gamma$ ) et les variables angulaires ( $\varepsilon$ ou λ ou  $M$ ,  $\varpi$  ou  $\omega$ ,  $\Omega$ ).

Les excentricités et les inclinaisons des planètes étant faibles, pour éviter de les avoir au dénominateur des équations (cf. 2.4), on utilise souvent au lieu des variables  $e, \gamma, \varpi, \Omega$ , les variables suivantes :

 $k = e \cos \varpi$ ;  $h = e \sin \varpi$ ;  $q = \gamma \cos \Omega$ ;  $p = \gamma \sin \Omega$ .

Pour décrire l'orbite d'une planète autour du Soleil, nous utiliserons, le plus souvent, soit les six variables  $a, \epsilon, \gamma, \lambda, \varpi, \Omega, \lambda$  étant obtenu à partir de  $\varepsilon$  par (2.2.2), soit les six variables  $a, \lambda, k, h, q, p$ . Nous serons amenés à distinguer la longitude moyenne  $\lambda$  des autres variables et nous noterons :

> η, l'ensemble des cinq variables elliptiques autres que λ, σ, l'ensemble des six variables elliptiques utilisées : {σ} = {η, λ}. (2.2.4)

#### 2.3. Mouvement perturbé

Lorsqu'on considère le problème général de N planètes<sup>2</sup>gravitant autour du Soleil, chaque planète est soumise à des perturbations dues à la présence des autres planètes. Considérons une planète  $P_i$ . S représentant le Soleil et  $P_j$  une planète différente de  $P_i$ , notons  $r_i$  le vecteur  $r_i = SP_i$ ,  $r_j$  le vecteur  $r_j = SP_j$  et posons  $r_i = |\mathbf{SP}_i|, r_j = |\mathbf{SP}_j|, \Delta_{ij} = |\mathbf{P}_i \mathbf{P}_j|$ ; les équations du mouvement pour la planète  $P_i$  s'écrivent :

$$
\frac{\mathrm{d}^2 \mathbf{r_i}}{\mathrm{d}t^2} = \mathbf{grad}\left(U_i + R_i\right) \tag{2.3.1}
$$

où  $U_i$  est le *potentiel képlérien* dû au Soleil et  $R_i$  la *fonction perturbatrice* :

$$
U_i = \frac{k^2(1+m_i)}{r_i},
$$
  
\n
$$
R_i = \sum_{j \neq i} k^2 m_j \left(\frac{1}{\Delta_{ij}} - \frac{\mathbf{r_i} \cdot \mathbf{r_j}}{r_j^3}\right),
$$
\n(2.3.2)

la sommation étant étendue à toutes les planètes  $P_i$ .

<sup>&</sup>lt;sup>2</sup> On désigne ici par planète, le barycentre de la planète et de ses satellites éventuels affecté de la masse totale du système.

# 2.4. Equations de Lagrange ´

L'orbite elliptique képlérienne est une première approximation du mouvement réel d'une planète. On appelle  $\acute{e}$ léments osculateurs les éléments elliptiques que prendrait la planète à un instant t si, à partir de cet instant, toutes les forces perturbatrices disparaissaient. L'orbite réelle est tangente à l'orbite osculatrice à l'instant t et, dans le mouvement perturbé, les éléments osculateurs ne sont plus des constantes mais des fonctions du temps. Les éléments osculateurs sont très souvent employés pour décrire le mouvement réel. Les  $\alpha$ <sup>e</sup>quations différentielles utilisant ces variables sont les équations de Lagrange. En variables  $a, e, \gamma, \varepsilon/\lambda, \varpi, \Omega$ , ces équations s'écrivent :

$$
\frac{da}{dt} = \frac{2}{na} \frac{\partial R}{\partial \lambda} \n\frac{de}{dt} = \frac{1}{na^2} \left[ -\frac{u_1(1-u_1)}{e} \frac{\partial R}{\partial \lambda} - \frac{u_1}{e} \frac{\partial R}{\partial \alpha} \right] \n\frac{d\gamma}{dt} = \frac{1}{na^2} \left[ -\frac{\gamma}{2u_1} \frac{\partial R}{\partial \lambda} - \frac{\gamma}{2u_1} \frac{\partial R}{\partial \alpha} - \frac{1}{4\gamma u_1} \frac{\partial R}{\partial \Omega} \right] \n\frac{d\varepsilon}{dt} = -\frac{2}{na} \frac{\partial R}{\partial a} + \frac{u_1(1-u_1)}{na^2 e} \frac{\partial R}{\partial e} + \frac{\gamma}{2na^2 u_1} \frac{\partial R}{\partial \gamma} \n\frac{d\varpi}{dt} = \frac{1}{na^2} \left[ \frac{u_1}{e} \frac{\partial R}{\partial e} + \frac{\gamma}{2u_1} \frac{\partial R}{\partial \gamma} \right] \n\frac{d\Omega}{dt} = \frac{1}{na^2} \frac{1}{4\gamma u_1} \frac{\partial R}{\partial \gamma}
$$
\n(2.4.1)

avec  $u_1 = \sqrt{1 - e^2}$ .  $\frac{\mathrm{d}\lambda}{\mathrm{d}\lambda}$  $\frac{d\lambda}{dt}$  se déduit de  $\frac{d\varepsilon}{dt}$  par (2.2.2). En variables  $a, \varepsilon/\lambda, k, h, q, p$  ces équations deviennent :

$$
\frac{da}{dt} = \frac{2}{na} \frac{\partial R}{\partial \lambda} \n\frac{d\varepsilon}{dt} = -\frac{2}{na} \frac{\partial R}{\partial a} + \frac{u_1 u_2}{na^2} \left( h \frac{\partial R}{\partial h} + k \frac{\partial R}{\partial k} \right) + \frac{1}{2na^2 u_1} \left( p \frac{\partial R}{\partial p} + q \frac{\partial R}{\partial q} \right) \n\frac{dk}{dt} = \frac{1}{na^2} \left[ -u_1 \frac{\partial R}{\partial h} - ku_1 u_2 \frac{\partial R}{\partial \lambda} - \frac{h}{2u_1} \left( p \frac{\partial R}{\partial p} + q \frac{\partial R}{\partial q} \right) \right] \n\frac{dh}{dt} = \frac{1}{na^2} \left[ u_1 \frac{\partial R}{\partial k} - hu_1 u_2 \frac{\partial R}{\partial \lambda} + \frac{k}{2u_1} \left( p \frac{\partial R}{\partial p} + q \frac{\partial R}{\partial q} \right) \right] \n\frac{dq}{dt} = \frac{-1}{2na^2 u_1} \left[ \frac{1}{2} \frac{\partial R}{\partial p} + q \frac{\partial R}{\partial \lambda} + q \left( k \frac{\partial R}{\partial h} - h \frac{\partial R}{\partial k} \right) \right] \n\frac{dp}{dt} = \frac{1}{2na^2 u_1} \left[ \frac{1}{2} \frac{\partial R}{\partial q} - p \frac{\partial R}{\partial \lambda} - p \left( k \frac{\partial R}{\partial h} - h \frac{\partial R}{\partial k} \right) \right]
$$
\n(2.4.2)

avec  $u_2 = \frac{1}{1}$  $\frac{1}{1+u_1}$ .  $\frac{\mathrm{d}\lambda}{\mathrm{d}\lambda}$ 

 $\frac{d\lambda}{dt}$  se déduit de  $\frac{d\varepsilon}{dt}$  par (2.2.2).

La variable n qui figure dans  $(2.2.2)$  s'obtient à partir du demi-grand axe par l'équation  $(2.2.1)$ . Il faut donc faire une double intégration de l'équation donnant le demi-grand axe avant de pouvoir obtenir la longitude moyenne  $\lambda$ .

#### Remarque sur la constante de Gauss

Jusqu'en 2012, ls théories planétaires étaient construites en utilisant la valeur de la constante de Gauss, considérée comme une constante de définition, donnée par :  $k = 0.01720209895$  (UAI 1976). Depuis les recommandations de l'UAI 2012, k n'est plus considérée comme une constante de définition mais est donnée par

$$
k=\sqrt{GM_S}
$$

où G est la constante de la gravitation et  $M_S$  la masse du Soleil.  $GM_S$  est la constante héliocentrique de la gravitation qui est déterminée par ajustement aux observations dans les intégrations numériques les plus récentes. Ainsi les théories analytiques VSOP2013 et TOP2013 dont nous parlerons plus loin ont été construites en utilisant la valeur numérique de  $GM<sub>S</sub>$  donné par l'intégration numérique INPOP10a, donnée dans la table 1.

### 2.5. Forme des théories analytiques

Soit N le nombre des planètes  $P_i$  ( $1 \le i \le N$ ) du système. Le nombre des variables elliptiques et des équations à intégrer est alors de  $6N$ . Nous notons, conformément à  $(2.2.4)$ :

 $\eta_i$ , l'ensemble des 5N variables du système autres que les longitudes moyennes et  $\lambda_i$  les N longitudes moyennes ;

 $\eta_i^0$  et  $\lambda_i^0$ , les constantes d'intégration correspondant aux variables  $\eta_i$  et  $\lambda_i$ , respectivement.

Nous notons, de plus :

 $\bar{\lambda}_i$ , les longitudes moyennes moyennes :

$$
\bar{\lambda}_i = \bar{n}_i t + \lambda_i^0 \tag{2.5.1}
$$

où  $\bar{n}_i$ , constante d'intégration de  $n_i$ , est le moyen mouvement moyen de la planète  $P_i$  et où  $\lambda_i^0$  est la constante d'intégration de  $\bar{\lambda}_i$  (*cf.* 3.4).

On peut distinguer deux types de théories planétaires, les théories générales et les théories à variations séculaires.

#### 2.5.1. Théories générales

Dans ce type de théories on trouve 3N fonctions linéaires du temps  $\bar{\lambda}_i$ ,  $\psi_i$  et  $\theta_i$  telles que les solutions sont des fonctions purement périodiques d'arguments  $\Phi$ , combinaisons linéaires de 3N composantes :

$$
\Phi = \sum_{i=1}^{N} r_i \bar{\lambda}_i + \sum_{i=1}^{N} l_i \psi_i + \sum_{i=1}^{N} m_i \theta_i, \qquad (2.5.2)
$$

où les  $\bar{\lambda}_i$  sont les longitudes moyennes moyennes, les  $\psi_i$  et les  $\theta_i$  sont des arguments dont les périodes sont de l'ordre de celles des longitudes des périhélies et des longitudes des nœuds, respectivement ;  $r_i, l_i, m_i$  sont des entiers.

Les  $\bar{\lambda}_i$  sont des angles rapides (de période de l'ordre de trois mois pour Mercure jusqu'à 165 ans pour Neptune) tandis que les  $\psi_i$  et les  $\theta_i$  sont des angles lents (de période de l'ordre de quelques dizaines de milliers d'années). Nous appelons *partie à courte période* de l'argument Φ l'expression  $\sum_{i=1}^{N} r_i \bar{\lambda}_i$  et *partie à* longue période de  $\Phi$  l'expression  $\sum_{i=1}^N l_i \psi_i + \sum_{i=1}^N m_i \theta_i$ . De même nous appelons *arguments à longue période* les arguments (2.5.2) pour lesquels  $r_i = 0$  et nous les notons  $\Phi^*$ . En définitive, pour une planète P $(\eta, \lambda)$ quelconque du système, les solutions ont la forme de séries de Fourier :

$$
\eta = \eta^0 + \sum_{\Phi^*} A_{\Phi^*} \begin{Bmatrix} \cos \\ \sin \end{Bmatrix} \Phi^* + \sum_{\Phi \neq \Phi^*} A_{\Phi} \begin{Bmatrix} \cos \\ \sin \end{Bmatrix} \Phi
$$
  

$$
\lambda = \bar{\lambda} + \sum_{\Phi^*} B_{\Phi^*} \sin \Phi^* + \sum_{\Phi \neq \Phi^*} B_{\Phi} \sin \Phi.
$$
 (2.5.3)

Dans les expressions (2.5.3), les coefficients  $A_{\Phi^*}, A_{\Phi}, B_{\Phi^*}, B_{\Phi}$  sont des fonctions analytiques ou semianalytiques des constantes d'intégration ; les variables  $\eta$  sont des séries de cosinus pour les variables  $a, e, i, k, q$ et des séries de sinus pour les variables  $\varpi, \Omega, h, p$ . On notera qu'il n'existe pas de termes séculaires dans les  $\ell$ eléments métriques ni dans les éléments k, h, q, p ce qui permet à ces théories de garder un intervalle de validité très grand, de l'ordre de quelques millions d'années.

#### 2.5.2. Théories à variations séculaires

Les théories générales donnent des renseignements intéressants sur l'évolution du système solaire sur un temps très long mais elles ne servent pas à construire des éphémérides. Celles-ci s'obtiennent à partir de théories à variations séculaires dont la forme peut être déduite de celle des théories générales de la manière suivante. Partant des expressions (2.5.3), nous pouvons développer par rapport au temps les fonctions trigonométriques des arguments à longue période Φ<sup>∗</sup> et les parties à longue période des arguments Φ. Nous obtenons alors les développements des théories à variations séculaires sous la forme de séries de Poisson des longitudes moyennes moyennes  $\bar{\lambda}_i$ . Pour une planète  $P(\eta, \lambda)$ , ces développements s'écrivent :

$$
\eta = \eta^0 + \eta^1 t + \eta^2 t^2 + \dots + \eta^p t^p + S^0 + t S^1 + \dots + t^p S^p,
$$
  
\n
$$
\lambda = \lambda^0 + \bar{n} t + l^2 t^2 + \dots + l^p t^p + L^0 + t L^1 + \dots + t^p L^p,
$$
\n(2.5.4)

où  $\bar{n}$  est le moyen mouvement moyen de la planète P,  $\eta^1, \eta^2, \ldots, \eta^p, l^2, \ldots, l^p$  sont des coefficients numériques que l'on appelle *termes séculaires d'ordre* 1, 2, . . . , p des variables  $\eta$  et  $\lambda$  et où  $S^0, \ldots, S^p, L^0, \ldots, L^p$  sont des séries de Fourier dont les arguments  $\Psi$  sont des combinaisons linéaires des N longitudes moyennes moyennes  $\bar{\lambda}_i$  :

$$
\Psi = \sum_{i=1}^{N} r_i \bar{\lambda}_i,\tag{2.5.5}
$$

où les quantités  $r_i$  sont des entiers. Les termes séculaires sont les développements par rapport au temps des perturbations à longue période des théories générales.

Les solutions sous la forme (2.5.4) sont beaucoup moins volumineuses que sous la forme (2.5.3). Elles permettent d'obtenir des théories planétaires gardant une très grande précision sur un intervalle de temps de l'ordre du millier d'années. Bien entendu, dans la pratique, on n'obtient pas ce type de théorie à partir de th´eories g´en´erales et nous allons, dans le paragraphe suivant, expliquer comment on les construit directement.

On peut aussi construire des théories à variations séculaires d'une forme différente en exprimant les longitudes moyennes  $\bar{\lambda}_i$  en fonction d'un seul argument  $\nu$  par des relations du type :

$$
\bar{\lambda}_i = q_i \nu + \eta_i t,\tag{2.5.6}
$$

où  $\nu$  est une fonction linéaire du temps,  $q_i$  un entier et  $\eta_i$  une quantité très petite devant le moyen mouvement moyen  $\bar{n}_i$ . Avec un choix convenable de l'argument  $\nu$ , ce type de solutions permet de représenter les perturbations de Jupiter et Saturne par des d´eveloppements en puissance du temps beaucoup plus rapidement convergents que les d´eveloppements classiques (2.5.4) (Simon et Joutel, 1988).

# 3. Généralités sur la construction de théories planétaires à variations séculaires

# 3.1. Méthodes d'intégration

Les théories planétaires à variations séculaires dont sont issues les éphémérides publiées dans la Connaissance des Temps entre 1894 et 2006 reposent sur deux types de méthode d'intégration, l'intégration ordre par ordre par rapport aux masses et l'intégration par itération.

#### 3.1.1. Intégration ordre par ordre par rapport aux masses

Les systèmes  $(2.4.1)$  ou  $(2.4.2)$  ont la forme :

$$
\frac{\mathrm{d}\sigma_i}{\mathrm{d}t} = \mu F^i(\sigma_j) \tag{3.1.1}
$$

où  $\mu$  est un paramètre de l'ordre des masses.  $F^i(\sigma_j)$  se calcule à partir de la fonction perturbatrice et de ses dérivées par rapport aux éléments. On cherche à exprimer la solution sous la forme :

$$
\sigma_i = \sigma_i^0 + \mu \Delta^1 \sigma_i + \mu^2 \Delta^2 \sigma_i + \mu^3 \Delta^3 \sigma_i + \dots
$$
\n(3.1.2)

Nous appelons *perturbations d'ordre p par rapport aux masses* de la variable  $\sigma_i$  la quantité  $\Delta^p \sigma_i$ . Les théories modernes utilisant cette méthode ont été développées jusqu'au troisième ordre des masses. En substituant  $(3.1.2)$  dans  $(3.1.1)$ , en développant suivant la formule de Taylor et en identifiant les deux membres en  $\mu$ , on obtient :

$$
\frac{\mathrm{d}\,\Delta^1\sigma_i}{\mathrm{d}t} = F^i(\sigma_j^0),\tag{3.1.3}
$$

$$
\frac{\mathrm{d}\,\Delta^2\sigma_i}{\mathrm{d}t} = \sum_j \frac{\partial F^i}{\partial \sigma_j} (\sigma_j^0) \,\Delta^1 \sigma_j,\tag{3.1.4}
$$

$$
\frac{\mathrm{d}\,\Delta^3\sigma_i}{\mathrm{d}t} = \sum_j \frac{\partial F}{\partial \sigma_j} (\sigma_j^0) \,\Delta^2 \sigma_j + \sum_{j,k} \frac{1}{2} \frac{\partial^2 F^i}{\partial \sigma_j \partial \sigma_k} (\sigma_j^0) \,\Delta^1 \sigma_j \Delta^1 \sigma_k,\tag{3.1.5}
$$

L'intégration de l'équation (3.1.3) donne les perturbations du premier ordre des masses  $\Delta^1 \sigma_i$ ; l'intégration de (3.1.4) donne ensuite les perturbations du deuxième ordre des masses  $\Delta^2\sigma_i$  ; l'intégration de (3.1.5) donne les perturbations du troisième ordre des masses  $\Delta^3 \sigma_i$ , et ainsi de suite.

#### 3.1.2. Intégration par itération

Le système à intégrer a la forme  $(3.1.1)$ . Notons  $\sigma_i^n$  la solution de l'itération n. Nous avons, pour la première itération :

$$
\frac{\mathrm{d}\sigma_i^1}{\mathrm{d}t} = \mu F^i(\sigma_j^0),
$$

d'où  $\sigma_i^1 = \sigma_i^0 + \mu \Delta^1 \sigma_i$  avec :  $\mu \Delta^1 \sigma_i = \mu \int F^i(\sigma_j^0) dt$ . Le résultat de la première itération est rigoureusement identique au premier ordre de la méthode précédente. La solution de la deuxième itération est donnée par :

$$
\frac{d\sigma_i^2}{dt} = \mu F^i(\sigma_j^1) = \mu F^i(\sigma_j^0) + \mu^2 \sum_j \frac{\partial F^i}{\partial \sigma_j}(\sigma_j^0) \Delta^1 \sigma_j + \sum_{j,k} \frac{\mu^3}{2} \frac{\partial^2 F^i}{\partial \sigma_j \partial \sigma_k}(\sigma_j^0) \Delta^1 \sigma_j \Delta^1 \sigma_k + \dots
$$

Le résultat de la deuxième itération contient des termes d'ordre trois et plus par rapport aux masses et est donc différent du deuxième ordre de la méthode ordre par ordre par rapport aux masses. La solution de l'itération n est donnée par :

$$
\frac{\mathrm{d}\sigma_i^n}{\mathrm{d}t} = \mu\,F(\sigma_i^{n-1}).
$$

# 3.1.3. Méthode utilisée pour construire les théories VSOP et TOP

La méthode itérative n'utilise que le formulaire nécessaire à la construction des perturbations du premier ordre des masses. Elle est donc plus facile à mettre en œuvre que la méthode procédant ordre par ordre aux masses. Cette dernière, en effet, nécessite l'établissement du formulaire des dérivées premières des équations de Lagrange pour la construction des perturbations au deuxième ordre des masses, celui du formulaire des dérivées secondes pour la construction des perturbations au troisième ordre des masses, etc. Ces formulaires deviennent rapidement complexes et leur calcul sur ordinateur, difficile.

La construction de théories planétaires en utilisant uniquement une méthode itérative n'est cependant pas possible pour la raison suivante. Comme montré par Simon et Francou (1981), lors du calcul du troisième ordre des masses, pour certains arguments  $(2.5.4)$  de période supérieure à 1000 ans (arguments dits à petit diviseur), les contributions provenant de  $\frac{\partial F^i}{\partial \sigma_j} \Delta^2 \sigma_j$  d'une part et de  $\frac{\partial^2 F^i}{\partial \sigma_j \partial \sigma_j}$  $\frac{\partial^2 F^*}{\partial \sigma_j \partial \sigma_k} \Delta^1 \sigma_j \Delta^1 \sigma_k$  d'autre part peuvent être importantes mais voisines et de signes contraires. Si on utilise uniquement la méthode itérative, on obtient dès la deuxième itération les termes provenant de  $\frac{\partial^2 F^i}{\partial \sigma_i \partial \sigma_j}$  $\frac{\partial^2 F^i}{\partial \sigma_j \partial \sigma_k}$  Δ<sup>1</sup> $\sigma_j$ Δ<sup>1</sup> $\sigma_k$  mais non ceux provenant de  $\frac{\partial F^i}{\partial \sigma_j}$  Δ<sup>2</sup> $\sigma_j$ et on rencontre alors de sérieuses difficultés de convergence.

La bonne méthode consiste à utiliser d'abord la méthode procédant ordre par ordre aux masses jusqu'à l'obtention des perturbations au troisième ordre des masses avant d'utiliser ensuite la méthode itérative. C'est comme cela qu'ont été construites les théories VSOP82 (Bretagnon, 1982), TOP82 (Simon, 1983) et VSOP2000 (Moisson et Bretagnon, 2001). Ces théories sont suffisamment précises pour servir de point de départ à la construction de nouvelles théories, en utilisant uniquement la méthode itérative. Nous avons ainsi construit, par la méthode itérative, les théories VSOP2010 et TOP2010 à partir de VSOP2000 et TOP82 puis les théories VSOP2013 et TOP2013 à partir de VSOP2010 et TOP2010.

De la même façon, il suffira d'utiliser la méthode itérative pour construire de nouvelles théories ajustées aux intégrations numériques les plus récentes à partir de VSOP2013 ou TOP2013.

#### 3.2. Calcul des seconds membres des équations

Les seconds membres des équations de Lagrange se calculent à partir de la fonction perturbatrice et de ses dérivées par rapport aux éléments. Ce calcul peut s'effectuer de deux façons, analytiquement ou en utilisant un formulaire permettant le calcul sous une forme fermée.

# 3.2.1 Calcul analytique

Il est possible de d´evelopper la fonction perturbatrice analytiquement par rapport aux variables d´efinies au paragraphe 2.2. Il existe de nombreux formulaires de d´eveloppement. On citera, par exemple, les formulaires de Le Verrier (1874), Izsak (1965), Brumberg (1967). Les théories modernes construites en utilisant cette méthode se sont appuyées sur le formulaire de Brumberg (1967), repris par Chapront (1970) : considérons deux planètes P et P' et soit  $\Phi$  l'argument défini par

$$
\Phi = qM + q'M' + s\omega + s'\omega' + j(\Omega - \Omega'),\tag{3.2.1}
$$

où l'indice ' se rapporte à la planète P' et où  $q, q', s, s', j$  sont des entiers. La fonction perturbatrice se développe sous la forme :

$$
R = \mu \sum_{qq'ss'j} A_{qq'ss'j} \cos \Phi,\tag{3.2.2}
$$

où  $\mu$  est un paramètre de l'ordre des masses et où  $A_{qq'ss'j}$  est une fonction analytique de  $a, a', e, e', \gamma, \gamma'.$  $\dot{A}$  partir de ce développement analytique de  $R$  on peut ensuite construire un développement analytique des dérivées premières, secondes et troisièmes de la fonction perturbatrice (Simon et Chapront 1974 ; Simon et Francou 1981). Pour un couple de planètes, on calcule alors les seconds membres des équations de la manière suivante : on construit une liste aussi complète que possible d'arguments de la forme  $(3.1.1)$  de façon à obtenir un d´eveloppement de la fonction perturbatrice sous la forme (3.1.2) et les d´eveloppements analytiques de ses dérivées. Il est alors possible d'obtenir les seconds membres des équations ainsi que leurs dérivées premières et secondes.

#### 3.2.2. Formulaire sous forme fermée

On peut aussi calculer les seconds membres des équations de Lagrange de la manière suivante. Considérons un couple de planètes P, P', de masses  $m, m'$ . S désignant le Soleil, notons r et r' les vecteurs de position de  $P(x, y, z)$  et  $P'(x', y', z')$  dans un système héliocentrique et posons :

$$
r = |\mathbf{r}|, \qquad r' = |\mathbf{r}'|, \qquad \Delta = |\mathbf{P}\mathbf{P}'|.
$$
 (3.2.3)

La fonction perturbatrice  $R$  définie par  $(2.3.2)$  s'écrit :

$$
R = k2m'\left(\frac{1}{\Delta} - \frac{\mathbf{r}.\mathbf{r}'}{r'^3}\right). \tag{3.2.4}
$$

Notons  $\sigma_i$  l'une quelconque des variables elliptiques. Nous calculons les dérivées partielles  $\partial R/\partial \sigma_i$  à l'aide du produit scalaire :

$$
\frac{\partial R}{\partial \sigma_i} = \partial \mathbf{R} \cdot \partial_{\sigma_i} \mathbf{r}
$$
\n(3.2.5)

où ∂R et  $\partial_{\sigma_i}$ r sont les vecteurs de composantes  $\partial R/\partial x$ ,  $\partial R/\partial y$ ,  $\partial R/\partial z$  et  $\partial x/\partial \sigma_i$ ,  $\partial y/\partial \sigma_i$ ,  $\partial z/\partial \sigma_i$ . Le calcul des composantes de  $\partial_{\sigma_i}$ r est classique (voir, par exemple, Levallois et Kovalevsky 1971). Les composantes de ∂R se calculent par :

$$
\partial \mathbf{R} = k^2 m' \left( \frac{\mathbf{r}' - \mathbf{r}}{\Delta^3} - \frac{\mathbf{r}'}{r'^3} \right). \tag{3.2.6}
$$

On peut calculer ainsi les seconds membres des équations de Lagrange sous forme fermée par rapport aux variables sans avoir besoin de d´evelopper la fonction perturbatrice (Chapront et al., 1975). Ce mode de calcul est particulièrement bien adapté aux méthodes itératives (Bretagnon, 1981 ; Simon et Francou, 1982). On peut aussi l'appliquer aux m´ethodes d'int´egration ordre par ordre par rapport aux masses en calculant sous forme fermée les dérivées premières et secondes des seconds membres des équations (Bretagnon, 1980, 1982).

Nous décrirons en détail, dans le paragraphe suivant, l'application de ce formulaire à la construction des théories VSOP et TOP.

# 3.3. Compléments à la fonction perturbatrice

#### 3.3.1. Perturbations du barycentre Terre–Lune

Il est nécessaire dans une théorie des planètes de tenir compte de l'effet de la Lune sur le barycentre Terre– Lune. Notons  $m_S, m_T, m_L$  les masses du Soleil, de la Terre et de la Lune,  $r_T, r_G, r_L$  les distances au Soleil de la Terre, du barycentre Terre–Lune et de la Lune, respectivement. Pour tenir compte de l'effet de la Lune sur le barycentre Terre–Lune il faut ajouter dans les équations concernant le barycentre Terre–Lune la fonction perturbatrice  $R_G$  définie par :

$$
R_G = k^2 (m_S + m_T + m_L)[(1 - \sigma_1)\frac{1}{r_T} + \sigma_1 \frac{1}{r_L} - \frac{1}{r_G}],
$$
\n(3.3.1)

où  $\sigma_1$  désigne le rapport  $\frac{m_L}{m_T + m_L}$  (Bretagnon, 1980).

# 3.3.2. Corrections relativistes

Les mouvements des centres d'inertie de  $N$  corps peuvent être calculés dans la théorie de la relativité générale à partir d'un lagrangien dont l'expression est très compliquée. Dans la pratique, cependant, outre les termes

newtoniens, seuls les termes relativistes dits de Schwarzschild, issus du champ de gravitation du Soleil, ont une importance dans le système solaire. Les équations des mouvements héliocentriques des planètes (2.3.1) s'écrivent, en ne tenant compte que des termes newtoniens et de Schwarzschild, de la manière suivante (Brumberg, 1972) :

$$
\frac{\mathrm{d}^{2}\mathbf{r}_{i}}{\mathrm{d}t^{2}} = \mathbf{grad}\left(U_{i} + R_{i}\right) \n+ \frac{k^{2}}{c^{2}}[(4 - 2\alpha)\frac{k^{2}}{r_{i}^{4}}\mathbf{r}_{i} - \frac{1 + \alpha}{r_{i}^{3}}\mathbf{r}_{i}(\frac{\mathrm{d}\mathbf{r}_{i}}{\mathrm{d}t})^{2} + \frac{3\alpha}{r_{i}^{5}}\mathbf{r}_{i}(\mathbf{r}_{i} \cdot \frac{\mathrm{d}\mathbf{r}_{i}}{\mathrm{d}t})^{2} + \frac{4 - 2\alpha}{r_{i}^{3}}\frac{\mathrm{d}\mathbf{r}_{i}}{\mathrm{d}t}(\mathbf{r}_{i} \cdot \frac{\mathrm{d}\mathbf{r}_{i}}{\mathrm{d}t})],
$$
\n(3.3.2)

où c désigne la vitesse de la lumière, et où  $\alpha$  est un paramètre uniquement fonction du système de coordonnées choisi parmi les trois cas couverts par les équations  $(3.3.2)$   $(\alpha = 0 :$  coordonnées isotropiques;  $\alpha = 1 :$ coordonnées standard ;  $\alpha = 2$  : coordonnées de Painlevé).

 $\dot{A}$  partir de ces équations on peut calculer les corrections relativistes du premier ordre par rapport au rayon gravitationnel du Soleil, les corrections purement relativistes du deuxième ordre et les corrections dites composites qui traduisent l'influence des corrections relativistes dans l'accélération newtonienne et, inversement, celle des perturbations newtoniennes dans l'accélération relativiste (Lestrade et Bretagnon 1982).

### 3.4. Détermination des constantes d'intégration

Dans les solutions  $(2.5.4)$ , les coefficients numériques  $\eta^1, \eta^2, \ldots, \eta^p, l^2, \ldots, l^p$  ainsi que les coefficients des séries de Fourier  $S^p$  et  $L^p$  sont calculés par la théorie. Les constantes d'intégration  $\eta^0$  autres que  $a^0$  et les constantes  $\lambda^0$  sont, au contraire, obtenus par ajustement de la théorie avec les observations. Les constantes  $a^0$  et les moyens mouvements moyens  $\bar{n}$  des longitudes moyennes  $\lambda$  sont reliés par la troisième loi de Képler. On préfère, en général, obtenir les moyens mouvements par ajustement aux observations et en déduire les constantes  $a^0$  par la troisième loi de Képler. Mais on peut aussi choisir de faire l'inverse, c'est-à-dire ajuster aux observations les constantes  $a^0$  et en déduire ensuite les moyens mouvements. L'ajustement peut se faire soit directement par comparaison aux observations, soit par comparaison avec un modèle numérique luimême ajusté aux observations. Ainsi, par exemple, les constantes des solutions les plus récentes construites à l'IMCCE, VSOP2013 et TOP2013, ont été obtenues par comparaison avec l'intégration numérique INPOP10a (Fienga et al. 2011).

# 4. Les formulaires

#### 4.1. Notations

Nous allons, à partir de ce paragraphe, reprendre nos notations en les adaptant au cas d'un couple de planètes et en les rendant les plus cohérentes possible avec les notations utilisées dans les programmes de Bretagnon et Simon.

Nous considérons un couple de planètes  $P$  de masse  $m$  et  $P'$  de masse  $m'$ . Nous supposons que  $P$  est la planète la plus proche du Soleil et nous parlerons de *cas extérieur* quand  $P$  est perturbée par  $P'$  et de *cas*  $\emph{intérieur}$  dans le cas contraire. Nous notons :

- $\sigma_i$ , les variables représentant le mouvement de  $P$  ( $0 \le i \le 6$ )  $\sigma'_i$ , les variables représentant le mouvement de  $P'$   $(0 \le i \le 6)$  (4.1.1)
- $\sigma_j$ , les variables représentant le mouvement de l'ensemble des deux planètes ( $0 \leq j \leq 12$ )

Nous avons donc :

$$
\{\sigma_j\} = \{\sigma_i\} + \{\sigma'_i\} \tag{4.1.2}
$$

Nous notons également :

$$
V
$$
 et  $V'$  les vecteurs de position de  $P(x, y, z)$  et  $P'(x', y', z')$  dans un système héliocentricue

$$
\mathbf{V}_k \text{ le vecteur de composantes } \begin{cases} (\partial x/\partial \sigma_k, \partial y/\partial \sigma_k, \partial z/\partial \sigma_k), \text{ pour } 1 \le k \le 6, \\ (\partial x'/\partial \sigma_k, \partial y'/\partial \sigma_k, \partial z'/\partial \sigma_k), \text{ pour } 7 \le k \le 12. \end{cases} \tag{4.1.3}
$$

Posons :

$$
r = |\mathbf{V}|; \quad r' = |\mathbf{V}'|; \quad \Delta = |\mathbf{P}\mathbf{P}'|.
$$
\n(4.1.4)

La fonction perturbatrice s'écrit, conformément à  $(3.2.4)$ 

$$
R = k2m'\left(\frac{1}{\Delta} - \frac{\mathbf{V}\mathbf{V}'}{r'^3}\right), \text{ dans le } cas \text{ extérieur};\tag{4.1.5}
$$

$$
R = k^2 m \left(\frac{1}{\Delta} - \frac{\mathbf{V} \mathbf{V}}{r^3}\right), \text{ dans le } cas\text{ intérieur.}
$$

R est une fonction des variables  $\sigma_i$ . Nous noterons :

$$
R_j = \frac{\partial R}{\partial \sigma_j} \tag{4.1.6}
$$

### 4.2. Calcul des perturbations au troisième ordre des masses

Le but de cette note technique est d'expliquer comment ont été construites les théories récentes VSOP2010, TOP2010, VSOP2013 et TOP2013 et comment l'on pourrait construire de nouvelles solutions analytiques à partir de VSOP2013 et TOP2013. Nous avons indiqué, dans le paragraphe 3.1.2, que c'est la méthode itérative qui devait être utilisée à cet effet. Nous ne donnerons pas, ici, les formulaires détaillés utilisés pour la construction des perturbations au troisième ordre des masses et renverrons le lecteur à des articles de référence.

#### 4.2.1. Calcul des perturbations au troisième ordre des masses dans les théories VSOP82 et VSOP2000

Le formulaire utilisé par P. Bretagnon dans sa construction des perturbations jusqu'au troisième ordre des masses est bas´e sur le formulaire de calcul des seconds membres des ´equations de Lagrange sous forme ferm´ee de Chapront et al. (1975) (cf. 3.2.2) :

• le formulaire détaillé du calcul des perturbations au premier et au deuxième ordre des masses se trouve dans la thèse de doctorat d'état de P. Bretagnon (Bretagnon, 1978) ; ce formulaire est aussi synthétisé dans Bretagnon (1980) ;

• l'explication du calcul des perturbations au troisième ordre des masses est donnée dans Bretagnon (1982).

#### 4.2.2. Calcul des perturbations au troisième ordre des masses dans la théorie TOP82

Le formulaire utilisé par J.-L. Simon dans sa construction des perturbations jusqu'au troisième ordre des masses est bas´e sur le formulaire analytique de calcul de la fonction perturbatrice Brumberg-Chapront (Brumberg, 1967, Chapront, 1970, cf. 3.2.1) :

• le formulaire détaillé du calcul des perturbations au premier et au deuxième ordre des masses se trouve dans Simon et Chapront (1974) ;

• le formulaire détaillé du calcul des perturbations au troisième ordre des masses se trouve dans Simon et Francou (1981).

#### 4.3. Formulaire pour la méthode itérative utilisée dans la construction des théories VSOP

Il est basé sur le formulaire de calcul des seconds membres des équations de Lagrange sous forme fermée de Chapront et al. (1975). Les variables utilisées dans les solutions VSOP sont les variables  $a, \lambda, k, h, q, p$ définies en 2.2 et les équations du mouvement sont les équations  $(2.4.2)$  que nous allons réécrire sous la forme légèrement différente des équations  $(I,1)$  de Bretagnon (1978) :

$$
\frac{da}{dt} = \frac{2}{na} \frac{\partial R}{\partial \lambda} \n\frac{d\lambda}{dt} = n - \frac{2}{na} \frac{\partial R}{\partial a} + \frac{\phi \psi}{na^2} \left( k \frac{\partial R}{\partial k} + h \frac{\partial R}{\partial h} \right) + \frac{1}{2na^2 \phi} \left( q \frac{\partial R}{\partial q} + p \frac{\partial R}{\partial p} \right) \n\frac{dk}{dt} = -\frac{\phi}{na^2} \frac{\partial R}{\partial h} - \frac{\phi \psi}{na^2} k \frac{\partial R}{\partial \lambda} - \frac{h}{2na^2 \phi} \left( q \frac{\partial R}{\partial q} + p \frac{\partial R}{\partial p} \right) \n\frac{dh}{dt} = \frac{\phi}{na^2} \frac{\partial R}{\partial k} - \frac{\phi \psi}{na^2} h \frac{\partial R}{\partial \lambda} + \frac{k}{2na^2 \phi} \left( q \frac{\partial R}{\partial q} + p \frac{\partial R}{\partial p} \right) \n\frac{dq}{dt} = -\frac{1}{4na^2 \phi} \frac{\partial R}{\partial p} - \frac{q}{2na^2 \phi} \left( \frac{\partial R}{\partial \lambda} - h \frac{\partial R}{\partial k} + k \frac{\partial R}{\partial h} \right) \n\frac{dp}{dt} = \frac{1}{4na^2 \phi} \frac{\partial R}{\partial q} - \frac{p}{2na^2 \phi} \left( \frac{\partial R}{\partial \lambda} - h \frac{\partial R}{\partial k} + k \frac{\partial R}{\partial h} \right)
$$
\n(4.3.1)

 $\phi$  et  $\psi$  sont les quantités  $u_1$  et  $u_2$  du paragraphe 2.4 :

$$
\phi = \sqrt{1 - e^2} \, ; \qquad \psi = \frac{1}{1 + \phi} \tag{4.3.2}
$$

La fonction perturbatrice  $R$  est donnée par  $(4.1.5)$ .

Notons  $\sigma$  l'une des variables  $\sigma_i$  dans le cas extérieur ou des variables  $\sigma'_i$  dans le cas intérieur. On peut exprimer symboliquement les équations de Lagrange avec le produit scalaire :

$$
\frac{\mathrm{d}\sigma}{\mathrm{d}t} = \frac{1}{na^2} D_{\sigma} \mathbf{V} . \partial \mathbf{R} \tag{4.3.3}
$$

 $D_{\sigma}$  est un opérateur agissant sur **V** dont nous allons donner l'expression. Avec les notations de ce paragraphe,  $\partial \mathbf{R}$  donné par (3.2.6) s'écrit :

$$
\partial \mathbf{R} = k^2 m' \left( \frac{\mathbf{V}' - \mathbf{V}}{\Delta^3} - \frac{\mathbf{V}'}{r'^3} \right) \quad (cas\;extérieur)
$$
  
ou 
$$
\partial \mathbf{R} = k^2 m \left( \frac{\mathbf{V} - \mathbf{V}'}{\Delta^3} - \frac{\mathbf{V}}{r^3} \right) \quad (cas\;interieur)
$$
 (4.3.4)

La troisième loi de Képler donne :

$$
k^2 = \frac{n^2 a^3}{1+m} \quad (cas\,\,extérieur\,) \quad \text{ou} \quad k^2 = \frac{n'^2 a'^3}{1+m'} \quad (cas\,\,interieur.) \tag{4.3.5}
$$

On peut alors écrire :

$$
\frac{d\sigma}{dt} = D_{\sigma} \mathbf{V}. (R_1 \mathbf{V} + R_2 \mathbf{V}') \quad (cas \ ext^-/
$$
\n
$$
R_1 = -\frac{nam'}{1+m} \frac{1}{\Delta^3}; \qquad R_2 = \frac{nam'}{1+m} \left(\frac{1}{\Delta^3} - \frac{1}{r'^3}\right).
$$
\n(4.3.6)

ou :

$$
\frac{d\sigma}{dt} = D_{\sigma} \mathbf{V}' \cdot (R_1 \mathbf{V}' + R_2 \mathbf{V}) \quad (cas\,interieur),
$$
  
avec 
$$
R_1 = -\frac{n'a'm}{1+m'} \frac{1}{\Delta^3}; \qquad R_2 = \frac{n'a'm}{1+m'} \left(\frac{1}{\Delta^3} - \frac{1}{r^3}\right).
$$
 (4.3.7)

# 4.3.1. Calcul de  $V$  et  $V'$

Soient v et v' les anomalies vraies des planètes  $P$  et  $P'$ . Désignons par  $w$  et  $w'$  les longitudes vraies :

$$
w = v + \varpi; \qquad w' = v' + \varpi'.\tag{4.3.8}
$$

Notons  $\chi$  et  $\chi'$  les quantités :

$$
\chi = \sqrt{1 - \gamma^2}
$$
;  $\chi' = \sqrt{1 - {\gamma'}^2}$ . (4.3.9)

Posons enfin :

$$
W_1 = p \cos w - q \sin w; \qquad W_1' = p' \cos w' - q' \sin w'. \tag{4.3.10}
$$

On montre facilement (Chapront et al., 1974) que les composantes des vecteurs  $V$  et  $V'$  sont :

$$
X = r(\cos w - 2pW_1) \qquad X' = r'(\cos w' - 2p'W_1')
$$
  
\n
$$
Y = r(\sin w + 2qW_1) \qquad Y' = r'(\sin w' + 2q'W_1')
$$
  
\n
$$
Z' = -2r'\chi'W_1'
$$
  
\n(4.3.11)

# 4.3.2. Calcul de  $D_{\sigma}$ V

Plaçons nous dans le cas extérieur.

Des équations (4.3.1), nous déduisons les expressions formelles des opérateurs  $D_{\sigma}$ :

$$
D_{a} = 2a \frac{\partial}{\partial \lambda}
$$
  
\n
$$
D_{\lambda} = -2a \frac{\partial}{\partial a} + \phi \psi \left( k \frac{\partial}{\partial k} + h \frac{\partial}{\partial h} \right) + \frac{1}{2\phi} \left( q \frac{\partial}{\partial q} + p \frac{\partial}{\partial p} \right)
$$
  
\n
$$
D_{k} = -\phi \frac{\partial}{\partial h} - k\phi \psi \frac{\partial}{\partial \lambda} - \frac{h}{2\phi} \left( q \frac{\partial}{\partial q} + p \frac{\partial}{\partial p} \right)
$$
  
\n
$$
D_{h} = \phi \frac{\partial}{\partial k} - h\phi \psi \frac{\partial}{\partial \lambda} + \frac{k}{2\phi} \left( q \frac{\partial}{\partial q} + p \frac{\partial}{\partial p} \right)
$$
  
\n
$$
D_{q} = -\frac{1}{4\phi} \frac{\partial}{\partial p} - \frac{q}{2\phi} \left( \frac{\partial}{\partial \lambda} - h \frac{\partial}{\partial k} + k \frac{\partial}{\partial h} \right)
$$
  
\n
$$
D_{p} = \frac{1}{4\phi} \frac{\partial}{\partial q} - \frac{p}{2\phi} \left( \frac{\partial}{\partial \lambda} - h \frac{\partial}{\partial k} + k \frac{\partial}{\partial h} \right)
$$
  
\n
$$
(4.3.12)
$$

Les formules (22) de Chapront et al. (1975) expriment les opérateurs  $D_{\sigma}$  agissant sur **V** sous forme vectorielle :

$$
D_a \mathbf{V} = \frac{2a^2}{\phi} (\mathbf{A} - \mathbf{T})
$$
  
\n
$$
D_{\lambda} \mathbf{V} = -2\mathbf{V} + a\phi\psi\Lambda + rg_{\lambda} \mathbf{T} - \frac{2r}{\phi} W_1 \mathbf{S}
$$
  
\n
$$
D_k \mathbf{V} = a\phi \mathbf{K} + rg_k \mathbf{T} + \frac{2h}{\phi} rW_1 \mathbf{S}
$$
  
\n
$$
D_h \mathbf{V} = a\phi \mathbf{H} + rgh \mathbf{T} - \frac{2k}{\phi} rW_1 \mathbf{S}
$$
  
\n
$$
D_q \mathbf{V} = (\cos w - qW_2) \frac{r}{\phi} \mathbf{S}
$$
  
\n
$$
D_p \mathbf{V} = (\sin w - pW_2) \frac{r}{\phi} \mathbf{S}
$$

Dans ces équations, les auteurs ont adopté un ensemble de notations qui permet de séparer dans les composantes des vecteurs  $D_{\sigma}$ **V** :

 $-$  une partie constante dans le problème des deux corps :

$$
\mathbf{A} \begin{cases}\n-h + 2p(ph + qk) & \Lambda \\
k - 2q(ph + qk) & \Lambda \\
2\chi(ph + qk)\n\end{cases}\n\begin{cases}\n-k + 2p(pk - qh) & \mathbf{K} \\
-h - 2q(pk - qh) & \mathbf{K} \\
2q\chi\n\end{cases}\n\begin{cases}\n2pq & \mathbf{H} \\
1 - 2q^2 & \mathbf{H} \\
2q\chi\n\end{cases}\n\begin{cases}\n- (1 - 2p^2) & \mathbf{S} \\
-q & (4.3.14) \\
\Gamma\n\end{cases}
$$

o`u

$$
\Gamma = \frac{1 - 2\gamma^2}{2\chi} \tag{4.3.15}
$$

– une partie qui dépend explicitement du temps par l'intermédiaire de  $w$ , avec les scalaires :

$$
g_{\lambda} = \frac{\psi}{\phi} (h \cos w - k \sin w)
$$
  
\n
$$
g_k = -\frac{1}{\phi} (k + \cos w)
$$
  
\n
$$
g_h = -\frac{1}{\phi} (h + \sin w)
$$
  
\n
$$
W_2 = q \cos w + p \sin w
$$
\n(4.3.16)

– le vecteur T, fonction explicite du temps :

$$
\mathbf{T} \begin{cases} \sin w - 2p W_2 \\ -\cos w + 2q W_2 \\ -2\chi W_2 \end{cases} \tag{4.3.17}
$$

Dans le cas intérieur, le formulaire est similaire, les variables non primées étant remplacées par les variables primées.

# 4.3.3. Formulation en variables complexes

Chapront et al. (1975) proposent une forme plus compacte du formulaire précédent en utilisant une formulation en variables complexes. Ils introduisent les variables complexes :

$$
z = k + jh \t z' = k' + jh'
$$
  
\n
$$
\zeta = q + jp \t \zeta' = q' + jp'
$$
\n(4.3.18)

j étant défini par  $j^2 = -1$ . Notons :

$$
\tau = \cos w + j \sin w \qquad \tau' = \cos w' + j \sin w'
$$
  
\n
$$
\mu = \chi \chi' + \zeta \overline{\zeta'} \qquad \mu' = \chi \chi' + \zeta' \overline{\zeta}
$$
  
\n
$$
\nu = \chi' \zeta - \chi \zeta' \qquad \nu' = \chi \zeta' - \chi' \zeta
$$
  
\n
$$
\xi = \mu^2 \tau' + \nu^2 \overline{\tau'} \qquad \xi' = \mu'^2 \tau + \nu'^2 \overline{\tau}
$$
  
\n
$$
\rho = r\tau \qquad \rho' = r'\tau' \qquad (4.3.19)
$$
  
\n
$$
\pi = r'\xi \qquad \pi' = r\xi'
$$
  
\n
$$
\sigma_{\zeta} = \frac{1}{\chi} \text{Im}(\overline{\mu} \nu \overline{\rho'}) \qquad \sigma'_{\zeta'} = \frac{1}{\chi'} \text{Im}(\overline{\mu}' \nu' \overline{\rho})
$$
  
\n
$$
\sigma_{\lambda} = 2 \text{Im}(\overline{\zeta} \rho) \sigma_{\zeta} \qquad \sigma'_{\lambda'} = 2 \text{Im}(\overline{\zeta'} \rho') \sigma'_{\zeta'}
$$

#### LES FORMULAIRES 17

Dans le cas extérieur, les équations (45) de Chapront et al. (1975) donnent :

$$
\frac{da}{dt} = \frac{2a^2}{\phi} \left\{ \text{Im}\bar{z}(\rho R_1 + \pi R_2) + \text{Im}(\bar{\tau}\pi)R_2 \right\} \n\frac{d\lambda}{dt} = n - \text{Re}\left\{ (2\bar{\rho} + a\phi\psi\bar{z})(\rho R_1 + \pi R_2) \right\} + \left\{ \frac{\psi}{\phi} \text{Im}(\bar{z}\rho) \text{Im}(\bar{\tau}\pi) + \frac{1}{\phi}\sigma_\lambda \right\} R_2 \n\frac{dz}{dt} = -ja\phi(\rho R_1 + \pi R_2) + \left\{ \frac{1}{\phi}(zr + \rho)\text{Im}(\bar{\tau}\pi) + jz\frac{1}{\phi}\sigma_\lambda \right\} R_2 \n\frac{d\zeta}{dt} = \left\{ \rho - \zeta \text{Re}(\bar{\zeta}\rho) \right\} \frac{1}{\phi}\sigma_\zeta R_2
$$
\n(4.3.20)

 $R_1$  et  $R_2$  étant donnés par  $(4.3.6)$ .

Dans le cas intérieur, le formulaire est similaire, les variables non primées étant remplacées par les variables primées et réciproquement et  $R_1$  et  $R_2$  étant donnés par (4.3.7).

4.3.4. Calcul de  $\frac{1}{\Delta^3}$ 

Pour obtenir  $R_1$  et  $R_2$ , il faut calculer  $\frac{1}{\Delta^3}$  qui se calcule lui-même à partir de  $\Delta^2$ .  $\Delta^2$  est donné par :

$$
\Delta^2 = r^2 + r'^2 - 2\mathbf{V}\mathbf{V}' \tag{4.3.21}
$$

Le produit scalaire  $VV'$  calculé à partir des formules (4.3.11) peut se mettre sous la forme :

$$
\mathbf{V}\mathbf{V}' = r\cos w \operatorname{Re}(\pi) + r\sin w \operatorname{Im}(\pi) \tag{4.3.22}
$$

 $\pi$  étant défini en (4.3.19). On a :

$$
Re(\pi) = (1 - 2p^2 - 2p'^2 + 4pp'f)r' \cos w' + 2(pq + p'q' - 2pq'f)r' \sin w'
$$
  
\n
$$
Im(\pi) = 2(pq + p'q' - 2qp'f)r' \cos w' + (1 - 2q^2 - 2q'^2 + 4qq'f)r' \sin w'
$$
  
\n
$$
i = pp' + qq' + \chi\chi'
$$
\n(4.3.23)

Notons que  $(4.3.22)$  peut aussi s'écrire :

$$
VV' = \text{Re}(\bar{\rho}\pi) \tag{4.3.24}
$$

 $\rho$  et  $\pi$  étant donnés en (4.3.19).

 $\Delta^2$  ayant été obtenu, on calcule ensuite  $\frac{1}{\Delta}$  par approximations successives à partir d'une valeur approchée, suivant une méthode décrite par J. Kovalevsky (1963). Soit S la série approchée de  $\frac{1}{\Delta}$  et T la série exacte de  $\Delta^2$ . Soit  $\delta S$  la correction à apporter à S pour l'améliorer. On veut obtenir :

$$
T = \frac{1}{(S + \delta S)^2}.
$$

En négligeant  $(\delta S)^2$ , on a :

$$
T = \frac{1}{S^2 + 2S\delta S}
$$

d'o`u

$$
\delta S = \frac{S}{2}(1 - S^2 T)
$$

Si  $\delta S$  est inférieure à une précision que l'on s'est fixée, le calcul est terminé, sinon on recommence le processus en remplaçant S par  $S_1 = S + \delta S$ . On obtient ainsi la valeur exacte de  $\frac{1}{\Delta}$ , à la précision recherchée, après quelques approximations.

On calcule ensuite, par multiplications de séries de Fourier,  $\frac{1}{\Delta^2}$  puis  $\frac{1}{\Delta^3}$ .

# 4.3.5. Résolution de l'équation de Képler

La forme classique de l'équation de Képler est :  $E - e \sin E = M$  où E désigne l'anomalie excentrique, e, l'excentricité et  $M$  l'anomalie moyenne. Posons :

$$
\mathcal{E} = E + \varpi \tag{4.3.25}
$$

oú  $\varpi$  désigne la longitude du périhélie. L'équation de Képler peut alors s'écrire sous la forme :

$$
\mathcal{E} - k \sin \mathcal{E} + h \cos \mathcal{E} = \lambda \tag{4.3.26}
$$

Par différentiation, on a :

$$
\delta \mathcal{E} (1 - k \cos \mathcal{E} - h \sin \mathcal{E}) = \delta \lambda
$$

On sait que :

$$
\frac{r}{a} = 1 - e \cos E = 1 - k \cos \mathcal{E} - h \sin \mathcal{E}
$$
\n(4.3.27)

On en déduit :

$$
\delta \mathcal{E} = -\frac{a}{r} \delta \lambda \tag{4.3.28}
$$

Le passage de  $\mathcal E$  à  $r \cos w$  et  $r \sin w$  s'effectue à partir des formules des deux corps :

$$
r\cos v = a(\cos E - e) = a(\cos \varpi \cos E + \sin \varpi \sin E) - ae
$$
  

$$
r\sin v = a\phi \sin E = a\phi(\cos \varpi \sin E - \sin \varpi \cos E)
$$

On obtient finalement :

$$
r \cos w = -ak + a(1 - h^2 \psi) \cos \mathcal{E} + ahk\psi \sin \mathcal{E}
$$
  
\n
$$
r \sin w = -ah + ahk\psi \cos \mathcal{E} + a(1 - k^2 \psi) \sin \mathcal{E}
$$
\n(4.3.29)

On calculera  ${\mathcal E}$  par itération, à partir d'une valeur approchée  ${\mathcal E}_0$  de  ${\mathcal E}.$  Notons :

$$
A = k \cos \mathcal{E} + h \sin \mathcal{E}
$$
  
\n
$$
B = \mathcal{E} - \bar{\lambda} \qquad \text{oi } \bar{\lambda} \text{ est la longitude moyenne moyenne définie par (2.5.1)}
$$
  
\n
$$
C = h \cos \mathcal{E} - k \sin \mathcal{E}
$$
\n(4.3.30)

Nous avons alors :

$$
\frac{r}{a} = 1 - A
$$
\n
$$
\frac{a}{r} = 1 + A + A^2 + \dots
$$
\n
$$
\lambda = \mathcal{E} + C
$$
\n
$$
r \cos w = -ak + a \cos \mathcal{E} - ah \psi C
$$
\n
$$
r \sin w = -ah + a \sin \mathcal{E} + ak \psi C
$$
\n(4.3.31)

Soit  $\mathcal{E}_m$  la valeur de  $\mathcal E$  à l'itération m. On calcule succesivement :

$$
B_m = \mathcal{E}_m - \bar{\lambda}
$$
  
\n
$$
\sin \mathcal{E}_m = \sin \bar{\lambda} \cos B_m + \cos \bar{\lambda} \sin B_m
$$
  
\n
$$
\cos \mathcal{E}_m = \cos \bar{\lambda} \cos B_m - \sin \bar{\lambda} \sin B_m
$$
  
\navec 
$$
\sin B_m = B_m - \frac{B_m^3}{3!} + \frac{B_m^5}{5!} - \dots
$$
  
\n
$$
\cos B_m = 1 - \frac{B_m^2}{2!} + \frac{B_m^4}{4!} - \dots
$$
\n(4.3.32)

puis :

$$
A_m = k \cos \mathcal{E}_m + h \sin \mathcal{E}_m
$$
  
\n
$$
C_m = h \cos \mathcal{E}_m - k \sin \mathcal{E}_m
$$
  
\n
$$
\delta \lambda_m = \lambda - \lambda_m = \lambda - \mathcal{E}_m - C_m
$$
  
\n
$$
\left(\frac{a}{r}\right)_m = 1 + A_m + A_m^2 + \dots
$$
\n(4.3.33)

et enfin :

$$
\delta \mathcal{E}_m = \delta \lambda_m \times \left(\frac{a}{r}\right)_m
$$
  

$$
\mathcal{E}_{m+1} = \mathcal{E}_m + \delta \mathcal{E}_m
$$
 (4.3.34)

On arrête le calcul lorsque  $\delta \mathcal{E}_m$  est inférieur à la précision que l'on s'est fixée. On calcule  $\mathcal{E}'$  par des formules analogues, en remplaçant les variables non primées par les variables primées.

Une fois  $\mathcal E$  et  $\mathcal E'$  obtenus on calculera  $r \cos w$ ,  $r \sin w$ ,  $\frac{r}{a}$  et  $\frac{a}{r}$  par les formules (4.3.31) (et  $r \cos w'$ ,  $r \sin w'$ ,  $\frac{r'}{r}$  $\frac{r'}{a'}$  et  $\frac{a'}{r'}$  $\frac{a'}{r'}$  par des formules analogues avec des variables primées). On en déduira, r, r',  $\frac{1}{r}$ ,  $\frac{1}{r'}$  $\frac{1}{r'}, \frac{1}{r^3}$  $\frac{1}{r^3}, \frac{1}{r'}$  $\frac{1}{r^{\prime 3}}$ . On obtiendra ensuite les opérateurs  $D_{\sigma}$  par les formules (4.3.13)-(4.3.17) (ou les formules analogues en variables primées). Enfin,  $\frac{1}{\Delta^3}$  ayant été déterminé comme indiqué au paragraphe 4.3.4, on calculera  $R_1$ ,  $R_2$  et les deuxièmes membres des équations de Lagrange par les formules  $(4.3.6)$  ou  $(4.3.7)$ .

Par intégration on obtiendra une nouvelle itération dans la méthode itérative. La longitude moyenne  $\lambda$  (ou λ') sera obtenue par double intégration à partir de  $\frac{d\lambda}{dt} = n + \frac{d\varepsilon}{dt}$  $\frac{\mathrm{d}\varepsilon}{\mathrm{d}t}$  (ou  $\frac{\mathrm{d}\lambda}{\mathrm{d}t}$  $' = n' + \frac{\mathrm{d}\varepsilon}{\mathrm{d}t}$  $\overline{\mathrm{d}t}$  $\langle$ , n ou n' étant déduits de  $a$  ou  $a'$  par les formules  $(4.3.5)$ .

#### 4.3.6. Calcul pratique des seconds membres des équations de Lagrange

Nous allons, dans ce paragraphe, expliquer comment Bretagnon programme le calcul des seconds membres de ses équations à partir du formulaire détaillé en  $4.3.1$  et  $4.3.2$ .

Considérons, par exemple, l'équation en  $\frac{da}{dt}$  et plaçons nous dans le cas extérieur. Des formules (4.3.6), on  $d\acute{e}duit$  :

$$
\frac{\mathrm{d}a}{\mathrm{d}t} = D_a \mathbf{V} . (R_1 \mathbf{V} + R_2 \mathbf{V}') = -\frac{nam'}{1+m} \frac{1}{r'^3} D_a \mathbf{V} . \mathbf{V}' + \frac{nam'}{1+m} \frac{1}{\Delta^3} (D_a \mathbf{V} . \mathbf{V}' - D_a \mathbf{V} . \mathbf{V})
$$
(4.3.35)

Calculons  $D_a$ **V**.**V'**.  $D_a$ **V** se calcule à l'aide des formules (4.3.13), (4.3.14) et (4.3.17). Il vient :

$$
D_a \mathbf{V} \cdot \mathbf{V}' = \frac{2a^2}{\phi} \begin{Bmatrix} -h + 2p(ph + qk) - \sin w + 2p(q\cos w + p\sin w) \\ k - 2q(ph + qk) + \cos w - 2q(q\cos w + p\sin w) \\ 2\chi(ph + qk) + 2\chi(q\cos w + p\sin w) \end{Bmatrix} \cdot \begin{Bmatrix} X' \\ Y' \\ Z' \end{Bmatrix}
$$

Ce qui peut s'écrire sous la forme :

$$
D_a \mathbf{V} \cdot \mathbf{V}' = \frac{2a^2}{\phi} \begin{Bmatrix} (-h - \sin w)(1 - 2p^2) + 2pq(k + \cos w) \\ 2pq(-h - \sin w) + (k + \cos w)(1 - 2q^2) \\ 2\chi p(h + \sin w) + 2\chi q(k + \cos w) \end{Bmatrix} \cdot \begin{Bmatrix} X' \\ Y' \\ Z' \end{Bmatrix}
$$

On obtient finalement :

$$
D_a \mathbf{V} \cdot \mathbf{V}' = -\frac{2a^2}{\phi} (h + \sin w) \left[ (1 - 2p^2) X' + 2pqY' - 2\chi pZ' \right] + \frac{2a^2}{\phi} (k + \cos w) \left[ 2pqX' + (1 - 2q^2)Y' + 2\chi qZ' \right]
$$
(4.3.36)

En remplaçant  $X'$ ,  $Y'$  et  $Z'$  par leurs expressions données par les formules (4.3.11), on montre facilement que :

$$
(1 - 2p2)X' + 2pqY' - 2\chi pZ' = \text{Re}(\pi)
$$
  

$$
2pqX' + (1 - 2q2)Y' + 2\chi qZ' = \text{Im}(\pi)
$$

où  $\text{Re}(\pi)$  et Im( $\pi$ ) sont donnés par les formules (4.3.23). Bretagnon note :

$$
AX1A1 = \frac{2a^2}{\phi}(k + \cos w)
$$
  
\n
$$
AX1A2 = -\frac{2a^2}{\phi}(h + \sin w)
$$
  
\n
$$
AX1A = AX1A1.\text{Im}(\pi) + AX1A2.\text{Re}(\pi)
$$
\n(4.3.37)

On a alors :

$$
D_a \mathbf{V} \cdot \mathbf{V}' = AX1A \tag{4.3.38}
$$

 $D_a$ V.V s'obtient à partir de  $D_a$ V.V' en remplaçant dans les formules précédentes  $X'$ ,  $Y'$ ,  $Z'$  par  $X$ ,  $Y$  et Z, c'est-à dire toutes les variables primées par des variables non primées. On voit que, dans ce cas, f, Re $(\pi)$ et Im( $\pi$ ) donnés par les formules (4.3.23) sont remplacés, respectivement, par 1,  $r \cos w$  et  $r \sin w$ . AX1A donné par la formule (4.3.37) est alors remplacé par, suivant les notations de Bretagnon,  $AXA$  défini par :

$$
AXA = \frac{2a^2}{\phi}(kr\sin w - hr\cos w)
$$
\n(4.3.39)

et l'on a :

$$
D_a \mathbf{V} \cdot \mathbf{V} = AXA \tag{4.3.40}
$$

Revenant à l'équation (4.3.35), Bretagnon programme le second membre de l'équation en  $\frac{da}{dt}$  en le mettant sous la forme :

$$
\frac{\mathrm{d}a}{\mathrm{d}t} = \frac{nam'}{1+m} \left[ \frac{(AX1A - AXA)}{\Delta^3} - \frac{AX1A}{r'^3} \right] \tag{4.3.41}
$$

 $AX1A$  et  $AXA$  étant donnés, respectivement, par les formules (4.3.37) et (4.3.39). On effectue des calculs analogues pour les autres équations. Bretagnon programme le calcul des seconds membres des équations en  $\frac{\mathrm{d}\lambda}{\mathrm{d}\lambda}$  $\frac{\mathrm{d}\lambda}{\mathrm{d}t}$ ,  $\frac{\mathrm{d}k}{\mathrm{d}t}$  $\frac{\mathrm{d}k}{\mathrm{d}t}$ ,  $\frac{\mathrm{d}h}{\mathrm{d}t}$  $\frac{\mathrm{d}h}{\mathrm{d}t}$ ,  $\frac{\mathrm{d}q}{\mathrm{d}t}$  $\frac{\mathrm{d}q}{\mathrm{d}t}$  et  $\frac{\mathrm{d}p}{\mathrm{d}t}$  en les mettant sous la forme :

$$
\frac{d\lambda}{dt} = n
$$
\n
$$
+ \frac{nam'}{1+m} \left( \frac{1}{\Delta^3} - \frac{1}{r'^3} \right) \left\{ X1L1 \cdot \text{Re}(pi) + X1L2 \cdot \text{Im}(pi) + X1L3 \left[ r' \cos w'(p - 2p'g) + r' \sin w'(-q + 2q'g) \right] \right\}
$$
\n
$$
- \frac{nam'}{1+m} \frac{XL}{\Delta^3}
$$
\n(4.3.42)

avec :

$$
X1L1 = -2r \cos w + r \frac{\psi}{\phi} \sin w (h \cos w - k \sin w) - ak\phi \psi
$$
  
\n
$$
X1L2 = -2r \sin w - r \frac{\psi}{\phi} \cos w (h \cos w - k \sin w) - ah\phi \psi
$$
  
\n
$$
X1L3 = -2 \frac{r}{\phi} (p \cos w - q \sin w)
$$
  
\n
$$
XL = -2r^2 - a\phi \psi (kr \cos w + hr \sin w)
$$
  
\n
$$
g = pp' + qq' + \chi' \Gamma
$$
\n(4.3.43)

# LES FORMULAIRES 21

 $\chi'$  et  $\Gamma$  étant définis, respectivement, par les formules (4.3.9) et(4.3.15).

$$
\frac{dk}{dt} = \frac{nam'}{1+m} \left( \frac{1}{\Delta^3} - \frac{1}{r'^3} \right) \left\{ X1K1 \cdot \text{Re}(pi) + X1K2 \cdot \text{Im}(pi) + X1K3 \left[ r' \cos w'(p - 2p'g) + r' \sin w'(-q + 2q'g) \right] \right\} \n- \frac{nam'}{1+m} \frac{XK}{\Delta^3}
$$
\n(4.3.44)

avec :

$$
X1K1 = -\frac{r\sin w(k + \cos w)}{\phi}
$$
  
\n
$$
X1K2 = \frac{r\cos w(k + \cos w)}{\phi} + a\phi
$$
  
\n
$$
X1K3 = \frac{2hr(p\cos w - q\sin w)}{\phi}
$$
  
\n
$$
XK = a\phi r\sin w
$$
\n(4.3.45)

$$
\frac{dh}{dt} = \frac{nam'}{1+m} \left( \frac{1}{\Delta^3} - \frac{1}{r'^3} \right) \left\{ X1H1 \cdot \text{Re}(pi) + X1H2 \cdot \text{Im}(pi) + X1H3 \left[ r' \cos w'(p - 2p'g) + r' \sin w'(-q + 2q'g) \right] \right\} \n- \frac{nam'}{1+m} \frac{XH}{\Delta^3}
$$
\n(4.3.46)

avec :

$$
X1H1 = -\frac{r \sin w(h + \sin w)}{\phi} - a\phi
$$
  
\n
$$
X1H2 = \frac{r \cos w(h + \sin w)}{\phi}
$$
  
\n
$$
X1H3 = -\frac{2kr(p \cos w - q \sin w)}{\phi}
$$
  
\n
$$
XH = -a\phi r \cos w
$$
\n(4.3.47)

$$
\frac{dq}{dt} = \frac{nam'}{1+m} \left( \frac{1}{\Delta^3} - \frac{1}{r'^3} \right) \left\{ X1Q \left[ r' \cos w'(p - 2p'g) + r' \sin w'(-q + 2q'g) \right] \right\}
$$
(4.3.48)

avec :

$$
X1Q = \frac{r\left[\cos w - q(q\cos w + p\sin w)\right]}{\phi} \tag{4.3.49}
$$

$$
\frac{dp}{dt} = \frac{nam'}{1+m} \left( \frac{1}{\Delta^3} - \frac{1}{r'^3} \right) \left\{ X1P \left[ r' \cos w'(p - 2p'g) + r' \sin w'(-q + 2q'g) \right] \right\}
$$
(4.3.50)

avec :

$$
X1P = \frac{r\left[\sin w - p(q\cos w + p\sin w)\right]}{\phi} \tag{4.3.51}
$$

# 4.3.7. Perturbations relativistes

Les perturbations relativistes, déduites du problème de Schwarzschild, sont introduites dans les itérations. Ce sont des compléments aux équations de Lagrange en  $\frac{da}{dt}$ ,  $\frac{d\lambda}{dt}$  $\frac{\mathrm{d}\lambda}{\mathrm{d}t}$ ,  $\frac{\mathrm{d}k}{\mathrm{d}t}$  $\frac{\mathrm{d}k}{\mathrm{d}t}$ ,  $\frac{\mathrm{d}h}{\mathrm{d}t}$  $\frac{d\mathcal{U}}{dt}$ , qui s'expriment sous la forme (Brumberg, 1972 ; Lestrade et Bretagnon, 1982 ; Moisson, 2000) (∗) :

$$
\frac{d\delta a_R}{dt} = \nu \frac{2}{\phi} \frac{na^2}{r^2} (k \sin w - h \cos w) \left( 10 \frac{a}{r} - 3 \right)
$$
  
\n
$$
\frac{d\delta \lambda_R}{dt} = \nu \psi \frac{na}{r^2} \left[ -10 \phi^2 \frac{a^2}{r^2} - \phi^2 \frac{a}{r} + 18 \frac{a}{r} - 7 \right] + \mu \left[ 8 \phi^2 \frac{a}{r} - 20 + 6 \frac{r}{a} \right]
$$
  
\n
$$
\frac{d\delta k_R}{dt} = \nu \frac{1}{\phi} \frac{na}{r^2} \left[ 10k \sin w \cos w - 5h(\cos^2 w - \sin^2 w) + \sin w(3 + 7k^2 - h^2) - 8hk \cos w - 3h \right]
$$
  
\n
$$
\frac{d\delta h_R}{dt} = -\nu \frac{1}{\phi} \frac{na}{r^2} \left[ 10h \sin w \cos w + 5k(\cos^2 w - \sin^2 w) + \cos w(3 + 7h^2 - k^2) - 8hk \sin w - 3k \right]
$$
\n(4.3.52)

où  $\nu$  désigne le rayon gravitationnel du Soleil.  $\phi$  et  $\psi$  ont été définis par les formules (4.3.2).

#### 4.3.8. Perturbations dues à la Lune

Les formules permettant de calculer le mouvement réel du Barycentre Terre-Lune (BTL) sont expliquées dans Bretagnon (1978). On peut les synthétiser de la façon suivante. Soient T, L et G, la Terre, la Lune et le barycentre du système Terre-Lune. Désignons par  $V_T$ ,  $V_L$  et  $V_G$ , les vecteurs de position de la Terre, de la Lune et du barycentre-Terre-Lune. Notons  $m_T$  et  $m_L$  les masses de la Terre et de la Lune , exprimées en masse solaire (masse du Soleil=1) et posons :

$$
\mu = \frac{m_L}{m_T + m_L}; \qquad \beta = \frac{m_L}{m_T}.
$$
\n(4.3.53)

Pour obtenir le mouvement réel du Barycentre Terre-Lune, il faut ajouter dans les équations concernant la Terre la fonction perturbatrice  $R_G$ :

$$
R_G = k^2 (1 + m_T + m_L) \left[ (1 - \mu) \frac{1}{r_T} + \mu \frac{1}{r_L} - \frac{1}{r_G} \right]
$$
 (4.3.54)

où  $r_T$ ,  $r_L$  et  $r_G$  sont les distances au Soleil, de la Terre, de la Lune et du barycentre Terre-Lune, respectivement. Les équations correspondant à la perturbation  $R_G$  se mettent sous une forme analogue  $\lambda$   $(4.3.6)$  :

$$
\frac{\mathrm{d}\sigma}{\mathrm{d}t} = D_{\sigma} \mathbf{V} \left( R_1 \mathbf{V}_G + R_2 \mathbf{T} \mathbf{L} \right) \tag{4.3.55}
$$

avec :

$$
R_1 = na\left(\frac{1}{r_G^3} - (1 - \mu)\frac{1}{r_T^3} - \mu\frac{1}{r_L^3}\right)
$$
  
\n
$$
R_2 = na\mu(1 - \mu)\left(\frac{1}{r_T^3} - \frac{1}{r_L^3}\right)
$$
\n(4.3.56)

Posons :

$$
A = \frac{2}{r_G^2} (1 - \mu) \mathbf{V}_G . \mathbf{T} \mathbf{L}
$$
  
\n
$$
B = \frac{1}{r_G^2} (1 - \mu)^2 \mathbf{T} \mathbf{L} . \mathbf{T} \mathbf{L}
$$
\n(4.3.57)

(\*) Notons qu'il y a une erreur typographique dans la thèse de Moisson (2000) dans la deuxième ligne de l'expression de  $\frac{d\delta k_R}{dt}$ : le coefficient de sin w est  $3(1+e^2)$  et non  $3(1-e^2)$ .

Bretagnon développe $R_1$  et  $R_2$  sous la forme :

$$
R_{1} = \frac{na}{r_{G}^{3}} \left[ \frac{3}{2} \beta B - \frac{15}{8} \mu \left\{ A^{2}(1+\beta) + 2AB(1-\beta^{2}) + B^{2}(1+\beta^{3}) \right\} \right.\left. + \frac{35}{16} \mu \left\{ A^{3}(1-\beta^{2}) + 3A^{2}B(1+\beta^{3}) + 3AB^{2}(1-\beta^{4}) + B^{3}(1+\beta^{5}) \right\}\left. - \frac{315}{128} \mu \left\{ A^{4}(1+\beta^{3}) + 4A^{3}B(1-\beta^{4}) + 6A^{2}B^{2}(1+\beta^{5}) + 4B^{4}(1-\beta^{6}) \right\}\left. + \frac{693}{256} \mu \left\{ A^{5}(1-\beta^{4}) + 5A^{4}B(1+\beta^{5}) + 10A^{3}B^{2}(1-\beta^{6}) \right\}\left. - \frac{3003}{1024} \mu \left\{ A^{6}(1+\beta^{5}) + 6A^{5}B(1-\beta^{6}) \right\}\left. + \frac{45045}{14336} \mu A^{7}(1-\beta^{6}) \right]\left. R_{2} = \frac{na}{r_{G}^{3}} \mu(1-\mu) \left[ \frac{3}{2} A(1+\beta) + \frac{3}{2} B(1-\beta^{2}) \right.\left. - \frac{15}{8} \left\{ A^{2}(1-\beta^{2}) + 2AB(1+\beta^{3}) + B^{2}(1-\beta^{4}) \right\}\left. + \frac{315}{16} \left\{ A^{3}(1+\beta^{3}) + 3A^{2}B(1-\beta^{4}) + 3AB^{2}(1+\beta^{5}) + B^{3}(1-\beta^{6}) \right\}\left. - \frac{315}{128} \left\{ A^{4}(1-\beta^{4}) + 4A^{3}B(1+\beta^{5}) + 6A^{2}B^{2}(1-\beta^{6}) + 4B^{4}(1+\beta^{7}) \right\}\left. - \frac{315}{1024} \left\{ A^{4}(1-\beta^{6}) + 5A^{4}B(1-\beta^{6}) + 10A^{3}B^{2}(1+\beta^{7}) \right\}\left. - \frac{3003}{10024} \left\{ A^{6}(1-\beta^{
$$

Les formules (4.3.55) à (4.3.59) ainsi que les expressions  $D_{\sigma}$ V du paragraphe (4.3.6) permettent de calculer les perturbations du barycentre BTL au premier ordre des masses.

Lorsque l'on tient compte des perturbations de la Lune sur les planètes dans le calcul des perturbations des planètes sur le BTL, on obtient les perturbations au deuxième ordre des masses du BTL qu'il faut ajouter aux perturbations (4.3.55) et que Bretagnon met sous la forme :

$$
\frac{d\sigma^2}{dt} = \sum_{P} R_{1P} D_{\sigma} \mathbf{V} (\mathbf{V}_P - \mathbf{V}_G) + \sum \frac{m_P}{1 + m_T} R_{2P} D_{\sigma} \mathbf{V} . \mathbf{TL}
$$
\n(4.3.60)

où  $V_P$  est le vecteur de position de la planète P.  $R_{1P}$  et  $R_{2P}$  correspondent à la planète P et sont donnés par des développements analogues à  $(4.3.58)$  et  $(4.3.59)$  en remplaçant A et B par  $A_P$  et B<sub>P</sub> définis par :

$$
A_P = \frac{2}{\Delta_{GP}^2} (1 - \mu) (\mathbf{V}_G - \mathbf{V}_P) . \mathbf{T} \mathbf{L}
$$
  
\n
$$
B_P = \frac{(1 - \mu)^2}{\Delta_{GP}^2} \mathbf{T} \mathbf{L} . \mathbf{T} \mathbf{L}
$$
\n(4.3.61)

où  $\Delta_{GP}$  désigne la distance barycentre Terre-Lune - Planète.

#### 4.4. Formulaire pour la méthode itérative utilisée dans la construction des théories TOP

Il est décrit en détail dans Simon (1986) et est inspiré du formulaire de Chapront et al. (1975). Les théories TOP ont été construites en utilisant d'abord les variables  $a, \lambda, e, \varpi, \gamma, \Omega$  définies en 2.2 et les équations du mouvement sont les équations  $(2.4.1)$ , les variables k, h, q, p étant ensuite obtenues à partir des équations

$$
\frac{dk}{dt} = \cos \omega \frac{de}{dt} - e \sin \omega \frac{d\omega}{dt}
$$
\n
$$
\frac{dh}{dt} = \sin \omega \frac{de}{dt} + e \cos \omega \frac{d\omega}{dt}
$$
\n
$$
\frac{dq}{dt} = \cos \Omega \frac{d\gamma}{dt} - \gamma \sin \Omega \frac{d\Omega}{dt}
$$
\n
$$
\frac{dh}{dt} = \sin \Omega \frac{d\gamma}{dt} + \gamma \cos \Omega \frac{d\Omega}{dt}
$$
\n(4.4.1)

Les théories TOP sont des solutions du mouvement des quatre grosses planètes et de Pluton. Pour ces corps et malgré la relative petitesse de l'excentricité de Neptune, la présence des excentricités et inclinaisons aux dénominateurs des équations (2.4.1) ne pose pas réellement de problème. Nous reviendrons sur ce point dans le paragraphe 10.3.2..

Nous nous plaçons dans le *cas extérieur*. Les équations  $(2.4.1)$  ont la forme suivante :

$$
\frac{d\sigma_i}{dt} = \sum_{k=1}^{6} a^{ik} R_k, \text{ avec } 1 \le i \le 6,
$$
\n(4.4.2)

où  $R_k$  est défini par (4.1.6).

Le formulaire de calcul des seconds membres des équations (4.4.2) se présente de la manière suivante.

4.4.1. Calcul des coefficients de la matrice de Lagrange  $a^{ik}$ 

On a :

$$
a^{ik} = \frac{1}{na^2} A^{ik},\tag{4.4.3}
$$

où les coefficients  $A^{ik}$  sont les éléments de la matrice  $(6\times6)$  :

$$
\begin{pmatrix} 0 & -L^t \\ L & 0 \end{pmatrix}.
$$
 (4.4.4)

L est une matrice  $(3 \times 3)$  qui a pour éléments :

$$
\begin{pmatrix}\n-2a & \frac{u_1(1-u_1)}{e} & \frac{\gamma}{2u_1} \\
0 & \frac{u_1}{e} & \frac{\gamma}{2u_1} \\
0 & 0 & \frac{1}{4\gamma u_1}\n\end{pmatrix}.
$$
\n(4.4.5)

 ${\cal L}^t$ désigne la transposée de ${\cal L},\, u_1$  est défini par

$$
u_1 = \sqrt{1 - e^2}.\tag{4.4.6}
$$

4.4.2. Calcul des dérivées premières de la fonction perturbatrice  $R_k$ 

On effectue le changement de variables angulaires :

$$
\Omega = \Omega,
$$
  
\n
$$
\omega = \varpi - \Omega
$$
  
\n
$$
M = \lambda - \varpi.
$$
\n(4.4.7)

Notons :

 $R^*$  la fonction perturbatrice exprimée en fonction des nouvelles variables,  $\partial \mathbf{R}^*$ , le vecteur de composantes  $(\frac{\partial R^*}{\partial x}, \frac{\partial R^*}{\partial y}, \frac{\partial \dot{R}^*}{\partial z})$ . On peut écrire, en utilisant les notations (4.1.3) :

$$
R_k^* = \mathbf{V}_k \partial \mathbf{R}^*.
$$
\n(4.4.8)

# a) Calcul des vecteurs  $\mathbf{V}_k$

Soient **x**, **y**, **z** les vecteurs unitaires des axes  $Ox$ ,  $Oy$ ,  $Oz$ . Posons :

$$
\mathbf{y}_2 = \cos i \mathbf{y}_1 + \sin i \mathbf{z},
$$
  
\n
$$
\mathbf{z}_2 = -\sin i \mathbf{y}_1 + \cos i \mathbf{z},
$$
  
\n
$$
\mathbf{x}_1 = \cos \Omega \mathbf{x} + \sin \Omega \mathbf{y},
$$
  
\n
$$
\mathbf{y}_1 = -\sin \Omega \mathbf{x} + \cos \Omega \mathbf{y}.
$$
  
\n(4.4.9)

On a alors :

$$
\mathbf{V} = (\cos E - e)\mathbf{A} + u_1 \sin E \mathbf{B},\tag{4.4.10}
$$

avec :

$$
\mathbf{A} = a(\cos \omega \mathbf{x}_1 + \sin \omega \mathbf{y}_2),
$$
  
\n
$$
\mathbf{B} = a(-\sin \omega \mathbf{x}_1 + \cos \omega \mathbf{y}_2).
$$
\n(4.4.11)

 $E$  désigne l'anomalie excentrique que l'on calcule par l'équation de Képler :

$$
E - e \sin E = M. \tag{4.4.12}
$$

**A** et **B** ne dépendent que de  $a, \gamma$  (par l'intermédiaire de *i*), ω et Ω. On a :

$$
\frac{\partial \mathbf{A}}{\partial a} = \frac{\mathbf{A}}{a}; \qquad \frac{\partial \mathbf{B}}{\partial a} = \frac{\mathbf{B}}{a}; \n\frac{\partial \mathbf{A}}{\partial \gamma} = \frac{2a}{u_2} \sin \omega \mathbf{z}_2; \qquad \frac{\partial \mathbf{B}}{\partial \gamma} = \frac{2a}{u_2} \cos \omega \mathbf{z}_2; \n\frac{\partial \mathbf{A}}{\partial \omega} = \mathbf{B}; \qquad \frac{\partial \mathbf{B}}{\partial \omega} = -\mathbf{A}; \n\frac{\partial \mathbf{A}}{\partial \Omega} = a(\cos \omega \mathbf{y}_1 - \sin \omega \cos i \mathbf{x}_1); \qquad \frac{\partial \mathbf{B}}{\partial \Omega} = a(-\sin \omega \mathbf{y}_1 - \cos \omega \cos i \mathbf{x}_1);
$$
\n(4.4.13)

où :

$$
u_2 = \sqrt{1 - \gamma^2}.\tag{4.4.14}
$$

 $(\cos E - e)$  et  $u_1 \sin E$  ne dépendent que de e et M, on a :

$$
\frac{\partial(\cos E - e)}{\partial e} = -\frac{\sin E^2}{1 - e \cos E} - 1; \qquad \frac{\partial(\cos E - e)}{\partial M} = -\frac{\sin E}{1 - e \cos E};
$$
\n
$$
\frac{\partial(u_1 \sin E)}{\partial e} = -\frac{e \sin E}{u_1} + \frac{u_1 \cos E \sin E}{1 - e \cos E}; \qquad \frac{\partial(u_1 \sin E)}{\partial M} = \frac{u_1 \cos E}{1 - e \cos E}.
$$
\n(4.4.15)

Les formules  $(4.4.9)$  à  $(4.4.15)$  permettent de calculer les vecteurs  $\mathbf{V}_1$ ,  $\mathbf{V}_2$ ,  $\mathbf{V}_3$ ,  $\mathbf{V}_4$ ,  $\mathbf{V}_5$ ,  $\mathbf{V}_6$ . On a, en particulier,  $\mathbf{V}_1 = \frac{\mathbf{V}}{a}$ .

# b) Calcul du vecteur ∂R<sup>∗</sup>

De la formule (4.1.5), on tire :

$$
\partial \mathbf{R}^* = k^2 m' \left( \frac{\mathbf{V}' - \mathbf{V}}{\Delta^3} - \frac{\mathbf{V}'}{r'^3} \right). \tag{4.4.16}
$$

 $\Delta$ ,  $\Delta$ <sup>3</sup> et  $r'^3$  se calculent à partir de :

$$
\Delta^{2} = (x - x')^{2} + (y - y')^{2} + (z - z')^{2};
$$
\n(4.4.17)

$$
r'^2 = x'^2 + y'^2 + z'^2. \tag{4.4.18}
$$

Le vecteur  $V$  et ses coordonnées  $x, y, z$  se déduisent des formules (4.4.10) et (4.4.11).  $V'$  et ses coordonnées  $x', y', z'$  se calculent par des formules analogues à  $(4.4.11)$  et  $(4.4.12)$  avec des variables primées. On revient ensuite aux variables de départ, on a :

$$
R_4 = R_4^*; \quad R_5 = R_5^* - R_4^*; \quad R_6 = R_6^* - R_5^*.
$$
\n
$$
(4.4.19)
$$

Dans le *cas intérieur*, le formulaire est similaire avec :

$$
m' \to m; \quad n \to n'; \quad \sigma \to \sigma'; \quad r' \to r; \quad \mathbf{V} \leftrightarrow \mathbf{V}'. \tag{4.4.20}
$$

# 5. Les méthodes de calcul

Le calcul des seconds membres des équations de Lagrange à partir des formulaires décrits dans le paragraphe pr´ec´edent s'effectue diff´eremment pour les solutions VSOP et TOP. Les solutions VSOP se calculent `a partir de manipulations de séries de Fourier tandis que les solutions TOP utilisent l'analyse harmonique. Dans ce qui suit les méthodes de calcul sont présentées en utilisant les conventions du langage Fortran.

#### 5.1. Méthodes de calcul utilisées pour la construction de VSOP

Les programmes de base d'addition et de multiplication de séries de Poisson mis au point par Bretagnon utilisent les principes fondamentaux définis par Chapront et al. (1975) et dérivent de ceux décrits par Bretagnon (1978).

#### 5.1.1. Représentation des séries

Les calculs s'effectuent sur des séries de Poisson dont les termes sont de la forme :

$$
t^{\alpha}(S\sin\phi + C\cos\phi) \tag{5.1.1}
$$

où  $t$  est le temps exprimé en milliers d'années juliennes à partir de J2000 :

$$
t = (\text{date julienne} - 2\,451\,545.0)/365\,250\tag{5.1.2}
$$

La puissance du temps  $\alpha$  est un entier compris entre 0 et 20. Les coefficients du sinus et du cosinus sont des réels exprimés en unités astronomiques pour le demi-grand axe et en radians pour les autres variables. L'argument  $\phi$  est une combinaison linéaire de 18 fonctions linéaires du temps  $\bar{\lambda}_i$  définies par Bretagnon :

$$
\phi = \sum_{i=1}^{18} a_i \bar{\lambda}_i \tag{5.1.3}
$$

où les quantités  $a_i$  sont des entiers et les  $\bar{\lambda}_i$  des réels représentant les longitudes moyennes moyennes des corps définies par la relation (2.5.1). Les  $\bar{\lambda}_i$  sont les suivants :

- $\overline{\lambda}_i$ , pour  $i = 1, 2, 3, 4$  correspondent aux longitudes moyennes moyennes de Mercure, Vénus, BTL et Mars, respectivement.
- $\bar{\lambda}_i$ , pour  $i = 5, 6, 7, 8, 9$  correspondent aux longitudes moyennes moyennes des cinq gros astéroïdes Vesta, Iris, Bamberga, Cérès, Pallas, respectivement.
- $\bar{\lambda}_{10}$  ne sert pas (Bretagnon l'avait peut-être prévu pour introduire un astéroïde supplémentaire).
- $\overline{\lambda}_i$ , pour  $i = 11, 12, 13, 14$  correspondent aux longitudes moyennes moyennes de Jupiter, Saturne, Uranus, Neptune, respectivement.
- $\bar{\lambda}_{15}$  devait correspondre à la longitude moyenne moyenne de Pluton. En fait, dans les itérations, on ne tient pas compte de Pluton,  $\bar{\lambda}_{15}$  ne sert donc pas. Dans la solution finale, comme on le verra plus loin, on introduit les perturbations au premier ordre des masses dues à Pluton et aux astéroïdes autres que les cinq gros, sous forme de séries de Poisson de l'argument  $\mu$  utilisé dans les théories TOP. On aura alors  $\bar{\lambda}_{15} = \mu.$
- $\lambda_i$ , pour  $i = 16, 17, 18$  correspondent aux arguments lunaires de Delaunay sous leur forme linéaire :

$$
D = w1 + \bar{\lambda}_3 + 180^{\circ}
$$
  

$$
F = w1 - w2
$$
  

$$
l = w1 - w3
$$

où :

w1 est la longitude moyenne de la lune,

 $w2$  est la longitude moyenne du périgée lunaire,

w3 est la longitude moyenne du nœud ascendant lunaire.

Lors des itérations, les  $a_i$  peuvent prendre des valeurs entre −644 et +644. Posant  $M = 1289$ , l'argument  $\phi$ est représenté, sur l'ordinateur, par 6 entiers  $J(1), J(2), \ldots, J(6)$  définis par :

$$
J(1) = \sum_{i=1}^{3} M^{(3-i)} a_i
$$
  
\n
$$
J(2) = \sum_{i=4}^{6} M^{(6-i)} a_i
$$
  
\n...  
\n
$$
J(6) = \sum_{i=16}^{18} M^{(18-i)} a_i
$$
\n(5.1.4)

Cette représentation de l'argument permet de réduire de 18 à 6 le nombre d'opérations à effectuer lors des additions ou multiplications de séries.

Notons que chaque série se termine par  $J(1) = J(2) = ... = J(6) = \text{MAXFI} = 2147483647(2^{31} - 1)$ . Le calcul des 6 entiers donnés par les formules  $(5.1.4)$  se fait dans la subroutine CALJ. À l'inverse, le calcul des arguments  $\lambda_i$  de la formule (5.1.3) à partir des entiers  $J(1), \dots J(6)$  se fait par la subroutine CALARG.

Dans la solution finale, interviennent les multiplicateurs  $a_{15}$  de l'argument  $\mu$  permettant de représenter les perturbations par Pluton et les astéroïdes. Ces multiplicateurs peuvent être très grands. Nous avons donc  $\acute{e}t\acute{e}$  amenés, pour représenter l'argument  $\phi$  à ajouter un entier  $J(7)$  défini par :

$$
J(7) = a_{15} \tag{5.1.5}
$$

# 5.1.2. Lecture et écriture des séries

### Séries résultats

Les coefficients des sinus et cosinus des séries de Poisson résultats des itérations sont lus ou écrits dans des tableaux T de dimension T(2,512,256,NST) et les arguments dans un tableau JT(6,512,256,NST). NST est un indice qui sert à localiser les tables. Prenons le égal à 1. Dans T, le premier indice est 1 pour les coefficients du sinus et 2 pour les coefficients du cosinus. Dans JT, le premier indice est 1 pour l'entier J(1), ..., 6 pour l'entier  $J(6), J(1), \ldots J(6)$  ayant été définis au paragraphe précédent. La façon dont évolue le troisième indice, dans les tableaux T et JT, permet de placer les séries périodiques et les séries de Poisson en  $t, t^2, ..., t^{15}$ . Elle se déduit de la data MS donnée en BLOCK DATA dans les programmes et définie par :

dimension MS (16) DATA MS/0,64,128,160,192,208,224,232,240,244,248,250,252,253,254,255/

- Pour les séries périodiques, le troisième indice va de MS(1)+1=1 à MS(2). Elles ont donc, au plus,  $512\times64$  $= 32768$  ( $2^{15}$  termes).
- Pour les séries de Poisson en t, le troisième indice va de  $MS(2)+1$  à  $MS(3)$ . Elles ont donc, au plus, 32768  $(2^{15})$  termes.
- Pour les séries de Poisson en  $t^2$ , le troisième indice va de MS(3)+1 à MS(4). Elles ont donc, au plus, 16384  $(2^{14})$  termes.
- ......
- Pour les séries de Poisson en  $t^6$ , le troisième indice va de MS(7)+1 à MS(8). Elles ont donc, au plus, 4096  $(2^{12})$  termes.
- .......
- Pour les séries de Poisson en  $t^{11}$ , le troisième indice va de MS(12)+1 à MS(13). Elles ont donc, au plus,  $1024$   $(2^{10})$  termes.
- Pour les séries de Poisson en  $t^{12}$ ,  $t^{13}$ ,  $t^{14}$ ,  $t^{15}$ , le troisième indice est, respectivement, 253, 254, 255, 256. Toutes ces séries ont, au plus,  $512 (2<sup>9</sup>)$  termes.

# Séries intermédiaires

Lors des calculs, les séries intermédiaires peuvent être calculées dans des tableaux deux ou quatre fois plus grands  $T(2,512)$  ou  $1024$  ou  $2048,256$ , NST). Les dimensions de ces tableaux sont déduites de la variable NEXP :

NEXP=6, dimension  $T(2,512,256,NST)$ , les termes périodiques et les termes de Poisson en t ont, au plus, 32768  $(2^{15})$  termes,

NEXP=7, dimension T(2,1024,256,NST), les termes périodiques et les termes de Poisson en t ont, au plus, 65536  $(2^{16})$  termes,

NEXP=8, dimension  $T(2.2048.256 \text{ NST})$ , les termes périodiques et les termes de Poisson en t ont, au plus,  $131072 (2^{17})$  termes.

# 5.1.3. Multiplications des séries de Poisson

Elles s'effectuent à l'aide des subroutines MULS et MUL

# MULS(N1,N2,N3,FACT)

Cette subroutine multiplie la série de Poisson  $S$  repérée par l'indice de localisation N1, par la série de Poisson  $T$  repérée par l'indice de localisation N2 et par le facteur réel FACT, le résultat étant une série de Poisson U repérée par l'indice de localisation N3. En fait, cette subroutine organise la multiplication des séries de Poisson de la manière suivante.

 $S$  et  $T$  ont la forme :

$$
S = S_0 + t S_1 + t^2 S_2 + \dots + t^{15} S_{15}
$$
  
\n
$$
T = T_0 + t T_1 + t^2 T_2 + \dots + t^{15} T_{15}
$$
\n(5.1.6)

MULS effectue le produit  $FACT \times S \times T$  en calculant successivement :

- les termes de Poisson en  $t^{15}$  de U en effectuant la somme des produits  $\text{FACT}\{S_0\,T_{15} + S_1\,T_{14} + ... + S_{15}\,T_0\}$
- les termes de Poisson en  $t^{14}$  de  $U$  en effectuant la somme des produits  $FACT\{S_0 T_{14} + S_1 T_{13} + ... + S_{14} T_0\}$
- $\bullet$  ...
- les termes de Poisson en  $t^2$  de U en effectuant la somme des produits  $FACT{S_0 T_2 + S_1 T_1 + S_2 T_0}$
- les termes de Poisson en t de U en effectuant la somme des produits  $FACT{S_0 T_1 + S_1 T_0}$
- les termes périodiques de U en effectuant le produit FACT  $S_0 T_0$

# MUL(N1,N2,N3,NATT,FACT)

Cette subroutine, qui est appelée par la subroutine MULS, effectue le produit de base d'une série  $S_i$  repérée par l'indice de localisation N1 par une série  $T_j$  repérée par l'indice de localisation N2 et par le facteur FACT, le résultat étant repéré par l'indice de localisation N3. (La signification exacte de N3 sera précisée un peu plus loin) Les caractéristiques de cette subroutine de multiplication découlent des principes exposés dans Bretagnon (1978).

- Chaque terme calculé n'a pas une place définie a priori mais est rangé dans des tableaux  $R(2,262144=2^{18})$ pour les coefficients du sinus et du cosinus et  $JR(6,262144)$  pour l'argument, à partir du début des tableaux.
- On définit un ordre sur les arguments qui est l'ordre croissant des entiers  $J(1), J(2), \ldots, J(6)$ . Pour ranger, suivant cet ordre, un terme associé à un argument, on détermine sa place à l'aide d'un tri par dichotomie (subroutine TRIARG), on insère le terme dans les tableaux  $R$  et JR et on décale les termes suivants. Si l'argument d'un terme calculé existe déjà, il n'y a pas de décalage mais sommation des coefficients du sinus et du cosinus correspondants. Lors du premier appel de MUL par MULS, on a :

 $N3=0$  ce qui veut dire que les résultats envoyés dans R ne sont pas triés numériquement ;

NATT =1, ce qui veut dire qu'on remet à zéro, préalablement, les tableaux R et JR

Lors des appels suivants, on a NATT=2 : on ne remet pas à zéro R et JR

- Pour éviter des transferts de termes trop fréquents, les termes trouvés lors d'une opération sont rangés dans une petite zone intermédiaire définie par les tableaux  $X(2,256)$ , J $X(6,256)$  ce qui permet de grouper les d´ecalages lors du rangement dans les grands tableaux R, JR (subroutine DECAL).
- Lors du dernier appel de MUL par MULS qui correspond à la fin de la multiplication, on a  $N3\neq 0$ , on range alors les résultats dans les tableaux  $T(2.512 \text{ ou } 1024 \text{ ou } 2048.256, N3)$ , JT  $(6.512 \text{ ou } 1024 \text{ ou } 1024 \text{ ou } 1024 \text{ ou } 1024 \text{ ou } 1024 \text{ ou } 1024 \text{ ou } 1024 \text{ ou } 1024 \text{ ou } 1024 \text{ ou } 1024 \text{ ou } 1024 \text{ ou } 1024 \text{ ou }$ 2048,256) en les triant numériquement par dichotomie, par amplitude décroissante (subroutine TRINUM). Comme pour le tri par argument, on utilise une petite zone intermédiaire de façon à grouper les décalages (subroutine DECNUM).

# 5.1.4. Additions des séries de Poisson

Elles s'effectuent `a l'aide des subroutines ADDS et ADD, d'une part et ABIS et ADDBIS d'autre part

- ADDS(N1,N2,N3,FAC1,FAC2) et ADD(N1,N2,N3,FAC1,FAC2) additionnent la série de Poisson repérée par l'indice de localisation N1 et multipliée par le facteur réel FAC1 à la série de Poisson repérée par l'indice de localisation N2 et multipliée par le facteur réel FAC2, le résultat étant une série de Poisson repérée par l'indice de localisation N3. ADDS et ADD ont des rôles analogues à ceux de MULS et MUL pour les multiplications.
- ABIS(N1,N2,FAC,FAC1) et ADDBIS(N1,N2,FAC,FAC1) ajoutent au terme FAC la série de Poisson repérée par l'indice de localisation N1 et multipliée par le facteur FAC1, le résultat étant une série de Poisson repérée par l'indice de localisation N2. ABIS et ADDBIS ont des rôles analogues à ceux de MULS et MUL pour les multiplications.

#### 5.1.5. Intégrations des séries de Poisson

Elles s'effectuent à l'aide des subroutines INTS(N1,N2) et INTEG(N1,N2) qui intègrent la série de Poisson repérée par l'indice de localisation N1, le résultat étant la série de Poisson repérée par l'indice de localisation

N2. Les intégrations se calculent à partir de la formule de base :

$$
\int (at^n \sin \omega t + bt^n \cos \omega t) dt = \frac{t^n}{\omega} (b \sin \omega t - a \cos \omega t) + \frac{n}{\omega} \int (-bt^{n-1} \sin \omega t + at^{n-1} \cos \omega t) dt
$$
 5.1.7

INTS et INTEG ont des rôles analogues à ceux de MULS et MUL pour les multiplications.

### 5.2. Méthodes de calcul utilisées pour la construction de TOP

# 5.2.1. Représentation des solutions

Les solutions des théories TOP ont la forme  $(2.5.4)$  mais les séries  $S^j$  et  $L^j$  sont des séries de Fourier d'un seul argument  $\mu$ . Elles ont donc la forme :

$$
X^{j}/L^{j} = \sum_{r} A_{r} \cos r\mu + B_{r} \sin r\mu
$$
\n(5.2.1)

r est un entier positif dont la valeur maximale est  $2^{19}(524\,288)$ . L'argument  $\mu$  est une fonction linéaire du temps reliée aux moyens mouvements de Jupiter et Saturne  $n_5$  et  $n_6$  par :

$$
\mu = (n_5 - n_6)t/880 = 0.35953623t,\tag{5.2.2}
$$

où t est mesuré en milliers d'années à partir de J2000, les valeurs de  $n_5$  et  $n_6$  sont données dans la table 3. La période de  $\mu$  est d'environ 17 485 ans. Les moyens mouvements des quatre grosses planètes sont reliés à  $\mu$  par :

$$
n_5t = 1473\mu + \sigma_5 t = 1473\mu + 0.09409555t
$$
  
\n
$$
n_6t = 593\mu + \sigma_6 t = 593\mu + 0.09409555t
$$
  
\n
$$
n_7t = 208\mu + \sigma_6 t = 208\mu - 0.00187389t
$$
  
\n
$$
n_8t = 106\mu + \sigma_6 t = 106\mu + 0.02213213t
$$
\n(5.2.3)

Nous avons choisi cette représentation car les perturbations sont beaucoup plus convergentes sous cette forme que sous la forme classique de séries de Poisson des longitudes moyennes moyennes de Jupiter et Saturne. Le choix de  $\mu$  permet, en effet, de prendre en compte une partie importante des développements par rapport au temps des longues périodes d'une théorie générale du couple Jupiter-Saturne (Simon et al., 1992). La table 1 du paragraphe 7.5 donne une illustration de cette meilleure convergence.

#### 5.2.2. Construction des solutions par analyse harmonique

Les solutions sont calculées par la méthode itérative de Simon et Joutel (1988). Les équations de Lagrange sont de la forme, en utilisant les notations (2.2.4) :

$$
\frac{\mathrm{d}\sigma}{\mathrm{d}t} = F(\mu, t) \tag{5.2.4}
$$

On calcule  $F(\mu, t_i)$  pour  $j + 1$  valeurs du temps  $t_0, t_1, ..., t_i$ , par analyse harmonique, sous la forme :

$$
F(\mu, t_j) = \frac{c_0}{2} + \sum_{k=1}^{N} (c_k \cos k\mu + s_k \sin k\mu)
$$
 (5.2.5)

où les coefficients  $c_k$  et  $s_k$  sont donnés par les formules classiques :

$$
c_k = \frac{1}{N} \sum_{i=0}^{2N-1} F\left(i\frac{\pi}{N}, t_j\right) \cos k_i \frac{\pi}{N}
$$
  

$$
s_k = \frac{1}{N} \sum_{i=0}^{2N-1} F\left(i\frac{\pi}{N}, t_j\right) \sin k_i \frac{\pi}{N}
$$
 (5.2.6)

Les valeurs numériques  $F\left(i\frac{\pi}{N}\right)$  $\left( \frac{\pi}{N}, t_j \right)$  sont obtenues à partir du formulaire décrit dans le paragraphe 4.4. Après interpolation et intégration, les solutions ont la forme de séries de Poisson de  $\mu$ . Lors de la construction de TOP2010 et TOP2013, nous avons pris  $N = 65\,536$ ,  $j = 12$  avec  $t_0 = J2000$ ,  $t_1 = J2000 + 1200$  ans  $,t_2 =$  $J2000 - 1200$  ans , ...,  $t_{11} = J2000 + 6 \times 1200$  ans ,  $t_{12} = J2000 - 6 \times 1200$  ans .

#### 5.2.3. Lecture et écriture des séries

Chaque série de Fourier de la forme (5.2.1) correspond à une puissance du temps donnée du développement de Poisson d'une variablle elliptique donnée correspondant à une planète donnée. Pour chaque argument  $r\mu$ touvé, les coefficients  $A_r$ ,  $B_r$  et l'entier r sont stockés dans des tableaux notés le plus souvent C ou TC(8192), S ou TS(8192), N ou NR(8192). Au début du calcul, tous les éléments des tableaux C et S sont égaux à 0 et tous ceux du tableau N sont égaux à MAXFI=999999999. On détermine, au cours du calcul, le nombre total JJ de termes de la série. On envoie sur disque JJ+1 termes, par groupe de 320 termes, de façon à être sûr de pouvoir rep´erer la fin de la s´erie par un 999999999 dans le tableau N. Les d´eveloppements de Poisson allant jusqu'en  $t^{13}$ , il y a 312 séries de la forme  $(5.2.1)$  pour les résultats d'une itération. Un tableau d'indexation noté le plus souvent ID1 ou JD1(313) permet de trouver, en fonction de la puissance du temps, de la variable et de la planète, les numéros des premiers et derniers groupes de 320 termes correspondant à la série. Ce tableau ID1 est sauvegardé à la fin du calcul.

#### 5.2.4. Construction d'une théorie du mouvement de Pluton

La construction de la théorie du mouvement de Pluton est décrite en détail dans Simon (2004) et dans Simon et al. (2013). Rappelons brièvement la méthode utilisée.

#### $Choix\ d'un\ nouvel argument\ pour\ la\ représentation$

Il existe entre Neptune et Pluton une résonance très serrée correspondant à l'argument  $2\bar{\lambda}_8 - 3\bar{\lambda}_9$ , de période environ 20 000 ans ( $\bar{\lambda}_8$  et  $\bar{\lambda}_9$  étant, respectivement, les longitudes moyennes moyennes de Neptune et Pluton). Cette résonance rend très difficile le calcul des perturbations mutuelles Neptune-Pluton au premier ordre des masses et pratiquement impossible la construction d'une théorie du mouvement de Pluton sous la forme classique de séries de Poisson des longitudes moyennes moyennes. Dans la représentation utilisant l'argument  $\mu$  défini par (5.2.2), la résonance correspond à l'argument 1 $\mu$  et on a exactement les mêmes difficultés qu'avec la représentation classique. On choisit alors de représenter la solution en séries de Poisson d'un nouvel  $argument$   $\nu$  défini par :

$$
\nu = N_8 t / 105 = 0.3632 t. \tag{5.2.7}
$$

Avec ce nouvel argument très voisin de l'argument  $\mu$  défini par (5.2.2) la résonance correspond à l'argument  $0\nu$ .

#### Théorie au premier ordre des masses

Avec ce nouvel argument la résonance est remplacée par des termes séculaires et on a aucune difficulté à calculer les perturbations au premier ordre des masses du couple Neptune-Pluton. Nous avons aussi calculé les perturbations au premier ordre des masses des couples Jupiter-Pluton, Saturne-Pluton et Uranus-Pluton et construit ainsi une th´eorie au premier ordre des masses du mouvement de Pluton.

#### Construction de la théorie

Nous avons appliqué la méthode décrite au paragraphe 5.2.2 à deux systèmes d'équations, en utilisant l'argument ν. Le premier système correspond aux cinq planètes Jupiter, Saturne, Uranus, Neptune, Pluton, le second aux quatre grosses planètes seulement. La résolution du premier système donne la théorie du mouvement de Pluton. Les différences entre les solutions des deux systèmes permettent, en principe (nous discuterons plus loin ce point), d'obtenir les perturbations de Pluton sur les grosses planètes.

# Retour à l'argument  $\mu$

Les séries de Poisson de  $\nu$  ne convergent pas aussi bien que les séries de  $\mu$  pour Jupiter et Saturne. Nous avons donc gardé  $\mu$  comme argument des solutions TOP et converti en séries de Poisson de  $\mu$  les séries de Poisson de  $\nu$  correspondant à la solution du mouvement de Pluton et aux perturbations de Pluton sur les

grosses planètes.

#### $5.2.5.$  Perturbations par les astéroïdes

Les perturbations analytiques des astéroïdes pris en compte dans les intégrations de référence sont calculées comme indiqué dans Fienga et Simon (2005) et Simon et al. (2013). Elles sont calculées au premier ordre des masses et ont la forme de séries périodiques de  $\mu$ . Pour chaque variable et chaque couple planète-astéroïde, les perturbations sont calculées par analyse harmonique sous la forme de séries de Fourier (Simon, 1986). Les arguments des séries ont la forme  $i\bar{\lambda}_p + j\bar{\lambda}_a$  où *i* et j sont des entiers et  $\bar{\lambda}_p$  et  $\bar{\lambda}_a$  sont les longitudes moyennes moyennes de la planète et de l'astéroïde, respectivement. Ensuite, faisant  $i\bar{\lambda}_p + j\bar{\lambda}_a = q\mu + \epsilon t$  où q est un entier et où  $\epsilon$  est une quantité aussi petite que possible, on transforme les séries périodiques des longitudes moyennes moyennes en séries de Poisson de  $\mu$ . On additionne les séries de Poisson données par chaque astéroïde et obtenons finalement, pour chaque variable de chaque planète, les perturbations sous la forme d'une seule série de Poisson de  $\mu$ .

Dans DE405, les perturbations de Cérès, Pallas et Vesta sur toutes les planètes sont prises en considération. De plus, les perturbations de 297 autres astéroïdes (dont Iris et Bamberga) sur Mars, la Terre et la Lune sont aussi prises en compte. Dans INPOP10a, 165 astéroïdes sont intégrés avec les planètes et donc leurs perturbations sur toutes les planètes sont prises en compte. Nous avons donc calculé, sous forme de séries de Poisson de  $\mu$ , les perturbations de 300 astéroïdes pour TOP2010 et de 165 astéroïdes pour TOP2013 et les avons introduites dans les solutions.

Ces perturbations ont aussi été introduites dans les solutions VSOP mais les perturbations des cinq gros astéroïdes étant calculées dans le processus itératif de VSOP, nous n'avons ajouté que les perturbations au premier ordre des masses de 295 astéroïdes pour VSOP2010 et 160 astéroïdes pour VSOP2013.

#### $5.2.6$ . Perturbations par les planètes telluriques

Pour TOP2010, nous avons utilisé les perturbations par les planètes telluriques au troisième ordre des masses issues de VSOP82 (Bretagnon, 1982), les avons converties en séries de Poisson de  $\mu$  et introduites dans les solutions.

Pour TOP2013, nous avons obtenu ces perturbations en calculant et convertissant en séries de  $\mu$  les différences entre la dernière itération du processus itératif de VSOP et cette dernière itération refaite sans prendre en compte les plan`etes telluriques. Cette m´ethode donne une meilleure estimation des perturbations par les planètes telluriques que le simple troisième ordre des masses.

Notons que les perturbations par Mercure conduisent à l'apparition de multiples très élevés de  $\mu$ . Cela explique que la valeur maximale de l'entier  $r$  de la formule (5.2.1) soit 524 288 comme indiqué au paragraphe 5.2.1 alors que, aussi bien dans le processus itératif, que dans la construction de la théorie de Pluton ou le calcul des perturbations par les astéroïdes, il ne dépasse pas 65 536.

# 6. Utilisation des intégrations numériques de référence

Comme indiqué dans l'introduction, les intégrations numériques de référence sont l'intégration numérique du JPL, DE405 (Standish 1998) pour les solutions VSOP2010 et TOP2010 et INPOP10a (Fienga et al. 2011) pour VSOP2013 et TOP2013. Dans les deux cas, les constantes d'intégration des solutions sont obtenues par comparaison avec les intégrations numériques de référence sur l'intervalle de temps [1890, 2000]. Nous allons détailler dans ce paragraphe comment nous avons utilisé INPOP10a pour la construction de VSOP2013 et TOP2013.

#### 6.1. Fichiers et programmes

Il faut tout d'abord constituer des fichiers contenant les coordonn´ees elliptiques des corps issues de INPOP10a pour pouvoir les comparer ensuite à celles obtenues par VSOP2013 et TOP2013 au fur et à mesure de la construction de ces solutions.

#### $6.1.1$ . Fichiers de départ

Ce sont des fichiers correspondant à INPOP10a fournis par Hervé Manche (2012). Ils contiennent les coordonn´ees rectangulaires ´equatoriales J2000 des corps, en position (ua) et vitesse (ua/jour).

• Pour les 8 planètes et Pluton barycentriques, la Lune géocentrique, le Soleil barycentrique et pour la libration de la Lune, on dispose de quatre fichiers sur différents intervalles de temps :

 $F1$  sur l'intervalle [1890, 2000] avec 2001 dates espacées de  $-20$  jours à partir de J2000;

 $F2$  sur l'intervalle [2000, 2110] avec 2001 dates espacées de  $+20$  jours à partir de J2000;

 $F3$  sur l'intervalle [−4000, 2000] avec 5501 dates espacées de −400 jours à partir de J2000 ;

 $F4$  sur l'intervalle  $\lceil 2000, 8000 \rceil$  avec 5501 dates espacées de  $+400$  jours à partir de J2000.

• Pour 165 astéroïdes, on dispose également de quatre fichiers F5, F6, F7, F8 sur des intervalles identiques aux quatre fichiers précédents y compris le nombre de dates et leur espacement.

• En plus de ces huit fichiers, il y a aussi le fichier F9 qui contient les valeurs des constantes utilisées dans INPOP10a  $(GM)$  du Soleil, des planètes et des astéroïdes,  $J2$  solaire, etc.).

Les fichiers  $F1, F2, F3, F4$  ont ensuite été renommés de la façon suivante :

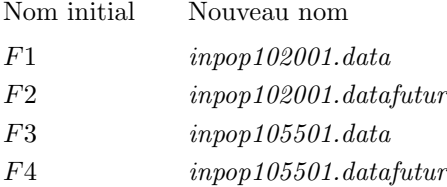

#### 6.1.2. Programmes

• Programme  $diffinpop405.f$ : calcul des différences entre les éléments elliptiques de DE405 et INPOP10a. Ce programme est utilisé pour déterminer l'orientation du repère de INPOP10a  $(cf. 6.2)$ 

• Programme *inpopell.f* : calcul des coordonnées elliptiques des planètes et de Pluton à partir de leurs coordonn´ees rectangulaires ´equatoriales J2000 (positions et vitesses) ; ce programme calcule aussi les coordonnées rectangulaires équatoriales héliocentriques INPOP10a.

• Programme  $extractaster.f$ : extraction des coordonnées rectangulaires J2000 de Vesta  $(4)$ , Iris (7), Bamberga  $(324)$ , Cérès  $(1)$  et Pallas  $(2)$ , sous forme de 5 fichiers, à partir des fichiers contenant les coordonnées des 165 astéroïdes.

• Programme *inpopasterell.f* : calcul des coordonnées elliptiques des cinq gros astéroïdes à partir des 5 fichiers précédents et fusion sur un seul fichier.

• Programme  $inpop1/corpsell.f$ : réunion sur un seul fichier des coordonnées elliptiques des huit planètes, de Pluton et des 5 gros astéroïdes (14 corps).

• Programme  $inpopell4001.f$ : concaténation des fichiers des coordonnées elliptiques des corps correspondant aux deux intervalles [1890,2000] et [2000, 2110].

• Programme  $inpopell11001.f$ : concaténation des fichiers des coordonnées elliptiques des corps correspondant aux deux intervalles [-4000,2000] et [2000, 8000].

Avec ces programmes et les fichiers de départ  $(6.1.1)$ , on peut construire des fichiers contenant les éléments elliptiques des huit planètes, de Pluton et des cinq gros astéroïdes issus de INPOP10a sur différents intervalles de temps.

En particulier pour les huit planètes et Pluton;

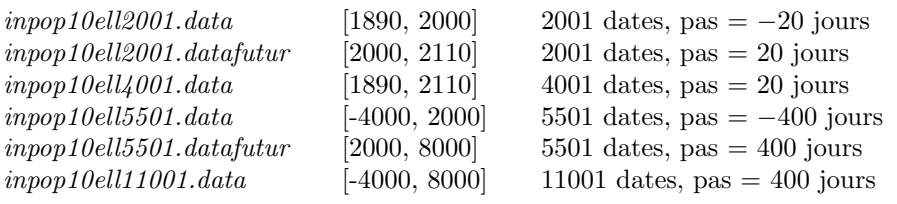

Et, pour l'ensemble des 14 corps :

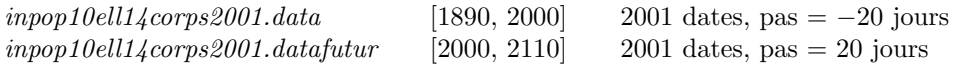

Remarque : la construction de ces fichiers suppose que l'on prenne en compte préalablement le passage du repère équatorial J2000 de INPOP10a au repère écliptique moyen inertiel J2000 de VSOP dans le calcul des coordonnées elliptiques (programmes *inpopell.f* et *inpopasterell.f.* 

#### 6.2. Calcul de l'orientation de INPOP10a

#### 6.2.1. Choix de l'écliptique moyen inertiel  $J2000$

Pour les solutions VSOP2013 et TOP2013, nous avons choisi comme écliptique moyen inertiel J2000 celui défini par Chapront et al.  $(2002)$  par rapport au repère équatorial J2000 de DE405. Partant des coordonnées rectangulaires équatoriales  $(x, y, z)_{equ}$  données par DE405, on calcule les coordonnées rectangulaires elliptiques  $(x, y, z)_{ecl}$  dans l'écliptique moyen inertiel J2000 par :

$$
\begin{pmatrix} x \\ y \\ z \end{pmatrix}_{ecl} = \begin{pmatrix} 1 & 0 & 0 \\ 0 & \cos \epsilon & \sin \epsilon \\ 0 & -\sin \epsilon & \cos \epsilon \end{pmatrix} \begin{pmatrix} \cos \phi & \sin \phi & 0 \\ -\sin \phi & \cos \phi & 0 \\ 0 & 0 & 1 \end{pmatrix} \begin{pmatrix} x \\ y \\ z \end{pmatrix}_{equ}
$$
(6.2.1)

où  $\epsilon$  et  $\phi$  sont donnés par Chapront et al. (2002)

$$
\epsilon = 23^{\circ}26'21''.40\,960 \quad \text{et} \quad \phi = -0.05028''.\tag{6.2.2}
$$

Notons que cet écliptique est très voisin de l'écliptique dynamique de VSOP, défini par Bretagnon en annulant les variables p et q du barycentre Terre-Lune (BTL) en J2000, sans être exactement le même. Il en résulte que les constantes d'intégration des variables q et p du BTL de VSOP2013 sont très petites sans être rigoureusement nulles.

### 6.2.2. Calcul de l'orientation de INPOP10a par rapport à l'écliptique moyen inertiel J2000

Le passage des coordonnées rectangulaires équatoriales J2000 de INPOP10a aux coordonnées elliptiques dans l'écliptique moyen inertiel J2000 se fait de la manière suivante.

Sur l'intervalle [1890, 2000], on lance le programme inpopell.f en utilisant le fichier F1 (inpop102001.data) avec les valeurs de  $\epsilon$  et  $\phi$  de (6.2.2) On crée ainsi le fichier provisoire *inpop10ell2001.dataprov.* 

On utilise ensuite le programme  $diffinpop405.f$  pour comparer les coordonnées elliptiques de ce fichier avec celles de DE405 et on déduit de petites corrections  $\Delta q$  et  $\Delta p$  du BTL entre INPOP10a et DE405. Les corrections  $\Delta \epsilon$  et  $\Delta \phi$  correspondantes sont données par :

$$
\Delta \epsilon = 2\Delta q; \quad \Delta \phi = \frac{2\Delta p}{\sin \epsilon}.
$$
\n(6.2.3)

On trouve finalement les valeurs de  $\epsilon$  et  $\phi$  donnant l'orientation de INPOP10a par rapport à l'écliptique moyen inertiel J2000 :

$$
\epsilon = 23^{\circ}26'21''.41136 \quad \text{et} \quad \phi = -0.05188''. \tag{6.2.4}
$$
Ces valeurs de  $\epsilon$  et  $\phi$  sont définitivement fixées dans les programmes *inpopell.f* et *inpopasterell.f.* Notons que si, partant des valeurs  $(6.2.2)$  nous appliquons cette méthode en remplaçant INPOP10a par DE403 (Standish et al. 1995) nous trouvons  $\epsilon = 23^{\circ}26'21''.40926$  et  $\phi = -0.05296''.$  valeurs très proches de celles correspondant à DE403 données par Chapront et al. (2002)  $\epsilon = 23°26'21''$ . 40928 et  $\phi = -0.05294''$ , ce qui valide notre méthode.

### 6.3. Masses des corps célestes

Le système des masses des corps célestes utilisé est celui d'INPOP10a. Notons G la constante de la gravitation et M, la masse d'un corps céleste, la table 1 donne les GM du Soleil, des planètes, de Pluton et des cinq gros astéroïdes utilisés lors de la construction de INPOP10a.

Table 1. GM du Soleil, des planètes, de Pluton et des cinq gros astéroïdes utilisés pour la construction de INPOP10a.

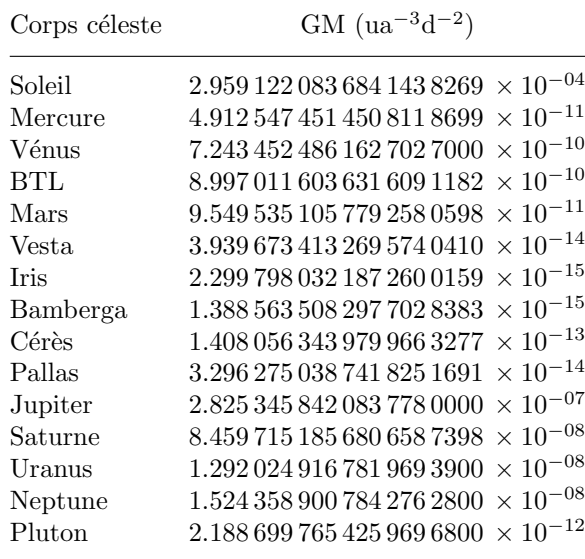

# 7. Construction pratique des théories VSOP

## 7.1. Le processus itératif

Bretagnon applique sa méthode aux 14 corps suivants : Mercure, Vénus, BTL, Mars, Vesta, Iris, Bamberga, C´er`es, Pallas, Jupiter, Saturne, Uranus, Neptune, Pluton. Mais il ne prend pas en compte les perturbations des cinq gros astéroïdes entre eux, il ne prend donc en considération que 81 couples de planètes  $P, P'$ :

- couples 1 à 13 : Mercure-Vénus, Mercure-BTL, ..., Mercure-Pluton ;
- couples 14 à 25 : Vénus-BTL, ..., Vénus-Pluton ;
- couples 26 `a 46 : BTL-Mars, ..., BTL-Pluton, Mars-Vesta, ..., Mars-Pluton ;
- couples 47 à 71 : Vesta-Jupiter, ... Vesta-Pluton, ..., Pallas-Jupiter, ..., Pallas-Pluton ;
- couples 72 à 81 : Jupiter-Saturne, ..., Jupiter-Pluton, ..., Neptune-Pluton.

Par ailleurs, l'impossibilité de construire une théorie de Pluton par cette méthode, l'amènera à prendre la masse de Pluton égale à zéro. On n'aura donc plus que 68 couples à étudier.

Bretagnon calcule les perturbations planétaires par la méthode itérative à l'aide des programmes suivants. Nous ne décrivons ici que ceux effectivement utilisés dans la construction de VSOP2013. Notons dès maintenant que l'ensemble des séries correspondant à une itération n sont dans le fichier noté  $pr2.item$ et sont calculées à partir du fichier  $pr2.item-1$  qui contient l'ensemble des séries de l'itération n-1.

### $\bullet$  profit

Ce programme calcule les précisions pour les 81 couples des 14 corps compte tenu des diviseurs et des précisions donnés dans les fichiers d'entrée pr $\theta$ .*initerxx* ou xx correspond au numéro de l'itération. Les résultats sont donnés dans des tableaux  $DPRE(14)$ ,  $DPRA(14)$ ,  $DPRR(14)$ , DPHK(14). Ils sont ensuite transmis, sous forme de DATA au programme  $pr1.f$ . Ces quatre tableaux concernent les précisions de calcul de quantités rencontrées, respectivement, en reprenant les notations du paragraphe 4, dans la résolution de l'équation de Képler, le calcul de  $na$  et  $\frac{1}{\phi}$ , le calcul de  $X1L1,X1L2,X1L3,XL$  et le calcul de AXA, AX1A1, AX1A2, XK, X1K1, X1K2, X1K3, XH, X1H1, X1H2, X1H3, X1Q, X1P.

Dans la pratique on passe ce programme au début du processus itératif et on ne le repasse plus ensuite, sauf si on souhaite modifier la précision du calcul des perturbations.

### $\bullet$  pr1.f

Ce programme calcule et sauvegarde 27 séries intermédiaires correspondant aux 13 corps étudiés (Pluton n''etant plus pris en compte) qui vont ensuite servir au calcul des perturbations. Ces 27 séries sont, en reprenant les notations du paragraphe 4 :

- $B = E nt \varepsilon_0, r^2, 1/r^3, r \sin w, r \cos w, na,$
- les quatre perturbations relativistes définies au paragraphe 4.3.7 et notées : rel a, rel l, rel k et rel h,
- les 17 quantités définies au paragraphe  $4.3.6$  :  $AXA, AX1A1, AX1A2, XL, X1L1, X1L2, XK, X1K1,$ X1K2, XH, X1H1, X1H2, X1L3, X1K3, X1H3, X1Q, X1P.

Si l'on construit l'itération n, ce programme utilise comme fichiers d'entrée l'itération n-1 (fichier  $pr2.item-1$ ) et le fichier de constantes correspondant à l'itération n-1 (constantes.itern-1). Les 27 séries intermédiaires correspondant aux 13 corps, calculées par le programme, sont envoyées sur le fichier de sortie pr1.appritern. Un autre fichier de sortie *pr1.itabitern* permet de repèrer les numéros d'enregistrement des 27 séries de Poisson du fichier pr1.appritern. Il contient le tableau ITAB $(2,16,27,14)$  où le premier indice est 1 pour les sinus, 2 pour les cosinus, le deuxième indice correspond aux parties des séries de Poisson allant de  $t^0$ (partie périodique) jusqu'aux parties en  $t^{15}$ , le troisième indice correspond à la série intermédiaire considérée et le quatrième au corps étudié. Ce programme utilise aussi un fichier de manœuvre appelé  $pr1.man$ . Ce programme est appelé par la commande :  $pr1$ -pr1.outitern, pr1.outitern étant un fichier d'impression.

# $\bullet$  pr2.f

Ce programme lit les séries intermédiaires calculées par  $p\tau$  et calcule les perturbations des 68 couples correspondant aux 13 corps à partir du formulaire du paragraphe 4.3. Il calcule ainsi, successivement, pour les 13 planètes et les 68 couples, les quantités  $f, \text{Re}(\pi), \text{Im}(\pi)$  de la formule (4.3.23),  $\Delta^2$  par les formules (4.3.21) et (4.3.22),  $1/\Delta^3$  en suivant la méthode exposée en 4.3.4,  $\frac{da}{dt}$  par la formule (4.3.41); on ajoute ensuite les perturbations relativistes rel *a* à  $\frac{da}{dt}$  $\frac{da}{dt}$ . On intègre  $\frac{da}{dt}$  et on obtient a qu'on peut écrire sous la  $\frac{n_0}{n_0}$ 

forme  $a = a_0 + \delta a$ . On en déduit  $-\frac{3}{2}$  $\overline{2}$  $\frac{n_0}{a_0} \delta a$ . On calcule de la même façon  $\frac{d\epsilon}{dt}, \frac{dk}{dt}$  $\frac{\mathrm{d}k}{\mathrm{d}t}$ ,  $\frac{\mathrm{d}h}{\mathrm{d}t}$  $\frac{\mathrm{d}h}{\mathrm{d}t}$ ,  $\frac{\mathrm{d}q}{\mathrm{d}t}$  $\frac{\mathrm{d}q}{\mathrm{d}t}$ ,  $\frac{\mathrm{d}p}{\mathrm{d}t}$  $\frac{\mathrm{d}p}{\mathrm{d}t}$ .

Les résultats sont ensuite sommés pour chacun des 13 corps, intégrés et sauvegardés. Ce programme proposait aussi un développement en polynôme du temps de l'argument  $7\bar{\lambda}_1 - 18\bar{\lambda}_2$  dans le  $a$  de Pallas qui a été supprimé. De même, la suppression de longues périodes pour les couples Uranus-Pluton et Neptune-Pluton, figurant dans ce programme, n'a plus de raison d'être, Pluton n'étant plus pris en compte. Ce programme est appelé par la commande :  $pr2\leq pr0.initer1>pr2.outitern$ . Le fichier  $pr0.initer1$  est le fichier d'entrée du programme  $\text{pr0.f}$  utilisé au début du processus itératif, le fichier  $\text{pr2}.\text{outitern}$  est un fichier d'impression. Ce programme utilise également comme autres fichiers d'entrée :

- pr2.itern-1 et constantes.itern-1 ;

-  $pr1.append$ , appritern et pr1.*itabitern* crées par pr1.

Il crée les fichiers de sortie pr2.itern qui correspond aux perturbations à l'itération n et pr2.dterreitern qui contient les séries  $\frac{1}{\Delta TP}$  pour chaque couple Terre-planète étudié. Il utilise aussi le fichier de manœuvre pr2.man.

# $\bullet$  pr3.f

Ce programme calcule les perturbations par la Lune des huit planètes à l'aide des formules du paragraphe 4.3.8 et les sauvegarde. Ce programme est appelé par la commande :  $pr3>pr3$ .outitern où pr3.outitern est un fichier d'impression. Il utilise comme fichiers d'entrée :

- lunexyz85403.j2000 qui représente les variables rectangulaires X, Y, Z de la Lune par rapport à l'écliptique J2000, issues de la théorie de la Lune ELP2000 (Chapront-Touzé, Chapront, 1983) ajustée à DE403 et mises sous forme de séries de Poisson par Bretagnon.
- $pr1. appritten$  et pr1.*itabitern* crées par pr1;
- $pr2dterreitern$  crée par pr2;
- pr2.itern-1 et constantes.itern-1.

Il crée le fichier de sortie pr3.luneitern. Il utilise aussi le fichier de manœuvre pr2.man.

 $\bullet$  pr4.f

- Ce programme :
- ajoute aux perturbations calculées par  $pr2.f$  les perturbations par la Lune calculées par  $pr3.f$ ,
- calcule les compléments aux perturbations de la longitude moyenne provenant des perturbations du moyen mouvement.

Ces compléments ont la forme suivante : de  $n^2 a^3 = n_0^2 a_0^3$ , on déduit, en posant  $a = a_0 + \delta a$ :

$$
n = \left(1 + \frac{\delta a}{a_0}\right)^{-\frac{3}{2}} \tag{7.1.1}
$$

En développant par la formule de Taylor, on obtient :

$$
n = n_0 + n_0 \left[ -\frac{3}{2} \frac{\delta a}{a_0} + \frac{15}{8} \left( \frac{\delta a}{a_0} \right)^2 - \frac{35}{16} \left( \frac{\delta a}{a_0} \right)^3 + \ldots \right]
$$
 (7.1.2)

 $-\frac{3}{2}$  $\overline{2}$  $\frac{n_0}{n_0}$  $\frac{n_0}{a_0}$  *δa* a été calculé dans *pr2.f.* 

 $p\bar{q}$ . f calcule la suite des compléments au moyen mouvement de la formule (7.1.2).

Ce programme est appelé par la commande :  $pr4 > pr4$ .outitern où pr4.outitern est un fichier d'impression. Il utilise comme fichiers d'entrée :

- pr2.itern-1 et constantes.itern-1 ;

- $pr3.$ luneitern crée par  $pr3$ ;
- $pr2.$ *itern* cré par  $pr2.$

pr2.itern est aussi un fichier de sortie puisque  $pr4$  complète les résultats de l'itération n.

 $\bullet$  pr6.f

Ce programme effectue la différence entre l'itération n que l'on vient de calculer et l'itération précédente n-1. Pour les variables autres que le demi-grand axe, ces différences sont calculées à la précision de 5.d-12 pour Mercure, 10.d-12 pour Vénus, 25.d-12 pour le BTL, 50. d-12 pour Mars, 1.d-6 pour les astéroïdes et 2500.d-12 pour les grosses planètes. Pour tenir compte de la double intégration du demi-grand axe dans les longitudes moyennes, les précisions sur le calcul des différences des demi-grands axes sont les précédentes multipliées par le facteur  $a_P^2/1000$ ,  $a_P$  désignant le demi-grand axe de la planète P. Il est appelé par la commande :  $pr6>pr6$ .outiternprov. Il utilise comme fichiers d'entrée pr2.itern et pr2.itern-1. Le fichier d'impression pr6.outiternprov qui contient les différences entre pr2.itern et pr2.itern-1 est considéré comme un fichier provisoire des corrections à  $pr2.$ itern. Ce fichier sera ensuite examiné de manière empirique pour obtenir un nouveau fichier de corrections pr6.outitern que l'on va retrancher aux résultats de l'itération (voir paragraphe 7.2).

 $\bullet$  pr7.f

Ce programme retranche aux résultats de l'itération n pr2.itern le fichier de corrections pr6.outitern. Les fichiers pr6.outitern et pr2.itern sont donc les fichiers d'entrée, et pr2.itern est aussi le fichier de sortie. Il est appelé par la commande :  $pr\gamma$ -pr $\gamma$ .outitern où pr $\gamma$ .outitern est un fichier d'impression.

# $\bullet$  pr8.f

Ce programme substitue le temps dans les fichiers correspondant aux itérations. Il existe plusieurs versions de ce programme suivant l'intervalle de temps sur lequel est faite la substitution num´erique. Nous les d´ecrirons dans le paragraphe 7.6.

### 7.2. Corrections empiriques de certains termes obtenus dans le processus itératif

Lors du processus itératif, on a constaté la mauvaise convergence de certaines perturbations à longue période (disons, pour fixer les idées, périodes supérieures à 4000 ans) pour l'ensemble des planètes et de quelques perturbations à moyenne période pour les planètes telluriques, en particulier pour Mars. La prise en compte de ces perturbations a été faite d'une manière empirique, en comparant les résultats de deux itérations successives. Comme on l'a indiqué en 7.1, le programme  $pr6.f$  crée un fichier de sortie  $pr6.outiternprov$  que l'on va corriger pour obtenir le fichier pr6.outitern. Celui-ci sera ensuite retranché aux résultats de l'itération n. On commence par copier pr6.outiternprov en pr6.outitern. Suivant le traitement réservé aux termes de pr6.outitern, on a les cas suivants :

- terme conservé sans modification : cela revient à prendre pour ce terme, dans l'itération n, la valeur de l'itération n-1;
- terme supprimé : cela revient à garder ce terme dans l'itération n, c'est-à-dire la valeur obtenue lors du dernier processus itératif ;

- terme modifié : le terme obtenu à l'itération n est modifié mais n'est pas celui de l'itération n-1.

Ces corrections sont faites à l'aide des programmes suivants.

# • difprov.f

Ce fichier compare les fichiers d'entrée pr6.outiternprov et pr6.outitern-1prov crées par pr6.f aux itérations n et n-1, et crée le fichier de comparaison *fitern.dif* (fichier de sortie). Ce fichier donne, pour chaque puissance du temps, chaque variable, et chaque corps :

- les composantes des arguments,
- la période de l'argument,
- les coefficients du sinus et du cosinus de l'argument  $s_n$  et  $c_n$ , pour l'itération n,
- les rapports  $r_s = s_n/s_{n-1}$  et  $r_c = c_n/c_{n-1}$  entre les coefficients du sinus et du cosinus de l'argument pour l'itération n et ceux de l'itération n-1. Quand l'argument est nouveau, ces rapports sont remplaçés par la mention «nouveau ».

L'examen de *fitern.dif* se fait de la façon suivante. Les arguments à longue période (disons supérieure à 5000 ans) sont systématiquement conservés, c'est-à-dire que l'on garde pour ces arguments les coefficients de l'itération n-1. Pour les autres arguments on regarde les rapports  $r_s$  et  $r_c$  (ou celui des rapports correspondant aux plus gros des coefficients  $s_n$  ou  $c_n$  dans le cas où  $r_s$  et  $r_c$  sont très différents). L'examen conduit aux conclusions suivantes :

- les rapports sont positifs et supérieurs ou égaux à 1 : on conserve les arguments dans le fichier pr6.outitern car on veut éviter que les termes correspondant explosent dans les itérations suivantes ;
- les rapports sont positifs mais inférieurs à 1 : on supprime l'argument du fichier  $pr6.$ outitern (ce qui veut dire, rappelons-le, que l'on conserve les termes correspondant de l'itération n obtenues lors du processus itératif);
- les rapports sont négatifs : dans ce cas les coefficients oscillent ; en général, s'ils ne sont pas trop gros en valeur absolue, on supprime également les termes correspondant du fichier  $pr6.outitem$ ;
- si un argument est nouveau : en général on le supprime du fichier procoutitern pour voir comment le terme se comportera dans les itérations suivantes.

Ce traitement n'est évidemment pas rigoureux et est le fruit de nombreux tests. On peut, par exemple, dans le cas de coefficients oscillants, effectuer des comparaisons à l'intégration numérique en conservant le terme correspondant, en le supprimant ou en prenant la demi-somme des coefficients du terme de deux it´erations successives et choisir la meilleure solution.

# • proverif.f

Ce programme compare le fichier  $pr6.$ outitern après corrections avec le fichier  $pr6.$ outiternprov et permet de vérifier que l'on a bien apporté au fichier pr6.*outitern* les corrections souhaitées. Il a comme fichier d'entrée pr6.outitern et pr6.outiternprov et il crée deux fichiers de sortie, fiten.bil qui indique les termes gardés ou supprimés (repérés par l'inscription en fin de ligne des caractères "\$\$\$") et *fiten.inc* qui indique des arguments inconnus dans le fichier  $pr6.$ *outiternprov* ce qui, s'il n'est pas vide, correspondrait à une erreur dans la création de pr6.outitern.

Notons qu'il est conseillé de conserver une sauvegarde de  $pr2.item$  avant sa correction en retranchant pr6.outitern au cas où ce dernier serait erroné afin d'éviter de relancer les programmes pr1 et pr2 qui sont gourmands en temps de calcul.

# • comprov.f

Ce programme permet de comparer plusieurs fichiers *.bil* crés par *proverif.f.* Cela permet de suivre l'évolution des coefficients d'un même argument sur plusieurs itérations.

# 7.3. Compléments aux itérations

### 7.3.1 Les différents compléments

#### • Perturbations dues au J2 solaire

Les perturbations dues au J2 solaire donné par INPOP10a ont la forme de perturbations séculaires sur les variables  $a, \lambda, k, h$  de Mercure, Vénus, BTL et Mars; elles sont calculées par les quatre programmes j2smercure.f, j2svenus.f, j2sterre.f, j2smars.f. Ces programmes sont appelés par : js2mercure (venus/terre/mars)>js2mercure (venus/terre/mars).out. Les résultats sont donnés à la fin des fichiers de sortie js2mercure (venus/terre/mars).out.

#### • Perturbations dues aux astéroïdes

Les perturbations au premier ordre des masses des 160 astéroïdes (autres que les "cinq gros") pris en compte dans INPOP10a sont calculées, par analyse harmonique, sous la forme de séries de Poisson de l'argument  $\mu$ suivant la méthode présentée au paragraphe 5.2.5. Les étapes de ce calcul sont les suivantes :

1) À partir du fichier  $F5$  (voir 6.1.1), on calcule les constantes elliptiques J2000 des 160 petits astéroïdes par le programme cteasterell.f et on les sauvegarde dans le fichier ctes160aster.data.

2) On calcule les perturbations au premier ordre des masses sous forme de séries de Poisson de  $\mu$  par les programmes harmopremieroastmer.f (perturbations sur Mercure), harmopremieroastven.f (perturbations sur Vénus), ..., harmopremieroastnep.f (perturbations sur Neptune). Les constantes elliptiques des astéroïdes sont données par le fichier d'entrée *ctes160aster.data*, celles de la planète, issues de VSOP, sont en clair dans le programme. Les séries de Poisson peuvent aller jusqu'aux termes en  $t^5$ . Elles sont sauvegardées sur deux fichiers par planète, conformément à l'organisation des séries de la solution TOP décrite au paragraphe 8.1.1., appelés, mer160aster.data et imer160aster.data (perturbations sur Mercure), ven160aster.data et  $iven160$ aster.data (perturbations sur Vénus), ...,  $nep160$ aster.data et inep160aster.data (perturbations sur Neptune). Notons que les valeurs des constantes des éléments elliptiques des planètes issus de VSOP varient au cours des itérations tout comme d'ailleurs la valeur de  $\mu$ . On a donc été amené à calculer les perturbations dues aux astéroïdes à plusieurs reprises mais, en réalité, les différences obtenues au cours de ces calculs sont insignifiantes. Notons aussi que, dans ce calcul, nous avons décidé d'éliminer les perturbations correspondant aux arguments  $0\mu$ ,  $\mu$ ,  $2\mu$  qui correspondent à de très longues périodes et que nous estimons très peu précises.

#### • Perturbations dues à Pluton

Les perturbations au premier ordre des masses de Pluton sur les grosses planètes sont données par le fichier  $gpplutomu.data$  dont la description est donnée au paragraphe 9.1.

# $7.3.2$  Codage de VSOP et de ses compléments "façon VSOP-Pluton"

Dans le processus itératif, les séries de VSOP sont lues, comme indiqué au paragraphe 5.1.2, dans des tableaux T(2,512,256,NST) et JT(6,512,256,NST), mais le multiplicateur de l'argument  $\mu$  qui sert à représenter les perturbations par Pluton et les astéroïdes, pouvant être très grand nous avons été amenés à représenter l'argument dans un tableau  $JT(7,512,256,NST)$  (cf. paragraphe 5.1.1). Nous appelons ce codage codage façon VSOP-Pluton. Il s'effectue par les programmes suivants.

- codevsoppluton.f. Ce programme transforme le fichier  $pr2.iter8$  en supposant que la dernière itération est iter8, en un fichier codé façon VSOP-Pluton appelé pr $\ell$ .iter $8$ plu.
- codeast.f. Ce programme effectue le codage des perturbations par les astéroïdes autres que les "cinq gros". Il part des fichiers mer160aster.data, imer160aster160.data, ..., nep160aster.data, inep160aster.data pour constituer le fichier pr2.peraster.
- codepluton.f. Ce programme code les perturbations par Pluton. Il part du fichier gpplutonmu.data pour constituer le fichier pr2.gppluton.
- codethpluton.f. Ce programme code façon VSOP-Pluton la solution du mouvement de Pluton issue de la théorie TOP2013. Il est appelé par : codethpluton $\lt$ in.codethpluton $\gt$ codethpluton.out où in.codethpluton donne le nom des fichiers d'entrée pplutontop2013.data et iplutontop2013.data correspondant à la solution du mouvement de Pluton obtenue lors de la construction de TOP. Le programme construit le fichier vsop2013.pluton.

# 7.3.3. Intégration des compléments dans la solution

L'intégration des compléments se fait, une fois le processus itératif terminé, en suivant les étapes suivantes (en supposant que la dernière itération est *iter8*).

1) Intégration dans la solution des perturbations dues au J2 solaire et aux astéroïdes. Elle se fait par le programme addvsopasterj2s.f. Les fichiers d'entrée sont pr2.iter $8$ plu et pr2.peraster. Les perturbations séculaires dues aux astéroïdes sont rentrées en data dans le programme. Le fichier de sortie, résultant de l'addition, est appelé pr2.iter8totalast.

2) Intégration des perturbations dues à Pluton, des constantes d'intégration et des moyens mouvements moyens. Elle se fait par le programme addvsoppluton.f. Les fichiers d'entrée sont pr2.iter8totalast,  $pr2.gppluton$  et le fichier des constantes et moyens mouvements moyens obtenus par comparaison à INPOP10a (voir paragraphe 7.6.2) constantes.iter8. Le fichier de sortie, résultant de l'addition est pr2.iter8totalpluast.

3) Intégration de la solution du mouvement de Pluton dans VSOP. Elle s'effectue par le programme inserplutonvsop.f. On copie d'abord pr2.iter8totalpluast en pr2.iter8totalvsoppluton dans lequel on insère ensuite vsop2013.pluton. Les fichiers d'entrée sont donc pr2.iter8totalvsoppluton et vsop2013.pluton ;  $pr2.iterStotalvsoppluton$  est également le fichier de sortie.

### 7.4. Corrections de certains termes séculaires

La comparaison de VSOP2013 à INPOP10a sur l'intervalle de temps [-4000, +8000] laisse apparaître des dérives en  $t^n$  sur certaines variables. Nous les avons corrigées en les calculant par les moindres carrés. Il faut reconnaître que ces corrections sont dangereuses car elles peuvent très bien améliorer les résultats sur [-4000,+8000] et les détériorer sur d'autres intervalles de temps. Nous les avons donc calculées en prenant les précautions suivantes :

- leur ordre de grandeur doit ˆetre petit, vraisemblable et compatible avec les erreurs que l'on peut attendre sur ces termes dans le processus itératif ;
- elles ne doivent pas dégrader la précision sur des intervalles de temps plus petits comme [-2000,+6000], [0,4000], etc.
- les termes correctifs de la longitude moyenne ne doivent pas modifier d'une manière sensible le moyen mouvement moyen déterminé par comparaison de la théorie avec INPOP10a sur [1890, 2000] (voir paragraphe 7.6.2).
- les résultats obtenus en comparant VSOP2013 avec INPOP10a, doivent être similaires à ceux obtenus en comparant VSOP2010 avec une intégration numérique interne sur  $[-4000, +8000]$ .

Compte tenu de ces précautions nous avons fait les corrections suivantes.

# - Mercure :

corrections des termes en  $t^5, t^6$  de  $\lambda$ , corrections qui reviennent pratiquement à annuler les termes trouvés lors du processus itératif ;

corrections des termes en  $t^4$ ,  $t^5$  de  $k$ ,  $h$ ,  $q$ ,  $p$ . - Vénus. corrections des termes en  $t^5, t^6$  de  $a$ ; corrections des termes en  $t^5, t^6, t^7, t^8, t^9$  de  $\lambda$ , corrections qui reviennent pratiquement à annuler les termes trouvés lors du processus itératif ; corrections des termes en  $t^5, t^6$  de  $k, h, q$ . - BTL correction du terme en  $t^8$  de a, correction qui revient pratiquement à annuler le terme trouvé lors du processus itératif ; corrections des termes en  $t^5, t^6, t^7, t^8$  de  $\lambda$ ; corrections des termes en  $t^5, t^6, t^7$  de  $k, h, q, p$ . - Mars corrections des termes allant de  $t^3$  à  $t^9$  de  $\lambda$ ; corrections des termes en  $t^3, t^4$  de k et h; corrections des termes en  $t^4, t^5$  de  $q$  et  $p$ . - Jupiter corrections des termes en  $t^6, t^7$  de  $k$ ; corrections des termes en  $t^5, t^6$  de h. - Saturne corrections des termes en  $t^9, t^{10}$  de  $k$ ; corrections des termes en  $t^6, t^7, t^8$  de h. - Uranus corrections des termes en  $t^3, t^4, t^5, t^6, t^7, t^8, t^9$  de  $\lambda$ . - Neptune corrections des termes en  $t^5, t^6, t^7$  de  $\lambda$ ; corrections des termes en  $t^5, t^6$  de  $k, h, q, p$ .

Ces corrections sont introduites dans la solution à l'aide du programme *corrigvsoptotal.f.* On recopie le fichier  $pr2.iter Stotalvsop photon$  créé comme indiqué en 7.3.3 en un fichier  $pr2.iter Stotalvsop$  dans lequel on introduit les corrections des termes séculaires données en clair dans le programme. Le fichier pr2.iter8totalvsop est donc à la fois fichier d'entrée et de sortie du programme.

# 7.5. Amélioration des théories VSOP en utilisant les théories TOP

La bonne convergence des perturbations mutuelles Jupiter-Saturne a été utilisée pour améliorer les perturbations correspondant à un certain nombre de termes périodiques à moyenne période dans les demi-grands axes et les longitudes moyennes de ces deux planètes. À titre d'exemple, nous allons décrire comment on peut am´eliorer le d´eveloppement de la longitude moyenne de Jupiter obtenu dans VSOP2013, pour l'argument  $4\lambda_5 - 10\lambda_6$ .

### 7.5.1. Les développements

Dans VSOP2013, ce développement a la forme :

$$
L_v = \sum_{p=0,11} t^p [s_{4-10}^p \sin(4\lambda_5 - 10\lambda_6) + c_{4-10}^p \cos(4\lambda_5 - 10\lambda_6)].
$$
\n(7.5.1)

Cet argument correspond à l'argument  $38\mu$  de TOP2013. Le développement correspondant dans TOP2013 a la forme :

$$
L_t = \sum_{q=0,12} t^q [s_{38}^q \sin(38\mu) + c_{38}^q \cos(38\mu)].
$$
 (7.5.2)

Les valeurs des coefficients  $s_{4-10}^p$  et  $c_{4-10}^p$  sont données dans les colonnes 2 et 3 de la table 2, et les valeurs de  $s_{38}^q$  et  $c_{38}^q$  dans les colonnes 4 et 5. De façon à estimer les amplitudes des termes de Poisson pour  $t = \pm 6000$  ans, les coefficients sont donnés en secondes de degré pour les termes périodiques et en secondes de degré pour 6000 ans pour les termes de Poisson.

### 7.5.2. Mise sous la forme VSOP des développements de TOP

Nous déduisons des équations  $(5.2.3)$ :

$$
38\mu = -(4\lambda_5 - 10\lambda_6) - 0.56457330 t \tag{7.5.3}
$$

où t est compté en milliers d'années. Substituant la valeur de  $38\mu$  donné par l'équation (7.5.3) dans l'équation (7.5.2), nous obtenons un d´eveloppement de Poisson issu de TOP mais mis sous la forme VSOP. En allant jusqu'en  $t^{20}$ , ce développement a la forme :

$$
L_{tv} = \sum_{r=0,20} t^r [s_{4-10}^{r} \sin(4\lambda_5 - 10\lambda_6) + c_{4-10}^{r} \cos(4\lambda_5 - 10\lambda_6)];
$$
\n(7.5.4)

les valeurs de $s_{4-10}^{\prime r}$  et  $c_{4-10}^{\prime r}$  sont données dans les colonnes 6 et 7 de la table 2.

### 7.5.3. Comparaison entre ces développements

La comparaison entre les coefficients des colonnes 2 et 3 de la table 2 avec les coefficients des colonnes 4 et 5 montre la meilleure convergence de la représentation de TOP. Par exemple, pour  $t = \pm 6000$ ans, l'amplitude du terme de Poisson en  $t^9 \left(\sqrt{(s_{4-10}^9)^2 + (c_{4-10}^9)^2} \right)$  est d'environ 58″ pour VSOP2013 et seulement 0.04″ pour TOP2013 ( $\sqrt{(s_{38}^9)^2 + (c_{38}^9)^2}$ ). La comparaison entre les coefficients des colonnes 2 et 3 avec les coefficients des colonnes 6 et 7 montre la mauvaise précision de la représentation de VSOP à partir des termes de Poisson  $en t<sup>11</sup>$ .

### 7.5.4. Correction des développements de VSOP

Les théories VSOP et TOP ont été construites de façon différente et leurs constantes d'intégration ne sont pas les mêmes. Aussi, remplacer purement et simplement les développements de VSOP de l'équation (7.5.1) par ceux de l'équation (7.5.4) ne donne pas de bons résultats. Après plusieurs tests, nous avons estimé que la meilleure correction, pour cet argument et cette variable, était d'ajouter aux coefficients de VSOP, les différences entre les coefficients de l'équation  $(7.5.4)$  et ceux de l'équation  $(7.5.1)$ , à partir des termes de Poisson en  $t^9$ . Ces corrections ont donc la forme :

$$
\delta L_v = \sum_{r=9,20} t^r [\delta s_{4-10}^r \sin(4\lambda_5 - 10\lambda_6) + \delta c_{4-10}^r \cos(4\lambda_5 - 10\lambda_6)].
$$
\n(7.5.5)

Les valeurs de  $\delta s^r_{4-10}$  et  $\delta c^r_{4-10}$  sont données dans les colonnes 8 et 9 de la table 2.

### 7.5.5. Application de la méthode

Cette méthode a été appliquée aux développements de Poisson du demi-grand axe et de la longitude moyenne de Jupiter et Saturne pour les 13 arguments (∗) :

| $4\lambda_5 - 11\lambda_6 + 3\lambda_7$ (7 $\mu$ )              | $2\lambda_5 - 6\lambda_6 + 3\lambda_7$ (12 $\mu$ )  |         |
|-----------------------------------------------------------------|-----------------------------------------------------|---------|
| $2\lambda_5 - 5\lambda_6$ (19 $\mu$ )                           | $6\lambda_5 - 16\lambda_6 + 3\lambda_7$ (26 $\mu$ ) |         |
| $4\lambda_5 - 10\lambda_6 (38\mu)$                              | $8\lambda_5 - 21\lambda_6 + 3\lambda_7$ (45 $\mu$ ) |         |
| $6\lambda_5 - 15\lambda_6 (57\mu)$                              | $8\lambda_5 - 20\lambda_6$ (76 $\mu$ )              | (7.5.6) |
| $7\lambda_5 - 17\lambda_6$ (230 $\mu$ )                         | $5\lambda_5 - 12\lambda_6 (249\mu)$                 |         |
| $6\lambda_5 - 14\lambda_6 (536\mu)$                             | $4\lambda_5 - 9\lambda_6 (555\mu)$                  |         |
| $4\lambda_5 - 11\lambda_6 + 2\lambda_7 + 2\lambda_8$ (3 $\mu$ ) |                                                     |         |
|                                                                 |                                                     |         |

<sup>(\*)</sup> Notons que, dans Simon et al., 2013, le dixième argument est noté, par erreur,  $4\lambda_5 - 12\lambda_6$ , et que le treizième, qui ne sert que pour corriger la longitude de Saturne, n'est pas signalé.

|          |              | <b>VSOP2013</b>     |            | TOP2013          |                       | TOP2013/forme VSOP    |                     | Corrections de VSOP2013 |
|----------|--------------|---------------------|------------|------------------|-----------------------|-----------------------|---------------------|-------------------------|
|          | $s^p_{4-10}$ | $c_{4-10}^{p}$      | $s^q_{38}$ | $c_{38}^q$       | $s_{4-10}^{\prime r}$ | $c_{4-10}^{\prime r}$ | $\delta s_{4-10}^r$ | $\delta c_{4-10}^r$     |
| $t^0$    | 10.370       | 3.476               | $-10.556$  | 2.860            | 10.370                | 3.476                 | $\overline{0}$      | $\theta$                |
| $\,t\,$  | $-22.920$    | 47.143              | 10.418     | 12.650           | $-22.919$             | 47.144                | $\overline{0}$      | $\theta$                |
| $t^2\,$  | $-106.469$   | $-70.446$           |            | $7.007 - 12.358$ | $-106.471$            | $-70.444$             | $\theta$            | $\boldsymbol{0}$        |
| $t^3$    |              | $138.263 - 156.792$ | $-8.624$   | 0.062            | 138.254               | $-156.791$            | $\theta$            | $\theta$                |
| $t^4$    | 166.715      | 197.399             | 1.854      | 3.923            | 166.699               | 197.380               | $\theta$            | $\boldsymbol{0}$        |
| $t^5$    | $-220.086$   | 133.030             | 1.223      | $-1.711$         | $-220.056$            | 132.897               | $\theta$            | $\boldsymbol{0}$        |
| $t^6\,$  |              | $-78.488 - 200.287$ | $-0.726$   | $-0.218$         | $-78.421$             | $-200.435$            | 0                   | $\boldsymbol{0}$        |
| $t^7$    | 153.283      | $-29.450$           | $-0.021$   | 0.294            | 153.211               | $-29.432$             | $\theta$            | $\boldsymbol{0}$        |
| $t^8$    | $-0.706$     | 100.680             | 0.066      | 0.026            | $-0.551$              | 100.738               | $\theta$            | $\theta$                |
| $t^9$    | $-56.991$    | $-12.332$           | 0.025      | $-0.031$         | $-57.910$             | $-12.219$             | $-0.919$            | 0.113                   |
| $t^{10}$ | 11.877       | $-26.174$           | $-0.012$   | $-0.021$         | 12.823                | $-29.575$             | 0.945               | $-3.401$                |
| $t^{11}$ | $-0.018$     | $-0.011$            | $-0.006$   | 0.005            | 13.666                | 9.282                 | 13.685              | 9.292                   |
| $t^{12}$ |              |                     | $-0.002$   | $-0.003$         | $-5.526$              | 5.856                 | $-5.526$            | 5.856                   |
| $t^{13}$ |              |                     |            |                  | $-2.405$              | $-2.866$              | $-2.405$            | $-2.866$                |
| $t^{14}$ |              |                     |            |                  | 1.372                 | $-0.983$              | 1.372               | $-0.983$                |
| $t^{15}$ |              |                     |            |                  | 0.411                 | 0.607                 | 0.411               | 0.607                   |
| $t^{16}$ |              |                     |            |                  | $-0.253$              | 0.175                 | $-0.253$            | 0.175                   |
| $t^{17}$ |              |                     |            |                  | $-0.074$              | $-0.100$              | $-0.074$            | $-0.100$                |
| $t^{18}$ |              |                     |            |                  | 0.038                 | $-0.030$              | 0.038               | $-0.030$                |
| $t^{19}$ |              |                     |            |                  | 0.011                 | 0.013                 | 0.011               | 0.013                   |
| $t^{20}$ |              |                     |            |                  | $-0.004$              | 0.004                 | $-0.004$            | 0.004                   |

Table 2. Développements de Poisson de la longitude moyenne de Jupiter pour l'argument  $4\lambda_5 - 10\lambda_6$  pour VSOP2013, TOP2013, TOP2013 sous la forme VSOP, et corrections de VSOP2013. Les coefficients sont exprimés en secondes de degré pour les termes périodiques et en secondes de degré au bout de 6000 ans pour les termes de Poisson. (Table issue de Simon et al., 2013).

Bien que n'étant pas rigoureuse, cette méthode a permis d'améliorer d'un facteur 4 environ la précision de VSOP2013, sur l'intervalle de temps [-4000, +8000], pour les plan`etes Jupiter et Saturne (Simon et al., 2013).

# 7.5.6. Réalisation pratique

La réalisation pratique de ces corrections se fait à l'aide des programmes suivants :

- cherarg.f. Ce programme recherche les données pour  $a$  et  $\lambda$  de Jupiter et Saturne issues de VSOP pour les 13 arguments (7.5.6). Il utilise comme fichier d'entrée pr2.iter $8$ totalvsoppluton, créé comme indiqué au paragraphe 7.4 et crée les douze fichiers de sortie, séquentiels,  $aljs4m11p3.data, aljs2m6p3.data, ...$  $aljs4m9.data$ . Ces fichiers donnent le numéro de la planète (10 pour Jupiter, 11 pour Saturne), le numéro de la variable (1 pour a, 2 pourλ), la puissance du temps et les coefficients du sinus et du cosinus des termes de Poisson (les développements de Poisson peuvent aller jusqu'en  $t^{12}$ , au plus).
- $lecaroitealis.f.$  Ce programme lit les arguments multiples de  $\mu$  correspondant dans TOP2013. Il est appelé par la commande *lecargitealjs* in.lecargitealjs > lecargitealjs.out. Le fichier in.lecargitealjs est un fichier d'entrée qui donne le nom des séries correspondant à TOP2013, ainsi que la liste des multiples de  $\mu$  à rechercher. Le fichier lecargitealis.out est un fichier d'impression. Le programme crée le fichier de sortie *argmualjstop2013.data* qui donne, pour chaque planète, chaque variable, chaque argument, le d´eveloppement de Poisson ainsi que l'argument correspondant dans VSOP.
- convmuthclas.f. Ce programme convertit les développements de Poisson des arguments de TOP2013 en  $\mu$ en développements de Poisson en arguments classiques. Il utilise comme fichier d'entrée argmualjstop2013.data

créé par lecargitealis. f et construit les fichiers de sortie, séquentiels, aljstop $\mu$ m11p3.data, aljstop2m6p3.data...  $aljstop_4m9.data$ . Ces fichiers ont une forme analogue à ceux créés par *cherarg.f* mais les développements de Poisson vont jusqu'en  $t^{20}$ .

- corrigargjupsat.f. Ce programme détermine les corrections à apporter au demi-grand axe et à la longitude moyenne de Jupiter et Saturne. Il calcule les différences entre les fichiers créés par le programme convmuthclas.f et ceux créés par cherarg.f. Les différences entre les développements de Poisson sont effectuées à partir d'une puissance du temps fixée qui dépend de l'argument, de la planète et de la variable. Le programme substitue, ensuite, numériquement ces corrections sur l'intervalle de temps [-4000,+8000], et, par soustraction à une substitution numérique de VSOP sur le même intervalle de temps, détermine l'amélioration apportée. Les puissances du temps à partir desquelles sont prises en compte les différences des développements de Poisson sont données dans un tableau ITARG(12,4), la première dimension permet de repérer l'argument et la deuxième, la variable (de 1 pour a Jupiter, jusqu'à 4 pour $\lambda$  Saturne). On passe de nombreuses fois ce programme en faisant varier les valeurs contenues dans ITARG, de façon à trouver les meilleures corrections possibles.
- writevsoptotalt20.f. Ce programme met VSOP sous la forme de séries de Poisson en  $t^{20}$ , rendue nécessaire par le degré des développements de Poisson des corrections. Le fichier d'entrée est pr2.iter8totalvsop obtenu au paragraphe 7.4 qui est transform´e en pr2.iter8totalvsopt20 (fichier de sortie). La structure de ce fichier est très semblable à celle du paragraphe 5.1.2 mais la data MS donné en BLOCK DATA dans les programmes est :

### dimension MS (21)

DATA MS/0,64,128,160,192,208,224,232,240,244,248,250,252,253,254,255,256,257,258,259,260/

- difftopvsopargjupsat.f. Ce programme met les corrections issues de TOP sous forme de séries de Poisson en  $t^{20}$ , dans le codage VSOP. Il commence par construire, exactement comme le programme *corrigargjupsat.f* les corrections à apporter aux quatre variables, la data ITARG contenant les valeurs déterminées par corrigargjupsat. f. Ces corrections sont ensuites mises sous forme de «séries sous la forme VSOP  $t^{20}$ » dans le fichier de sortie pr2.aljupsatcortop.
- addvsopcortopjs.f. Ce programme ajoute le fichier de corrections pr2.aljupsatcortop au fichier VSOP  $pr2.iter8 totalvsopt20.$  Le fichier résultat reste nommé  $pr2.iter8 totalvsopt20.$
- mcardiftp.f et corrigtsecjs.f. Suite à l'introduction de ces corrections, nous avons été amenés à corriger certains termes séculaires des longitudes moyennes de Jupiter et Saturne, par comparaison à INPOP10a sur  $[-4000, +8000]$ , en prenant les précautions décrites au paragraphe 7.4. Ces corrections sont calculées par les moindres carrés par le programme mcardiftp.f et introduites ensuite dans VSOP par le programme  $corriqtsecjs.f,$  le fichier de sortie restant nommé  $pr2.iter8totalvsopt20$ . Nous avons apporté des corrections en  $t^8, t^9, t^{10}, t^{11}$  sur la longitude moyenne de Jupiter et en  $t^9, t^{10}, t^{11}, t^{12}$  sur celle de Saturne.

# 7.6. Comparaison aux intégrations numériques

Nous avons effectué des substitutions numériques des séries de VSOP sur différents intervalles de temps et les avons comparées aux intégrations numériques. La comparaison sur l'intervalle de temps [1890,2000] permet de déterminer les constantes d'intégration de la solution et d'estimer la précision de la théorie sur ce même intervalle. La comparaison sur l'intervalle de temps  $[-4000, +8000]$  à une intégration numérique interne (c'est-`a- dire une int´egration num´erique dont les valeurs initiales sont issues de la th´eorie elle-mˆeme) dans le cas de VSOP2010 ou à l'extension de l'intégration numérique INPOP10a sur ce même intervalle dans le cas de VSOP2013 sur ce même intervalle, permet d'estimer la précision des solutions VSOP2010 et VSOP2013 sur 12 000 ans.

### $7.6.1.$  Les programmes de substitution numérique

# $\bullet$  pr8.f

Ce programme substitue le temps pour 2001 dates entre 2000 et 1890, allant de J2000 (date julienne 2451545.0) à la date julienne 2411545.0 (J2000-20 $\times$ 2000) par pas de -20 jours, dans les séries obtenues à l'itération n lors du processus itératif (par exemple  $pr2.iter8$  dans le cas de la dernière itération). On le passe, en général, deux fois de suite. Lors de chaque passage, pr2.iter8 est un des fichiers d'entrée mais l'autre fichier d'entrée correspondant aux constantes d'intégration et le fichier de sortie correspondant à la substitution numérique sont différents (voir le paragraphe  $7.6.2$ ).

## • pr8vsoptotal.f et pr8vsoptotalt20.f

Ces programmes sont analogues à  $pr8.f$  mais le fichier d'entrée est la solution obtenue à la fin du proccessus itératif, codée "façon VSOP-Pluton", pr2.iter8totalpluast, décrite au paragraphe 7.3.3, pour le premier programme et la solution contenant les corrections issues de TOP, pr2.iter8totalvsopt20, décrite au paragraphe 7.5.6, pour le deuxième. Notons que les constantes d'intégration étant inclues dans ces deux solutions il n'est pas nécessaire de les introduire en fichiers d'entrée.

• pr811001.f, pr8vsoptotal11001.f et pr8vsoptotalt2011001.f

Ces programmes sont analogues aux précédents mais les substitutions numériques sont effectuées pour 11001 dates entre −4000 et 8000, allant de la date julienne 251545.0 `a la date julienne 4651545.0  $(251545.0+11000\times400)$ , par pas de 400 jours.

- $\bullet$  substitutions numériques des compléments
- substitutions numériques des perturbations par les astéroïdes. Elle se fait à partir des fichiers mer $160$ aster. data, imer160aster160.data, ..., nep160aster.data, inep160aster.data décrits au paragraphe 7.3.1, à l'aide des programmes submer160aster.f, ..., subnep160aster.f (substitutions numériques sur [1890, 2000]) ou submer160aster11001.f, ..., subnep160aster11001.f (substitutions numériques sur  $[-4000, +8000]$ ). Les fichiers résultats sont appelés, respectivement submer160aster.data, ..., subnep160aster.data et submer160aster11001.data, ..., subnep160aster11001.data
- substitutions numériques des perturbations par Pluton. Elles se font à partir du fichier *applutonmu.data* décrit au paragraphe 9.1, à l'aide des programmes *submupluap, f* (substitution numérique sur [1890, 2000]) et submuplugp11001.f (substitution numérique sur  $[-4000, +8000]$ ). Les fichiers résultats sont, respectivement, subgpplumu.data et subgpplumu11001.data.
- substitutions numériques des perturbations dues au  $J2$  solaire. Elles sont calculées directement dans les programmes de comparaison aux intégrations numériques.
- corrections venant de TOP. Les contributions de ces corrections sur l'intervalle de temps [1890, 2000] sont très faibles et n'entrainent aucune modification sensible des constantes d'intégration. Elles n'ont donc pas besoin d'être calculées à part sur cet intervalle.

# 7.6.2. Détermination des constantes et des moyens mouvements moyens

### $\bullet$  Lors du processus itératif

Le processus itératif décrit au paragraphe 7.1. ne prend pas en considération les différents compléments d´ecrits dans les paragraphes suivants, c'est pourquoi nous ne construisons pas de solutions contenant ces corrections à chaque itération mais seulement à la fin du processus. Mais bien entendu, ces compléments doivent être pris en compte pour déterminer les constantes d'intégration et les moyens mouvements moyens.

Cette détermination est faite par le programme *ctevsop.f.* Ce programme effectue la différence entre VSOP2013 et INPOP10a pour les 2001 dates entre 2000 et 1890, allant de J2000 (date julienne 2451545.0) à la date julienne 2411545.0. La substitution numérique de VSOP2013 part de la substitution numérique de l'itération n (par exemple  $pr2.iter8$ ) par le programme  $pr8.f$  à laquelle on ajoute :

- les substitutions numériques des perturbations par les astéroïdes submer $160$ aster.data, ..., subnep160aster.data ;
- la substitution numérique des perturbations par Pluton subgpplumu.data ;
- les perturbations séculaires sur les variables  $a, \lambda, k, h$  de Mercure, Vénus, BTL et Mars dues au J2 solaire. Elles sont rentrées en "data" dans le programme *ctevsop.f* qui calcule leurs contributions pour les 2001 dates.

Le fichier d'entrée correspondant à INPOP10a est inpop10ell14corps2001.data décrit au paragraphe 6.1.1. En général, on passe deux fois les programmes pr8.f et ctevsop.f. Le premier passage de pr8.f se fait, en utilisant comme fichier d'entrée, le fichier des constantes d'intégration de l'itération n-1 (par exemple constantes.iter7). La substitution numérique est donnée par le fichier de sortie (par exemple  $pr8.sub81$ ). Le premier passage de *ctevsop.f* s'effectue en prenant comme fichiers d'entrée correspondant à la substitution numérique de l'itération n (par exemple  $pr8.sub81$ ) et comme fichier d'entrée correspondant aux constantes et moyens mouvements moyens, celui de l'itération n-1, par exemple constantes.iter7. On obtient en sortie une estimation provisoire des constantes et moyens mouvements moyens de l'itération n, par exemple constantes.iter8prov. On repasse le programme pr8.f en utilisant ce fichier de constantes provisoire et on obtient une deuxième substitution numérique de l'itération n (par exemple,  $pr8.subs82$ ). On repasse le programme ctevsop.f avec les fichiers d'entrée correspondant à cette deuxième substitution numérique et aux constantes provisoires de l'itération n. On obtient en sortie une deuxième estimation des constantes et moyens mouvements de l'itération n (par exemple, *constantes.iter8*) qui est, la plupart du temps, très proche du fichier provisoire et qui sera considéré comme le fichier des constantes d'intégration et moyens mouvements de l'itération n. (Si on estime que cette deuxième estimation des constantes de l'itération n n'est pas suffisamment proche de la première, on passera éventuellement, une troisième fois les programmes pr8.f et ctevsop .f).

On détermine, par cette méthode, les constantes  $\lambda_0, k_0, h_0, q_0, p_0$  et les moyens mouvements moyens  $\bar{n}$  pour chaque corps. En principe, on détermine la constante du demi-grand axe de la manière suivante. La longitude moyenne peut s'exprimer sous la forme :

$$
\lambda = \lambda_0 + (\epsilon_1 + n_0)t + \dots \tag{7.6.1}
$$

Le moyen mouvement moyen est donc égal  $\hat{a}$  :

$$
\bar{n} = \epsilon_1 + n_0 \tag{7.6.2}
$$

Dans l'équation (7.6.2),  $\epsilon_1$  est le terme séculaire de  $\epsilon$  donné par le calcul itératif et  $\bar{n}$  est le moyen mouvement moyen déterminé par comparaison de la théorie à l'intégration numérique sur [1890, 2000].  $n_0$ , constante  $d'$ intégration de *n* se calcule donc par :

$$
n_0 = \bar{n} - \epsilon_1 \tag{7.6.3}
$$

et on déduit la constante  $a_0$  de  $n_0$  par la troisième loi de Képler. Cette façon de procéder a la conséquence suivante. Comme on l'a signalé au paragraphe 7.2, il y a une imprécision sur les termes à longue période. Cette imprécision n'a pas de conséquences sur un intervalle de temps de l'ordre du millier d'années et est absorbée dans la détermination des constantes pour les variables  $\lambda, k, h, q, p$ . Il n'en est pas de même pour a si on détermine  $a_0$  comme on vient de l'indiquer et on constate que la variable a est, souvent, légèrement décentrée quand on fait la comparaison à l'intégration numérique. Cela n'a pas une grande importance mais nous avons, néanmoins, préféré déterminer  $a_0$  directement par comparaison à l'intégration numérique, comme pour les autres variables. Cela revient à corriger très légèrement  $\epsilon_1$  obtenu par le calcul, ce qui n'a aucune conséquence, car ni  $\epsilon_1$  ni  $n_0$  n'interviennent dans le calcul des éphémérides des corps, mais seulement leur somme $\bar{n}.$ 

### •  $\dot{A}$  la fin du processus itératif

 $\dot{A}$  la fin du processus itératif, on construit la solution finale VSOP2013, conformément aux explications des paragraphes 7.3.3, 7.4 et 7.5.6. Comme indiqué au paragraphe 7.6.1, on substitue le temps dans les solutions pr2.iter8totalpluast et pr2.iter8totalvsopt20 par les programmes pr8vsoptotal.f et pr8vsoptotalt20.f. On effectue les différences entre les résultats de ces substitutions numériques et INPOP10a par les programmes ctevsoptotal.f et ctevsoptotalt20.f, semblables au programme ctevsop.f. Les résultats doivent, bien entendu, être pratiquement identiques à ceux obtenus lors de la dernière itération ce qui permet de vérifier que l'introduction des différents compléments dans la solution a été faite correctement.

#### 7.6.3. Comparaison de la solution à une intégration numérique sur  $[-4000, +8000]$

La comparaison de VSOP2013 à INPOP10a sur  $[-4000, +8000]$  s'effectue à l'aide de programmes analogues  $\alpha$  is ceux utilisés pour la détermination des constantes d'intégration et des moyen mouvements moyens.

# $\bullet$  Lors du processus itératif

La comparaison de la solution à l'intégration numérique sur  $[-4000, +8000]$  s'effectue plutôt à la fin du processus itératif mais rien n'empêche de la faire au cours du processus. On effectue alors la différence entre le résultat de la substitution du temps dans la solution effectuée par le programme  $pr811001.f$  décrit au paragraphe 7.6.1 et l'intégration numérique INPOP10a (fichier *inpop10ell11001.data* décrit au paragraphe 6.2.4.) à l'aide du programme  $diffvsop11001.f$  qui est analogue à *ctevsop*.f et contient, en particulier, comme fichiers d'entrée les perturbations par les astéroïdes et par Pluton décrites au paragraphe 7.6.2.

# •  $\dot{A}$  la fin du processus itératif

On effectue les différences entre les résultats des substitutions du temps dans la solution effectuées par les programmes pr8vsoptotal11001.f ou pr8vsoptotalt2011001.f et l'intégration numérique INPOP10a (fichier  $inpop10ell11001.data)$  à l'aide du programme  $diffvsoptotal11001.f.$ 

- Remarques
- Les différences entre VSOP et INPOP sur [-4000, +8000] peuvent éventuellement être utilisées pour corriger certains termes séculaires (cf. paragraphes 7.4. et 7.5.6.). Dans ce cas il faudra repasser les programmes  $pr8. f$  et ctevsop.f pour déterminer de nouvelles constantes d'intégration et moyens mouvements moyens et vérifier que les nouvelles valeurs sont très proches des anciennes, puis repasser les programmes pr8vsoptotal11001.f et diffvsoptotal11001.f.
- Nous avons aussi construit les programmes diffvsoptotal3655.f et diffvsoptotal2011.f qui donnent les différences entre VSOP2013 et INPOP10a sur, respectivement, les intervalles de temps en dates juliennes [251545+400×3673, 251545+400×7327] (soit, environ, [0, +4000]) et [251545+400×4495,  $251545+400\times6505$  (soit, environ,  $[+900, +3100]$ ).
- Tous les programmes de différences ou de détermination des constantes donnent, en fichiers de sortie, des fichiers séquentiels qui permettent de tracer des courbes par le logiciel XMGRACE.

# 7.6.4. Constantes d'intégration et moyens mouvements moyens

Les constantes d'intégration et les moyens mouvements moyens de la solution VSOP2013 sont donnés dans les tables 3 et 4.

# 7.7. Résumé de la marche à suivre pour construire VSOP

Nous résumons dans ce paragraphe les étapes permettant de passer de l'itération n-1 pr2.itern-1 dont les constantes d'intégration sont constantes.itern-1 à l'itération n pr2.itern, avec les constantes constantes.itern.

## 7.7.1. Calculs faits antérieurement au processus itératif

- Construction des fichiers *inpop10ell14corps2001.data* et *inpop10ell11001.data* à partir de INPOP10a, conformément aux explications du paragraphe 6.1.2.
- Calcul des perturbations dues au  $J2$  solaire comme indiqué au paragraphe 7.3.1.
- Calcul des perturbations par les astéroïdes et par Pluton comme indiqué au paragraphe 7.3.1 et calcul de leur substitution numérique sur  $[-1890, 2000]$  et  $[-4000, +8000]$  comme indiqué au paragraphe 7.6.1.

### 7.7.2. Processus itératif

- Calcul d'une version provisoire de pr2.itern à l'aide des programmes pr1.f, pr2.f, pr3.f, pr4.f décrits au paragraphe 7.1.
- Calcul de la différence entre l'itération n et l'itération n-1 par le programme  $pr6.f$  décrit au paragraphe 7.1 et obtention d'un fichier de corrections provisoire  $pr6.$ *outiternprov* correspondant à cette différence.

| Planète | $a_0$ (ua)                     | $\lambda_0$ (rad)             | $k_0$           | $h_0$           | $q_0$               | $p_0$           |
|---------|--------------------------------|-------------------------------|-----------------|-----------------|---------------------|-----------------|
| Mercure |                                | 0.387 098 3099 4.402 608 6317 | 0.044 660 6294  | 0.200 723 3087  | 0.040 615 6406      | 0.045 635 4933  |
| Vénus   |                                | 0.723 329 8199 3.176 134 4616 | $-0.0044928210$ | 0.005 066 8515  | 0.0068241139        | 0.0288228192    |
| BTL     |                                | 1.000 001 0176 1.753 470 3694 | $-0.0037408181$ | 0.016 284 4892  | $-0.000\,000\,0014$ | $-0.0000000010$ |
| Mars    |                                | 1.523 679 3402 6.203 500 0141 | 0.085 365 5932  | $-0.0378997092$ | 0.0104704280        | 0.012 284 4865  |
| Jupiter |                                | 5.202 603 2063 0.599 546 1070 | 0.046 985 8470  | 0.012 003 7197  | $-0.0020656227$     | 0.011 183 8646  |
| Saturne |                                | 9.554 910 3860 0.874 018 5101 | $-0.0029599134$ | 0.0554296361    | $-0.0087174559$     | 0.0198914362    |
| Uranus  | 19.218 438 5555 5.481 225 3957 |                               | $-0.0459530748$ | 0.005 648 3402  | 0.0018592408        | 0.006 486 0185  |
| Neptune | 30.110 415 9870 5.311 897 9332 |                               | 0.005 998 8382  | 0.006 691 8100  | $-0.0102914751$     | 0.011 516 7667  |

Table 3. Constantes d'intégration de VSOP2013 (Simon et al., 2013).

Table 4. Moyens mouvements moyens de VSOP2013 (Simon et al., 2013).

| Planète | $\bar{n}$ (rad/1000 ans) |
|---------|--------------------------|
| Mercure | 26 087.903 140 6855      |
| Vénus   | 10213.2855474344         |
| BTL     | 6 283.075 850 3532       |
| Mars    | 3340.6124341455          |
| Jupiter | 529.6909615623           |
| Saturne | 213.299 086 1085         |
| Uranus  | 74.781 659 0308          |
| Neptune | 38.1329722261            |

- Comparaison entre les fichiers  $pr6.$ outiternprov et pr6.outitern-1prov par le programme difprov.f décrit au paragraphe 7.2., création du fichier *fitern.dif*, examen de ce fichier et création du fichier corrigé de la différence itération n - itération n-1, pr6.outitern.
- Vérification du fichier pr $6.$ outitern à l'aide du programme proverif.f décrit au paragraphe 7.2.
- Soustraction du fichier de corrections  $pr6.outitem$  à la version provisoire de  $pr2.item$  par le programme  $pr7.f$  décrit au paragraphe 7.1 et obtention de la version définitive de  $pr2.item$ .
- Calcul des constantes d'intégration et des moyens mouvements moyens constantes.itern de l'itération n, en passant deux fois les programmes  $pr8.f$  (substitution numérique de l'itération n sur [1890, 2000),  $cf. 7.6.1$ ) et ctevsop.f (détermination des constantes et moyens mouvements moyens, tenant compte des perturbations dues au  $J2$  solaire, aux astéroïdes et à Pluton, (cf. 7.6.2).

# 7.7.3. Construction de la solution VSOP complète

- Intégration des perturbations dues au J2 solaire et aux astéroïdes par le programme *addvsopasterj2s.f*  $(cf. 7.3.3 1))$
- Intégration des perturbations dues à Pluton, des constantes et des moyens mouvements moyens par le programme addvsoppluton.f (cf. 7.3.3. 2).
- Introduction de corrections de certains termes séculaires obtenues par comparaison de VSOP à INPOP sur  $[-4000, +8000]$ . Elle se fait par le programme *corrigvsoptotal.f* (*cf.* 7.4.).
- Introduction de corrections provenant de TOP. Ces corrections sont déterminées à partir des programmes cherarg.f, lecargitealis.f, convmuthclas.f, corrigargiupsat.f décrits au paragraphe 7.5.6. Elles sont ensuite introduites dans VSOP par les programmes writevsoptotalt20.f, difftopvsopargjupsat.f, addvsopcortopjs.f décrits en 7.5.6. Suite à l'introduction de ces corrections, on est amené à corriger certains termes séculaires

des longitudes moyennes de Jupiter et Saturne par les programmes mandiftp. f et corrigtsecjs.  $f (cf. 7.5.6)$ .

• Intégration du mouvement de Pluton dans VSOP. Elle se fait par le programme *inserplutonvsop.f* (*cf.*) 7.3.3. 3).

 $7.7.4.$  Comparaison de la solution complète à l'intégration numérique

- Sur[1890, 2000]. On substitue le temps dans la solution sur cet intervalle par l'un des programmes pr8vsoptotal.f ou pr8vsoptotalt20.f (cf. 7.6.1). La comparaison à l'intégration numérique s'effectue ensuite par l'un des programmes *ctevsoptotal.f* ou *ctevsoptotalt20.f* (*cf.* 7.6.2). Les résultats obtenus doivent être identiques à ceux obtenus par *cteinpop10.f*, ce qui permet de vérifier que la construction de la solution complète a été faite correctement.
- Sur[-4000, +8000]. On substitue le temps dans la solution sur cet intervalle par l'un des programmes pr8vsoptotal11001.f ou pr8vsoptotalt2011001.f (cf. 7.6.1.). La comparaison à l'intégration numérique s'effectue ensuite par le programme  $diffvsoptotal11001.f$  (cf. 7.6.3). Si les différences sont utilisées pour corriger certains termes séculaires, on repasse les programmes  $pr8.f$  et ctevsop.f pour déterminer de nouvelles valeurs des constantes d'intégration et des moyens mouvements moyens qui doivent être très proches des anciennes. On repasse ensuite les programmes pr8vsoptotal1101.f et diffvsoptotal11001.f pour vérifier qu'il n'y a plus de corrections de termes séculaires à apporter.

# 7.7.5. La solution VSOP2013

A partir de la solution  $pr2.iter8 totalvsopt20$ , nous avons mis les séries de Poisson correspondant aux éléments elliptiques des huit planètes et de Pluton sous la forme de neuf fichiers séquentiels VSOP2013p1.dat (Mercure), VSOP2013p2.dat (Vénus), ..., VSOP2013p8.dat (Neptune), VSOP2013p9.dat (Pluton). L'ensemble de ces neuf fichiers constitue la solution VSOP2013 qui est disponible sur le site Web de l'IMCCE.

# 8. Construction pratique des théories TOP des quatre grosses planètes

# 8.1. Le processus itératif

### 8.1.1. Les programmes de base

Les solutions du mouvement des quatre planètes Jupiter, Saturne, Uranus et Neptune sont des séries de l'argument  $\mu$  défini par (5.2.2). Nous appliquons la méthode décrite au paragraphe 5.2.2 à l'aide des trois programmes suivants.

• stepa.f

Ce programme effectue des substitutions numériques dans les éléments elliptiques des quatre grosses planètes correspondant à l'itération n-1, en donnant à  $\mu$  des valeurs discrètes égales à  $0, \pi/N, 2\pi/N, \dots, (2N-1)\pi/N$ avec  $N = 65\,536$  et ceci pour 13 valeurs du temps  $t_0 = J2000$ ,  $t_1 = J2000 + 1200$  ans,  $t_2 = J2000 -$ 1200 ans, ...,  $t_{11} = J2000 + 6 \times 1200$  ans,  $t_{12} = J2000 - 6 \times 1200$  ans. Le programme est appelé par stepa<in.stepa>stepa.out où in.stepa contient les noms des fichiers correspondant à l'itération n-1 : iten-1.data et jten-1. data ainsi que le fichier correspondant aux perturbations par les planètes telluriques mises sous forme de séries de Poisson de  $\mu$ , platel3eordre.data (cf. 8.1.3); stepa.out est un fichier d'impression. Le programme commence par additionner les perturbations par les planètes telluriques aux résultats de l'itération n-1, puis effectue la substitution numérique. Le fichier de sortie correspondant à cette substitution numérique  $subtopmu.data$  est très volumineux et est sauvegardé sur une unité de grande capacité. Le programme utilise également comme fichiers d'entrée les constantes d'intégration et les moyens mouvements moyens de l'itération n-1, constantesiten-1.data et moymouvmoyiten-1.data.

 $\bullet$  stepb.f

Ce programme calcule les deuxièmes membres des équations de Lagrange à partir du fichier d'entrée  $subtopmu.data$ , créé par stepa.f suivant le formulaire décrit dans le paragraphe 4.4. Il est appelé par  $stepb\text{-}stepb.out$  où  $step.out$  est un fichier d'impression. Les coefficients des formules (5.2.6) sont calculés en utilisant un algorithme de transformée de Fourier rapide. Le fichier de sortie qui correspond aux deuxièmes membres de l'équation  $(5.2.4)$  subfmu.data est très volumineux et est sauvegardé sur une unité de grande capacité.

# • stepc.f

Ce programme intègre les équations de Lagrange. Il est appelé par  $step < out.step > step.out$ . Il utilise comme fichiers d'entrée le fichier subfmu.data créé par stepb.f et les fichiers constantesiten-1.data et moymouvmouten-1. data. Le fichier out. step donne les noms des fichiers correspondant à l'itération n : *iten. data* et jten. data. Ces fichiers sont des fichiers de sortie qui sont sauvegardés comme indiqué au paragraphe 5.2.3. Le fichier iten.data va contenir l'ensemble des séries de la forme (5.2.1) correspondant à l'itération, et le fichier d'indexation  $jten.data$  contiendra le tableau ID1 décrit en 5.2.3.

# 8.1.2. La solution de départ

Pour la construction de TOP2013, nous sommes partis de la solution finale de TOP2010 (ajustée à DE405) représentée par deux fichiers notés ite $0. \text{data}$  et jte $0. \text{data}$ . Les constantes d'intégration et les moyens mouvements moyens de cette solution de départ sont ceux de TOP2010 et sont notés cteite0.data et moymouvmoyite0.data.

### $8.1.3.$  Perturbations par les planètes telluriques

### • Perturbations au troisième ordre des masses issues de VSOP82

Les perturbations au troisième ordre des masses issues de VSOP82 ont été converties en séries de Poisson de  $\mu$  sous la forme de deux fichiers platel3eordre1.data et platel3eordre2.data. Le premier contient tous les termes correspondant à des multiples de  $\mu$  inférieurs à 65 536 et le second tous les autres termes. Dans le second fichier les multiples de  $\mu$  sont compris entre 65 537 et 524 288. Le programme *addplatel.f* concatène ces deux fichiers en un seul platel3eordre.data. C'est le fichier platel3eordre1.data qui est utilisé dans stepa.f. Cette séparation a été faite parce que dans stepa.f, on a pris  $N = 65\,536$  ce qui convient parfaitement pour les perturbations mutuelles des quatre grosses planètes et permettait d'optimiser l'espace disque occupé sur les ordinateurs dont nous disposions lors du début du processus itératif. Nous reparlerons de cette séparation, qui ne serait plus nécessaire à l'heure actuelle, dans le paragraphe 10.3.2.

Bien entendu, les substitutions numériques des perturbations au troisième ordre des masses et leur intégration dans TOP s'effectue à partir du fichier complet platel3eordre.data.

### • Calcul des perturbations par les planètes telluriques à partir de VSOP2013

Si nous avons effectivement utilisé *platel3eordre.data* pour compléter TOP2010, nous avons procédé différemment pour TOP2013. Nous avons calculé la différence entre la dernière itération du processus itératif utilisé pour construire VSOP2013 (en l'occurence *iter8*), et cette dernière itération refaite en ne prenant pas en compte les perturbations par les planètes telluriques. Cette itération est faite en annulant les masses des planètes telluriques dans les programmes décrits en 7.1. L'itération ainsi obtenue est appelée pr2.iter8sansptel. On effectue la différence entre  $pr2.iter8$  et pr2.iter8sansptel, notée pr2.iter8ptel que l'on convertit ensuite en séries de Poisson de  $\mu$  pour obtenir finalement le fichier platel.data. L'introduction, dans TOP2013, de platel. data au lieu de platel3eordre. data donne une bien meilleure estimation des perturbations des planètes telluriques sur les grosses planètes comme on le verra au paragraphe 10.1.2.

Ce calcul des perturbations par les planètes telluriques pourrait probablement être encore amélioré comme on le discutera au paragraphe 10.3.2.

# 8.2 Corrections empiriques

## $8.2.1$ . Corrections de certains termes obtenus dans le processus itératif

Tout comme dans la construction de VSOP, on a constaté des problèmes de convergence pour certaines perturbations à longue période (arguments correspondant à de petits multiples de  $\mu$ ). Les résultats correspondant aux arguments  $\mu$  et  $2\mu$  sont systématiquement annulés. Pour les autres arguments à longue période, même si la convergence n'est pas aussi mauvaise que dans VSOP, on a été tout de même amené, pour stabiliser la solution, `a "forcer" ces perturbations `a des valeurs fixes obtenues soit en prenant les valeurs correspondant à une itération donnée, soit en faisant la demi-somme de deux itérations consécutives, soit encore en annulant les perturbations à partir d'une certaine puissance du temps. Ces corrections concernent le demi-grand axe et parfois la longitude moyenne. Les valeurs forcées à la fin de l'itération n-1 sont stockées dans un fichier du type *corrigeiten-1* qui sera ensuite introduit dans le programme de substitution de l'itération n-1, puis dans le programme stepa.f au départ de la construction de l'itération n. Les valeurs finales de ces corrections sont dans le fichier corrigetop.

# 8.2.2. Corrections de certains termes séculaires ou à longue période après comparaison aux intégrations numériques

Comme pour VSOP2013, la comparaison de TOP2013 à INPOP10a sur de grands intervalles de temps ([0,  $4000$ ,  $[-2000+6000]$ ,  $[-4000,+8000]$  nous a amenés à corriger certains termes séculaires ou à longue période. Ces corrections ont été faites en prenant des précautions analogues à celles décrites au paragraphe 7.4. Elles sont les suivantes.

- Jupiter corrections des termes en  $t^7$ ,  $t^8$ ,  $t^9$  de  $\lambda$ ; corrections des termes en  $t^5$ ,  $t^6$  de  $k$  et en  $t^3$ ,  $t^4$  de  $h$ corrections des termes en  $t \sin t$  et  $t^2 \sin t$  correspondant à l'argument  $3\mu$  pour  $\lambda$ - Saturne corrections des termes en  $t^3$ ,  $t^4$ ,  $t^5$ ,  $t^6$ ,  $t^7$ ,  $t^8$  de  $\lambda$ corrections des termes en  $t^3$ ,  $t^4$  de  $k$ , en  $t^9$ ,  $t^{10}$  de  $h$ corrections des termes en  $t \sin t$  et  $t^2 \sin t$  correspondant à l'argument  $3\mu$  pour  $\lambda$ - Uranus corrections des termes en  $t^4$ ,  $t^5$  de a corrections des termes en  $t^4$ ,  $t^5$ ,  $t^6$ ,  $t^7$  de  $\lambda$ corrections des termes en  $t \sin t$  et  $t^2 \sin t$  correspondant à l'argument  $3\mu$  pour  $\lambda$ - Neptune corrections des termes en  $t^3$ ,  $t^4$ ,  $t^5$  de a corrections en  $t^4$ ,  $t^5$ ,  $t^6$ ,  $t^7$ ,  $t^8$ ,  $t^9$  de  $\lambda$ corrections en  $t^4$  ,  $t^5$ ,  $t^6$  de  $k$ , en  $t^3$ ,  $t^4$  de  $h$ corrections des termes en  $t \sin t$  et  $t^2 \sin t$  correspondant à l'argument  $3\mu$  pour  $\lambda$ 

Les valeurs finales de ces corrections se trouvent également dans le fichier *corrigetop*, défini en 8.2.1.

### 8.2.3. Intégration des corrections empiriques dans la solution

 $\dot{A}$  la fin du processus itératif, on introduit les corrections empiriques décrites dans les paragraphes 8.2.1 et 8.2.2 par le programme corrigeite.f. Ce programme est appelé par corrigeite $\langle$ in.corrigeite $\rangle$ corrigeite.out. Le fichier in.corrigeite contient les noms des fichiers correspondant à la dernière itération (en l'occurence  $i$ te37.data et  $i$ te37.data et à la dernière itération modifiée ( $i$ te37modif.data et  $i$ te37modif.data) ; corrigeite.out est un fichier d'impression.

Le programme *corrigeite*.f introduit également dans la solution les constantes d'intégration et les moyens mouvements movens correspondant à la dernière itération *constantes.iter37* et moymouvmoy.iter37 (cf. 8.5.2).

# 8.3. Compléments aux itérations

### 8.3.1. Perturbations relativistes

Les perturbations relativistes déduites du problème de Schwarzschild, issues de Lestrade et Bretagnon (1982) et converties en séries de Poisson de  $\mu$  constituent le fichier *jsunrel.data*. Elles ne sont pas introduites dans les itérations mais simplement ajoutées aux résultats.

# $8.3.2.$  Perturbations dues aux astéroïdes

Les perturbations au premier ordre des masses des 165 astéroïdes pris en compte dans INPOP10a sur les grosses planètes et Pluton sont calculées, par analyse harmonique, sous forme de séries de Poisson de l'argument  $\mu$ , par un calcul analogue à celui décrit au paragraphe 7.3.1, à ceci près que l'on calcule aussi les perturbations par les "cinq gros astéroïdes". Les constantes elliptiques J2000 des 165 astéroïdes sont dans le fichier ctes165aster.data. Les programmes harmopremieroastjuptop.f, .... harmopremieroastneptop.f et harmopremieroastplutop.f permettent de construire les fichiers jup165aster.data et jjup165aster.data (perturbations sur Jupiter), ..., nep165aster.data et jnep165aster.data (perturbations sur Neptune) et  $plu165$ aster.data et jplu165aster.data (perturbations sur Pluton), sous une forme analogue à celle décrite au paragraphe 8.1.1 (perturbations + fichier d'indexation).

# 8.3.3. Perturbations dues à Pluton

Les perturbations au premier ordre des masses de Pluton sur les grosses planètes sont données par le fichier jsunpluton. data dont la description est donnée au paragraphe 9.2.4.

# 8.3.4. Regroupement des perturbations complémentaires et intégration dans la solution

On regroupe les perturbations complémentaires de la façon suivante :

1) Addition des perturbations relativistes aux perturbations par les planètes telluriques. Elle se fait par le programme addtelrel.f. Les fichiers d'entrée sont platel.data et jsunrel.data. Le fichier de sortie est telrel.data.

2) Addition au fichier telrel.data des perturbations par Pluton. Elle se fait par le programme add telrelplu.f. Les fichiers d'entrée sont telrel.data et jsunpluton.data, le fichier de sortie est telrelplu.data.

3) Addition au fichier telrelplu.data des perturbations par les astéroïdes. Elle se fait par le programme  $addtelenbluast.f.$  Les fichiers d'entrée sont telrelplu.data, et les fichiers jup165aster.data, jup165aster.data, ..., nep165aster.data et jnep165aster.data décrits au paragraphe 8.3.2, les fichiers de sortie sont percomp.data et jpercomp.data qui représentent l'ensemble des perturbations complémentaires représentées sous une forme analogue à celle décrite au paragraphe 8.1.1.

4) Intégration des compléments dans la solution. Elle se fait, une fois le processus itératif terminé, par le programme additercomp.f. Ce programme est appelé par : additercomp $\ltimes$ in.additercomp $\gt$ additercomp.out. in.additercomp est un fichier d'entrée qui contient les noms des fichiers correspondant à la dernière itération corrigée des termes empiriques (en l'occurence ite37modif.data et jte37modif.data), les noms des fichiers correspondant aux compléments (percomp.data et jpercomp.data) et les noms des fichiers correspondant à la forme finale de l'itération (en l'occurence, ite37final.data et jte37final.data).

5) Intégration de la solution du mouvement de Pluton dans TOP. Elle s'effectue par le programme writetop.f que l'on appelle par writetop $\leq$ in.writetop $\geq$ writetop.out. Le fichier in.writetop contient les noms des fichiers correspondant à la dernière itération complète (en l'occurence, ite37final.data et jte37final.data), les noms des fichiers correspondant à la solution du mouvement de Pluton convertie en série de  $\mu$  (plutontop2013.data et *ilutontop2013.data*, cf. paragraphe  $9.4.3$ ) et les noms des fichiers correspondant à la solution finale ptop5pla2013.data et jtop5pla2013.data.

# 8.4. Amélioration de la représentation des perturbations correspondant au couple Saturne-Uranus

La représentation en séries de Poisson de l'argument  $\mu$  est beaucoup plus rapidement convergente que la représentation classique pour les perturbations mutuelles Jupiter-Saturne et est d'une convergence comparable pour les perturbations correspondant aux couples Jupiter-Uranus, Jupiter-Neptune, Saturne-Neptune et Uranus-Neptune. Elle est, en revanche, moins convergente pour le couple Saturne-Uranus. On peut optimiser la convergence de cette représentation, pour les planètes Saturne et Uranus, en remplaçant les développements de Poisson correspondant à certains arguments rencontrés dans les perturbations Saturne-Uranus par des d´eveloppements en fonction d'arguments voisins pour lesquels la convergence est meilleure. Cette conversion se fera à la fin des itérations, avant l'intégration des compléments dans la solution. On l'effectue par le programme convsutop.f qu'on appelle par convsutop $\leq$ in.convsutop $>$ convsutop.out. in.convsutop est un fichier d'entrée qui contient le nom des fichiers à convertir (par exemple, ite37modif.data et  $ite37$ modif.data), le nom des fichiers modifiés (par exemple,  $ite37$ modifconvsu.data et  $ite37$ modifconvsu.data et un fichier *argsu.data* qui donne la liste des arguments à remplacer avec la liste de leurs remplaçants; convsutop.out est un fichier d'impression. Notons qu'il n'est pas obligatoire de faire cette conversion mais elle permet de réduire le nombre de termes des séries d'environ 20% pour Saturne et 25% pour Uranus, et ceci sans altérer la précision de la solution.

# 8.5. Comparaison aux intégrations numériques

Nous avons effectué des substitutions numériques des séries de TOP et des comparaisons aux intégrations numériques sur les mêmes intervalles de temps que pour VSOP.

# $8.5.1$ . Les programmes de substitution numérique

### $\bullet$  substitutions numériques des compléments

Elles s'effectuent par les programmes subpercomp. f (substitution numérique pour 2001 dates sur [1890,2000]) et subpercomp11001.f (substitution numérique pour 11001 dates sur  $[-4000, +8000]$ ). Les fichiers d'entrée sont les fichiers percomp.data et ipercomp.data décrits au paragraphe  $8.3.4$ . Les fichiers de sortie sont, respectivement, subpercomp.data et subpercomp11001.data.

### $\bullet$  substitutions numériques des itérations

Elles s'effectuent par les programmes *subitetop.f* (substitution numérique d'une itération donnée pour  $2001$ dates sur  $[1890,2000]$  et *subitetop11001.f* (substitution numérique pour 11001 dates sur  $[-4000, +8000]$ ). Ces programmes prennent en compte les corrections empiriques du fichier *corrigetop* décrit aux paragraphes 8.2.1 et 8.2.2. Ils sont appelés sous les formes subitetop $\langle in. \text{subitetrop} > \text{subitetop} . \text{out et subitetop} 11001$  $\langle in.subitetop11001\rangle subitetop11001.out$ . Les fichiers in.subitetop et in.subitetop11001 sont des fichiers d'entrée qui contiennent les noms des fichiers correspondant à l'itération (par exemple ite37. data et jte37. data, dans le cas de la dernière itération), les noms du fichier des constantes d'intégration et du fichier des moyens mouvements moyens à utiliser pour effectuer les substitutions et le nom des fichiers correspondant à la substitution numérique ; subitetop.out et subitetop11001.out sont des fichiers d'impression. On passe, en général, deux fois de suite le programme subitetop.f. Lors de chaque passage, ite37.data et jte37.data sont deux des fichiers d'entrée mais les fichiers d'entrée corespondant aux constantes d'intégration et aux moyens mouvements moyens ainsi que le fichier de sortie correspondant à la substitution numérique sont différents (voir le paragraphe 8.5.2).

# $\bullet$  substitution numérique de la solution complète

Elle s'effectue par le programme subtopfinal.  $f$  qu'on appelle par subtopfinal $\lt$ in. subtopfinal $> subt$ opfinal. out où subtopfinal.out est un fichier d'impression. Le fichier d'entrée in.subtopfinal contient les noms des fichiers correspondant à l'itération complète construite comme indiqué au paragraphe 8.3.4 (par exemple ite37final.data et jte37final.data), le nom du fichier correspondant aux moyens mouvements moyens (nécessaires pour calculer  $\mu$ ) et le nom du fichier correspondant à la substitution numérique. On effectue plutôt cette substitution numérique sur l'intervalle de temps  $[-4000, +8000]$ , les résultats devant être pratiquement identiques à ceux obtenus par le programme *subitetop11001.f*, ce qui permet de vérifier que l'intégration des compléments dans la solution, décrite au paragraphe 8.3.4, a été faite correctement.

### 8.5.2. Détermination des constantes et des moyens mouvements moyens

Elle s'effectue par le programme *ctetop.f.* Ce programme effectue la différence entre TOP2013 et INPOP10a pour les 2001 dates entre 2000 et 1890, allant de J2000 (date julienne 2451545.0) `a la date julienne 2411545.0. Le fichier d'entrée correspondant à INPOP10a est inpop10ell2001. data décrit au paragraphe 6.1.2.

En général, on passe deux fois les programmes subitetop.f et ctetop.f. Le premier passage de subitetop.f se fait, en utilisant comme fichier d'entrée, le fichier des constantes d'intégration de l'itération n-1 (par exemple constantes.iter36). La substitution numérique est donnée par le fichier de sortie (par exemple  $subitetop.371$ . Le premier passage de *ctetop.f* s'effectue en prenant comme fichiers d'entrée correspondant à la substitution numérique de l'itération n (par exemple subitetop.371) et comme fichiers d'entrée correspondant aux constantes et moyens mouvements moyens, ceux de l'itération n-1, par exemple constantes.iter $36$  et moymouvmoy.iter36. On obtient en sortie une estimation provisoire des constantes et des moyens mouvements moyens de l'itération n, par exemple constantes.iter37prov et moymouvmoy.iter37prov. On repasse le programme *subitetop.f* en utilisant ces deux fichiers provisoires et on obtient une deuxième substitution numérique de l'itération n (par exemple, subitetop.372). On repasse le programme ctetop.f avec les fichiers d'entrée correspondant à cette deuxième substitution numérique, aux constantes et aux moyens mouvements moyens provisoires de l'itération n. On obtient en sortie de secondes estimations des constantes d'intégration et des moyens mouvements moyens de l'itération n qui sont, la plupart du temps, très proches des valeurs des fichiers provisoires. Les fichiers correspondant à ces nouvelles valeurs (par exemple, *constantes.iter37* et moymouvmoy.iter37) seront considérés comme les fichiers des constantes d'intégration et des moyens mouvements moyens de l'itération n. (Si on estime que cette deuxième estimation des constantes et moyens mouvements moyens de l'itération n n'est pas suffisamment proche de la première, on passera éventuellement, une troisième fois les programmes subitetop.f et ctetop  $\hat{f}$ .

On détermine, par cette méthode, les constantes  $a_0, \lambda_0, k_0, h_0, q_0, p_0$  (fichier constantes.itern) et les moyens mouvements moyens  $\bar{n}$  (fichier moymouvmoy.itern). Comme pour VSOP, on a déterminé directement  $a_0$  par comparaison à l'intégration numérique (cf. 7.6.2).

# 8.5.3. Comparaison de la solution à une intégration numérique sur  $[-4000, +8000]$

La comparaison de TOP2013 à INPOP10a sur  $[-4000, +8000]$  s'effectue à l'aide de programmes analogues `a ceux utilis´es pour la d´etermination des constantes d'int´egration et des moyens mouvements moyens. Elle s'effectue plutôt à la fin du processus itératif, par le programme  $difftop11001.f$ , mais rien n'empêche de la faire au cours du processus. Ce programme, qui est analogue à *ctetop.f*, calcule les différences entre les résultats des substitutions numériques de TOP sur [-4000, +8000] et INPOP10a (fichier inpop10ell11001.data décrit au paragraphe 6.1.2). Les fichiers correspondant à la substitution numérique de TOP sont issus des programmes décrits au paragraphe 8.5.1 et peuvent être soit subtetop11001.f, soit subtopfinal.f.

- Remarques
- Les différences entre TOP et INPOP sur [-4000, +8000] peuvent éventuellement être utilisées pour corriger certains termes séculaires (cf. paragraphe 8.2.2). Dans ce cas il faudra repasser les programmes subitetop.f et *ctetop.f* pour déterminer de nouvelles constantes d'intégration et moyens mouvements moyens et vérifier que les nouvelles valeurs sont très proches des anciennes, puis repasser les programmes subitetop11001.f et difftop.11001.f.
- Nous avons aussi construit les programmes  $\frac{difftop2011}{.}$ f qui donnent les différences entre TOP2013 et INPOP10a sur, respectivement, les intervalles de temps en dates juliennes [251545+400×3673,  $251545+400\times7327$  (soit, environ,  $[0, +4000]$ ) et  $[251545+400\times4495, 251545+400\times6505]$  (soit, environ,  $[+900, +3100]$ .
- Tous les programmes de différences ou de détermination des constantes donnent, en fichiers de sortie, des fichiers séquentiels qui permettent de tracer des courbes par le logiciel XMGRACE.

8.5.4. Constantes d'intégration et moyens mouvements moyens

Les constantes d'intégration et les moyens mouvements moyens de la solution TOP2013 sont donnés dans les tables 5 et 6.

| Planète | $a_0$ (ua)                                     | $\lambda_0$ (rad) | $k_0$                                          | $h_0$ | q <sub>0</sub>                                            | $p_0$ |
|---------|------------------------------------------------|-------------------|------------------------------------------------|-------|-----------------------------------------------------------|-------|
| Jupiter |                                                |                   | 5.202 603 2025 0.599 544 6520 0.046 985 8464   |       | $0.012\,003\,7085$ $-0.002\,065\,6227$ $0.011\,183\,8645$ |       |
| Saturne |                                                |                   | 9.554 910 4300 0.874 020 9500 -0.002 959 8987  |       | $0.0554296608 - 0.0087174558 - 0.0198914362$              |       |
| Uranus  | 19.218 438 2726 5.481 221 8694 -0.045 953 1057 |                   |                                                |       | $0.0056484158$ $0.0018592404$ $0.0064860177$              |       |
| Neptune |                                                |                   | 30.110 415 8724 5.311 899 0423 0.005 998 8612  |       | $0.0066917075 -0.0102914756 -0.0115167670$                |       |
| Pluton  |                                                |                   | 39.544 617 1440 4.165 471 1248 -0.178 738 9594 |       | $-0.1734047186$ $-0.0517023078$ 0.139 779 9252            |       |

Table 5. Constantes d'intégration de TOP2013 (Simon et al., 2013).

Table 6. Moyens mouvements moyens de TOP2013 (Simon et al., 2013).

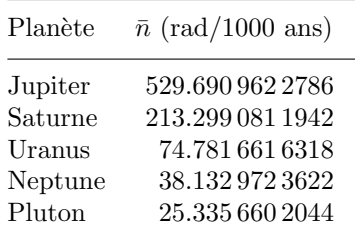

# 8.6. Résumé de la marche à suivre pour construire TOP pour les quatre grosses planètes

Nous résumons dans ce paragraphe les étapes permettant de passer de l'itération n-1 représentée par les fichiers *iten-1.data* et *jten-1.data* et dont les constantes d'intégration sont *constantes.itern-1* et les moyens mouvements moyens sont moymouvmoy.itern-1, à l'itération n représentée par iten.data et jten.data avec les constantes et moyens mouvements moyens constantes.itern et moymouvmoy.itern.

8.6.1. Calculs faits antérieurement au processus itératif

- Construction des fichiers *inpop10ell2001.data* et *inpop10ell11001.data* à partir de INPOP10a, conformément aux explications du paragraphe 6.1.2.
- Calcul des perturbations par les planètes telluriques à partir de VSOP2013 comme indiqué au paragraphe 8.1.3.
- $\bullet$  Calcul des perturbations relativistes comme indiqué au paragraphe 8.3.1.
- Calcul des perturbations par les astéroïdes et par Pluton comme indiqué aux paragraphes 8.3.2 et 8.3.3.
- $\bullet$  Regroupement des perturbations complémentaires comme indiqué au paragraphe 8.3.4. et substitution numérique de ces compléments comme indiqué au paragraphe 8.5.1.

### 8.6.2. Processus itératif

- Introduction du fichier *corrigeiten-1* déterminé à l'itération n-1 dans le programme stepa.f (cf. 8.2.1).
- Calcul de *iten.data* et *jten.data* à l'aide des programmes *stepa.f, stepb.f, stepc.f* décrits au paragraphe 8.1.
- Constitution du fichier de corrections empiriques *corrigeiten* comme indiqué au paragraphe  $8.2.1$ .
- Introduction de corrigeiten dans le programme de substitution du temps dans la solution et calcul des constantes d'intégration et des moyens mouvements moyens de l'itération n en passant deux fois les programmes subitetop.f et ctetop.f.
- Comparaison à INPOP10a sur de grands intervalles de temps comme indiqué au paragraphe 8.5.3. Si les différences sont utilisées pour corriger certains termes séculaires, ces corrections sont introduites dans le fichier corrigeiten et on repasse les programmes subitetop.f et ctetop.f pour déterminer de nouvelles valeurs des constantes d'intégration et des moyens mouvements moyens qui doivent être très proches des anciennes. On repasse ensuite les programmes subitetop11001.f et difftop11001.f pour vérifier qu'il n'y a plus de corrections de termes séculaires à apporter.

### 8.6.3. Construction de la solution finale

- Introduction des corrections empiriques, des constantes d'intégration et des moyens mouvements moyens par le programme corrigeite.f (cf. 8.2.3).
- Éventuellement, amélioration de la convergence des perturbations correspondant au couple Saturne-Uranus à l'aide du programme *convsutop.f* comme indiqué au paragraphe 8.4.
- Introduction des compléments par le programme *additercomp.f* (*cf.* 8.3.4. 4).
- Substitution du temps dans la solution finale sur  $[-4000, +8000]$  par le programme subtopfinal.  $f(cf. 8.5.1)$ . Les résultats doivent être semblables à ceux de *subitetop11001.f* ce qui permet de vérifier que la solution finale a été correctement constituée.
- $\bullet$  Intégration de la théorie de Pluton dans TOP2013 par le programme writetop.f et constitution des fichiers ptop5pla2013.data et itop5pla2013.data (cf. 8.3.4. 5).

# 8.6.4. La solution TOP2013

À partir de la solution représentée par les fichiers  $ptop5pla2013.data$  et  $itop5pla2013.data$  nous avons mis les séries de Poisson correspondant aux éléments elliptiques des quatre grosses planètes et de Pluton sous la forme d'un fichier sequentiel  $TOP2013.dat$ . Nous avons d'autre part, à partir de ces mêmes fichiers ptop5pla2013.data et itop5pla2013.data, calculé par analyse harmonique les coordonnées héliocentriques sphériques L (longitude), B (latitude), R (rayon vecteur) et rectangulaires  $(X, Y, Z)$ , pour les quatre grosses planètes et obtenu les fichiers lbrxyz4pla2013.data et ilbrxyz4pla2013.data. Nous avons ensuite à partir de ces deux derniers fichiers mis les coordonnées héliocentriques sphériques et rectangulaires des quatre grosses planètes sous la forme de deux fichiers séquentiel  $TOP2013LBR.dat$  et  $TOP2013XYZ.dat$ . L'ensemble des fichiers TOP2013.dat, TOP2013LBR.dat et TOP2013XYZ.dat constitue la solution TOP2013 qui est disponible sur le site Web de l'IMCCE.

# 9. Construction pratique de la théorie du mouvement de Pluton

### 9.1. Théorie au premier ordre des masses

On calcule les perturbations au premier ordre des masses des couples Jupiter-Pluton, Saturne-Pluton, Uranus-Pluton et Neptune-Pluton à l'aide des programmes stepbpremierordre.f et stepcpremierordre.f

• *stepbpremierordre.f* 

Ce programme est analogue au programme stepb.f décrit au paragraphe 8.1.1. Il calcule les deuxièmes membres des équations de Lagrange suivant le formulaire décrit dans le paragraphe 4.4, en fonction de l'argument  $\nu$  défini par (5.2.7). Cet argument, noté NTETA, est donné en clair dans le programme. Le programme est appel´e par stepbpremierordre<in.plaplu>stepbpremierordre.outplaplu. Les fichiers in.plaplu sont des fichiers d'entrée différents pour chaque couple étudié qui sont décrits plus loin. Les fichiers de sortie stepbpremierordre.outplaplu sont stepbpremierordre.outjupplu, stepbpremierordre.outsatplu, stepbpremierordre.outuraplu et stepbpremierordre.outnepplu et sont des fichiers d'impression. Le fichier de sortie qui correspond aux deuxièmes membres de l'équation (5.2.4) subfnuplutonpremierordre.data est très volumineux et est sauvegardé sur une unité de grande capacité.

### • *stepcpremierordre.f*

Ce programme est analogue au programme stepc.f décrit au paragraphe 8.1.1. Il intègre les équations de Lagrange. Il est appelé par *stepcpremierordre<in.plaplu>stepcpremierordre.outplaplu.* Les fichiers in.plaplu sont les mêmes que ceux de *stepbremierordre.f.* Le programme utilise également comme fichier d'entrée subfnuplutonpremierordre.data créé par stepbpremierordre.f. Les fichiers de sortie stepcpremierordre.outplaplu sont stepcpremierordre.outjupplu, stepcpremierordre.outsatplu, stepcpremierordre.outuraplu et stepcpremierordre.outnepplu et sont des fichiers d'impression.

# • Les fichiers in.plaplu

Ces fichiers d'entrée sont in.jupplu, in.satplu, in.uraplu ou in.nepplu, suivant le couple étudié. Ils contiennent :

- les valeurs de l'entier  $j + 1$  défini au paragraphe 5.2.2 (9 pour les couples Jupiter-Pluton et Saturne-Pluton, les développements de Poisson vont alors jusqu'en  $t^8$  et 11 pour les couples Uranus-Pluton et Neptune-Pluton, les développements de Poisson vont jusqu'en  $t^{10}$ ;
- les valeurs des constantes d'intégration des moyens mouvements pour les deux planètes du couple étudié, à partir desquelles on déduit les valeurs des constantes des demi-grands axes par la troisième loi de Képler ;
- les valeurs des moyens mouvements moyens pour les deux planètes ;
- les valeurs des constantes d'intégration des variables  $k, h, q, p$  pour les deux planètes ;
- les valeurs du rapport masse solaire/masse de la planète pour les deux planètes ;
- le nom du fichier résultat des perturbations des grosses planètes sur Pluton, *plutonjsun.data* ;
- le nom du fichier résultat des perturbations de Pluton sur les grosses planètes jsunpluton.datanu ;
- la valeur du numéro du premier enregistrement correspondant à la partie périodique du demi-grand axe pour le couple considéré;
- les valeurs des constantes d'intégration de la variable  $\varepsilon$  pour les deux planètes ;
- les valeurs entières des rapports moyen mouvement moyen/ $\nu$  pour les deux planètes (1458, 587, 206, 105 pour Jupiter, Saturne, Uranus et Neptune, respectivement et 70, par définition, pour Pluton).

Les valeurs des constantes et moyens mouvements correspondant aux éléments des grosses planètes et de Pluton varient au cours des itérations. On est donc amené à calculer à plusieurs reprises les perturbations au premier ordre des masses des couples grosse planète - Pluton mais, en fait, ces perturbations varient très peu au fur et à mesure des itérations.

# 9.2. Construction de la théorie par itération

La théorie du mouvement de Pluton est construit suivant un processus itératif analogue à celui décrit au paragraphe 8.1 mais en utilisant l'argument  $\nu$ . Il est appliqué à l'ensemble formé par les quatre grosses planètes et Pluton.

# 9.2.1. Les programmes de base

Les programmes de base sont les programmes stepa5pla.f, stepb5pla.f et stepc5pla.f.

• stepa5pla.f

Ce programme est analogue au programme  $stepa.f$  décrit au paragraphe 8.1.1. Il substitue numériquement les ´el´ements elliptiques des quatre grosses plan`etes et Pluton correspondant `a l'it´eration n-1, pour des valeurs discrètes de  $\nu$  égales à  $0, \pi/N, 2\pi/N, ..., (2N-1)\pi/N$  avec  $N = 65\,36$  et pour 13 valeurs du temps  $t_0 =$  $J2000, t_1 = J2000+1200$  ans,  $t_2 = J2000-1200$  ans, ...,  $t_{11} = J2000+6\times1200$  ans,  $t_{12} = J2000-6\times1200$  ans. Le programme est appelé par  $stepa5pla\leq in.stepa5pla\geq stepa5pla.out$  où in.stepa5pla.out contient :

- les noms des fichiers correspondant à l'itération n-1 corrigée des modifications empiriques (cf. 9.3.1), iten-15pla.datamodifn-1 et jten-15pla.datamodifn-1 ;

- le nom du fichier correspondant aux perturbations des planètes telluriques sur les grosses planètes mises sous forme de séries de Poisson de  $\nu$ , platel3eordre1nu.data obtenu par conversion en séries de  $\nu$  du fichier  $platel3eordrel.data$  décrit au paragraphe 8.1.3;
- le nom du fichier correspondant à la partie principale des perturbations au premier ordre des planètes telluriques sur Pluton plutonptel1.data (cf. 9.2.3).

stepa5pla.out est un fichier d'impression. Le programme commence par additionner les perturbations par les planètes telluriques aux résultats de l'itération n-1, puis effectue la substitution numérique. Le fichier de sortie correspondant à cette substitution numérique *subtopnu.data* est très volumineux et est envoyé sur le répertoire astrocalcul. Le programme utilise également comme fichiers d'entrée les constantes d'intégration et les moyens mouvements moyens de l'itération n-1, constantesiten-15pla.data et moymouvmoyiten-15pla.data.

### • stepb5pla.f

Ce programme est analogue au programme stepb.f décrit au paragraphe 8.1.1. Il calcule les deuxièmes membres des équations de Lagrange à partir du fichier d'entrée subtopnu.data, créé par stepa.f suivant le formulaire décrit dans le paragraphe 4.4. Il est appelé par stepb5pla>stepb5pla.out où stepb5pla.out est un fichier d'impression. Le fichier de sortie qui correspond aux deuxièmes membres de l'équation (5.2.4)  $subfnu.data$  est très volumineux et est envoyé sur le répertoire astrocalcul.

### • stepc5pla.f

Ce programme intègre les équations de Lagrange. Il est appelé par stepc5pla<out.stepc5pla>step5pla.out. Il utilise comme fichiers d'entrée le fichier subfnu.data créé par stepb.f et les fichiers constantesiten-15pla.data et moymouvmoyiten-15pla.data. Le fichier out.step5pla donne les noms des fichiers correspondant à l'itération n avant corrections empiriques (cf. 9.3.1), iten5pla.data et jten5pla.data. Ces fichiers sont des fichiers de sortie envoyés sur disque comme indiqué au paragraphe 5.2.3. Le fichier *iten5pla.data* va contenir l'ensemble des séries de la forme (5.2.1) correspondant à l'itération, et le fichier d'indexation *jten5pla.data* contiendra le tableau ID1 décrit en 5.2.3.

#### $9.2.2.$  La solution de départ

Pour construire la solution du mouvement de Pluton de la théorie TOP2013, nous sommes partis de :

- une solution du mouvement des quatre grosses planètes obtenue à un état assez avancé de la construction de TOP2013 (dix-neuvième itération) convertie en série de  $\nu$ ; les fichiers représentant cette solution sont notés ite $04qp.data$  et jte $04qp.data$  ;
- la solution du mouvement de Pluton de la théorie TOP2010 qui, bien qu'ajustée à DE405 et non à INPOP10a, est plus proche de la solution finale que la solution au premier ordre des masses d´ecrite au paragraphe 9.1 dont nous étions partis pour construire la solution du mouvement de Pluton de la théorie TOP2010.

Les fichiers correspondant à cette solution de départ sont notés *ite05pla.data* et *jte05pla.data*, avec les constantes d'intégration et moyens mouvements moyens constantesite05pla.data et moymouvmoyite05pla.data.

Notons que, suite à l'expérience acquise lors de la construction de TOP2010, nous avons décidé de fixer, lors du processus itératif, la solution du mouvement des quatre grosses planètes à  $ite04qp.data$  et  $ite04qp.data$ On peut, en effet, considérer que cette solution du mouvement des quatre grosses planètes est suffisante pour construire la théorie de Pluton. Seule, donc, au cours du processus itératif varie la représentation du mouvement de Pluton. Cette méthode permet d'accélérer la convergence du processus itératif mais ne permet pas, évidemment, d'améliorer la précision du calcul des perturbations de Pluton sur les grosses planètes. Nous la discuterons dans les paragraphes 9.2.4 et 10.3.2.

### $9.2.3$ . Perturbations par les planètes telluriques

• Perturbations au premier ordre des masses

Les perturbations de Pluton par les planètes telluriques au premier ordre des masses sont calculées à l'aide des programmes stepbmerplu.f, stepbvenplu.f, stepbterplu.f, stepbmarplu.f et stepcmerplu.f, stepcvenplu.f, stepcterplu.f, stepcmarplu.f. Les quatre premiers programmes sont très semblables au programme stephpremierordre.f décrit au paragraphe 9.1 et les quatre suivants au programme stepcpremierordre.f. Le paramètre KP qui correspond au multiple maximum de  $\nu$ , N défini en 5.2.2 est égal à 524 288 pour les programmes stepbmerplu. f et stepcmerplu.f, 131 072 pour les programmes stepbvenplu.f, stepterplu.f, stepcvenplu.f, stepcterplu.f et 65 536 pour les programmes stepbmarplu.f et stepcmarplu.f. Le nom du fichier résultat des perturbations des planètes telluriques sur Pluton est plutonptel.data. Pour des raisons de gain de place sur les ordinateurs dont nous disposions au début du processus itératif, nous avons, comme pour les perturbations des planètes telluriques sur les grosses planètes  $(cf. 8.1.3)$ , extrait du fichier plutonptel.data le fichier plutonptel1.data dans lequel les multiples de  $\nu$  sont inférieurs à 65 537. C'est ce fichier *plutonptel1.data* qui est utilisé dans le programme  $stepa5pla.f.$  Cette séparation ne serait plus nécessaire à l'heure actuelle.

### • Perturbations au deuxième ordre des masses

Nous avons calculé les perturbations au deuxième ordre des masses des planètes telluriques de la façon suivante :

- 1) Extraction par le programme *extraitvsop.f* des 50 plus gros termes périodiques et des termes séculaires de chaque variable des planètes telluriques de la solution VSOP2013; on obtient quatre fichiers séquentiels mer50.data, ven50.data, btl50.data et mar50.data;
- 2) Conversion des fichiers précédents en série de  $\nu$  par le programme *convvsopnu.f*; on obtient quatre fichiers à accès direct mer $50nu.data$ , ven $50nu.data$ , btl $50nu.data$  et mar $50nu.data$ ;
- 3) Construction des perturbations au deuxième ordre des masses des planètes telluriques sur Pluton à l'aide des programmes stepa2eotelplu.f, stepb2eotelplu.f et stepc2eotelplu.f; ces programmes fonctionnent exactement comme les programmes de base décrits en 9.2.1, les solutions correspondant au mouvement des planètes telluriques étant les fichiers à accès direct décrits en 2) et la solution du mouvement de Pluton étant celle obtenue lors du processus itératif ; les fichiers résultats sont les huit fichiers plutonmer2eor.data, jlutonmer2eor.data, plutonven2eor.data, jlutonven2eor.data, plutonbtl2eor.data, jlu $to \theta$ tonbtl $\theta$ eor.data, plutonmar $\theta$ eor.data, jlutonmea $\theta$ eor.data. Notons, qu'en toute rigueur, on est amené à effectuer plusieurs fois ce calcul au fur et à mesure de l'avancement des constructions des théories VSOP et TOP, mais, en fait, on constate que les résultats changent très peu.
- 4) Rassemblement de l'ensemble des perturbations au deuxième ordre des masses en deux fichiers plutontel2eor.data et jlutontel2eor.data par le programme addplutontel2eor.f. Ce sont ces fichiers qui serviront lors de la construction de la solution complète du mouvement de Pluton  $(cf. 9.3.2)$ .

#### $9.2.4.$  Perturbations de Pluton sur les grosses planètes

### •  $\dot{A}$  partir des perturbations au premier ordre des masses

Le résultat des perturbations de Pluton sur les grosses planètes est le fichier jsunpluton.datanu décrit au paragraphe 9.1. Le programme convnumujsunplu.f convertit ensuite ce fichier en un fichier jsunpluton.data qui représente les perturbations de Pluton sur les grosses planètes en séries de Poisson de  $\mu$ . C'est ce fichier qui est introduit dans TOP2013.

 $\bullet$  Autre méthode possible

Une autre méthode possible pour calculer les perturbations de Pluton sur les grosses planètes est de construire simultanément deux théories en  $\nu$ , l'une avec les quatre grosses planètes, l'autre avec les quatre grosses planètes et Pluton et de faire la différence. Nous avons testé cette méthode lors de la construction de TOP2010. Les résultats avaient été excellents sur les variables  $k, h, q, p$  mais mauvais sur les variables a et  $\lambda$  pour des raisons que nous n'avons pas élucidées. La précision des perturbations au premier ordre des masses de Pluton sur les grosses planètes nous semblant suffisante nous n'avons pas repris cette méthode pour la construction de TOP2013. Néanmoins, elle mériterait d'être étudiée de plus près. Les programmes  $stepa4pla.f, stepb4pla.f et stepc4pla.f and a logues aux programmes stepa5pla.f, stepb5pla.f et stepc5pla.f.$ au paragraphe 9.2.1 permettraient de construire une théorie des quatre grosses planètes en séries de  $\nu$ .

Bien entendu, si on reprenait cette méthode, il ne faudrait pas fixer la théorie des quatre grosses planètes lors de la construction de la théorie du mouvement de Pluton  $(cf. 9.2.2)$  tout au moins pendant les quelques itérations où l'on mènerait parallèlement la théorie à quatre planètes et la théorie à cinq planètes.

# 9.3. Corrections empiriques

Comme lors de la construction de TOP, nous avons effectué deux sortes de corrections empiriques.

# $9.3.1.$  Corrections de certains termes obtenus dans le processus itératif

Ces corrections sont dans un fichier du type *plutonmodifiten*. Ce fichier est introduit dans l'itération n par le programme corplutonmodifiten.f qui est appelé par corplutonmodifiten $\lt$ in.corplutonmodifiten $\gt$ corplutonmo $difiten.out$  où le fichier in.corplutonmodifiten contient les noms des fichiers correspondant à la solution fixée pour le mouvement des grosses planètes ite $04gp.data$  et jte $04gp.data$  (cf. 9.2.2), à l'itération n avant corrections *iten5pla.data* et jten5pla.data et à l'itération n corrigée *iten5pla.datamodifn* et jten5pla.datamodifn. Le fichier *corplutonmodifiten.out* est un fichier d'impression. Les valeurs de ces corrections obtenues à la dernière itération sont dans le fichier *plutonmodif*.

### $9.3.2$ . Corrections de certains termes après comparaison aux intégrations numériques

Ces corrections s'effectuent à la fin du processus itératif. Elles concernent certains termes séculaires, à longue ou moyenne période et même deux termes à courte période (correspondant aux arguments  $1318\nu$  et  $1388\nu$ ). Nous avons effectué ces corrections en prenant des précautions analogues à celles décrites au paragraphe 7.4. Elles sont les suivantes :

- corrections des termes en  $t^8$ ,  $t^9$ ,  $t^{10}$  de *a* et *h*;
- corrections des termes en  $t^9$ ,  $t^{10}$ ,  $t^{11}$  de  $\lambda$  et  $k$ :
- corrections des termes en  $t^6$ ,  $t^7$ ,  $t^8$  de  $q$  et  $p$ :
- corrections des termes périodiques, en t sin t,  $t^3$  sin t,  $t^4$  sin t,  $t^5$  sin t correspondant à l'argument  $4\nu$  pour a et  $\lambda$  :
- corrections des termes périodiques, en t sin t,  $t^2 \sin t$ ,  $t^3 \sin t$ ,  $t^4 \sin t$  correspondant à l'argument  $4\nu$  pour  $k$  et  $h$ ;
- corrections des termes périodiques, en t sin t,  $t^2$  sin t,  $t^3$  sin t correspondant à l'argument  $35\nu$  pour  $\lambda$ ;
- corrections des termes périodiques et en t sin t correspondant aux arguments  $1318\nu$  et  $1388\nu$  pour a,  $\lambda$ ,  $k, h.$

Ces corrections sont effectuées par le programme addplutontotal.f (cf. 9.4.2).

# 9.4. Compléments aux itérations et construction de la solution complète du mouvement de Pluton.

# $9.4.1.$  Perturbations dues aux astéroïdes

Les perturbations dues aux astéroïdes sont données par les fichiers plu165aster.data et jplu165aster.data décrits au paragraphe 8.3.2.

# $9.4.2.$  Constitution de la solution complète du mouvement de Pluton

La solution complète du mouvement de Pluton, en séries de Poisson de  $\nu$  s'effectue à l'aide du programme addplutontotal.f. Ce programme est appelé par addplutontotal<in.addplutontotal>addplutontotal.out. Le fichier in. addplutontotal contient les noms des fichiers correspondant à l'itération n corrigée des modifications empiriques décrites en 9.3.1, en l'occurence itenspla.datamodifn et jtenspla.datamodifn et les noms des fichiers correspondant à la solution complète du mouvement de Pluton plutoniten.data et jlutoniten.data. Le fichier addplutontotal.out est un fichier d'impression. Ce programme ajoute à la solution du mouvement de Pluton obtenue lors de l'itération n et contenue dans le fichier iten $5pla.datamodifn$  :

- les perturbations par les astéroïdes données par  $plu165$ aster.data et jplu165aster.data;
- les perturbations par les planètes telluriques données par les fichiers plutontel2eor.f et jlutontel2eor.f (cf. 9.2.3) ;
- les corrections empiriques décrites en  $9.3.2$ ;
- les constantes d'intégration et les moyens mouvements moyens issus des fichiers constantespluton.itern et moymouvmoypluton.itern (cf. 9.5.2).

La solution finale correspond à l'itération 7 et est donc représentée par les fichiers plutonite7.data et jlutonite7.data

#### 9.4.3. Conversion de la solution du mouvement de Pluton en séries de Poisson de  $\mu$ .

Pour être intégrée dans les théories TOP et VSOP, la solution du mouvement de Pluton doit être convertie en séries de l'argument  $\mu$  défini par (5.2.2). Cette conversion s'effectue par le programme *convplutonmu.f* qui est appelé par convplutonmu $\ltimes$ in.convplutonmu $\gt$ convplutonmu.out. Le fichier in.convplutonmu contient le nom des fichiers correspondant à la solution du mouvement de Pluton en séries de  $\nu$ , plutonite7.data et jlutonite7.data et ceux correspondant à la solution en séries de  $\mu$ , plutontop2013.data et jlutontop2013.data. Cette conversion s'effectue avec une précision de  $4.8 10^{-13}$  rad sur 1000 ans et  $4.8 10^{-11}$  rad sur 3000 ans. Le fichier convplutonmu.out est un fichier d'impression. On vérifie la validité de cette conversion en comparant des substitutions numériques de la solution en séries de  $\mu$  à des substitutions numériques de référence (*cf.*) 9.5.1).

### 9.5. Comparaison aux intégrations numériques

### $9.5.1.$  Les programmes de substitution numérique

• substitutions numériques du temps dans la solution en séries de  $\nu$ 

Elles s'effectuent par les programmes *subitepluton.f* (substitution numérique d'une itération donnée pour 4001 dates sur [1890, 2110]) et subitepluton11001.f (substitution numérique pour 11001 dates sur [-4000,  $+8000$ . Ces programmes sont appelés sous les formes subitepluton $\ltimes$ in.subitepluton $\gt$ subitepluton.out et subitepluton11001<in.subitepluton11001>subitepluton11001.out. Les fichiers in.subitepluton et in.subiteplu $ton11001$  sont des fichiers d'entrée qui contiennent les noms des fichiers correspondant à l'itération (plutoniten. data et jlutoniten. data), les noms du fichier des constantes d'intégration et du fichier des moyens mouvements moyens à utiliser pour effectuer les substitutions et le nom des fichiers correspondant à la substitution numérique ; subitepluton.out et subitepluton11001.out sont des fichiers d'impression. On passe, en général, deux fois de suite le programme *subitepluton.f.* Lors de chaque passage, *plutoniten.data* et *jlutoniten.data* sont deux des fichiers d'entrée mais les fichiers d'entrée corespondant aux constantes d'intégration et aux moyens mouvements moyens ainsi que le fichier de sortie correspondant à la substitution numérique sont différents (voir le paragraphe 9.5.2).

# $\bullet\$ substitutions numériques du temps dans la solution en séries de  $\mu$

Elles s'effectuent par les programmes *subplutontop.f* (substitution numérique du temps dans la solution en séries de  $\mu$  pour 4001 dates sur [1890, 2110]) et *subplutontop11001.f* (substitution numérique pour 11001 dates sur  $[-4000, +8000]$ . Les programmes utilisent comme fichiers d'entrée les fichiers correspondant à la solution en séries de  $\mu$  (plutontop2013.data et jlutontop2013.data). Sont donnés également les noms des fichiers correspondant aux substitutions numériques de référence (substitutions numériques du temps dans la solution en séries de  $\nu$  sur les intervalles de temps considérés), et les noms des substitutions numériques du temps dans la solution en séries de  $\mu$ . Les programmes effectuent aussi la comparaison entre les substitutions numériques du temps dans la solution en séries de  $\mu$  et les substitutions numériques de référence. Les écarts sont très largement inférieurs aux écarts entre la solution et INPOP10a sur ces mêmes intervalles, ce qui valide la conversion.

#### 9.5.2. Détermination des constantes et du moyen mouvement moyen

La construction d'une solution du mouvement de Pluton étant plus difficile que celle d'une solution du mouvement des grosses planètes nous avons estimé que la détermination des constantes d'intégration et du moyen mouvement moyen serait meilleure par comparaison à INPOP10a sur l'intervalle de temps [1890, 2110] que sur l'intervalle de temps [1890,2000]. Cette détermination s'effectue par le programme ctepluton.f qui effectue la différence entre la solution du mouvement de Pluton et INPOP10a pour les 4001 dates allant de la date julienne 2411545.0 à la date julienne 2411545.0 + 4000×20. Le fichier d'entrée correspondant à INPOP10a est *inpop10ell4001.data* décrit au paragraphe 6.2.3.

Comme pour TOP, on est amené à passer au moins deux fois les programmes *subitepluton.f* et *ctepluton.f* suivant la manière décrite au paragraphe 8.5.2. Les constantes d'intégration et le moyen mouvement moyen du mouvement de Pluton correspondant à l'itération n sont donnés dans les fichiers constantespluton.itern et moymouvmoypluton.itern

## 9.5.3. Comparaison de la solution à une intégration numérique sur  $[-4000, +8000]$

Elle s'effectue par le programme  $diffpluton11001.f$  qui fonctionne comme le programme  $difftop11001.f$  décrit au paragraphe 8.5.3. Nous avons aussi écrit les programmes diffpluton $3655.$ f et diffpluton $2011.$ f qui donnent les différences entre la solution du mouvement de Pluton et INPOP10a sur, respectivement, les intervalles de temps en date julienne  $[251545+400\times3673, 251545+400\times7327]$  (environ,  $[0, +4000]$ ) et  $[251545+400\times4495,$  $251545+400\times6505$  (environ,  $[+900, +3100]$ ). Tous les programmes de différences ou de détermination des constantes donnent, en fichiers de sortie, des fichiers séquentiels qui permettent de tracer des courbes par le logiciel XMGRACE.

Notons que quand ces différences sont utilisées pour calculer les corrections empiriques décrites au paragraphe 9.3.2, il faut repasser les programmes subitepluton.f et ctepluton.f pour d´eterminer de nouvelles constantes d'intégration et moyens mouvements moyens et vérifier que les nouvelles valeurs sont très proches des anciennes. Si ce nétait pas le cas il faudrait effectuer une nouvelle itération en introduisant ces corrections dans le programme stepa5pla.f.

Nous avons également construit les programmes *difplutontop18902110.f, difplutontop9003100.f, difplu* $tontop04000.f$  et difpluton11001.f qui comparent la solution du mouvement de Pluton exprimée en séries de Poisson de  $\mu$  à INPOP10a sur différents intervalles de temps et vérifié qu'ils donnaient bien les mêmes résultats que ceux obtenus à partir de la solution exprimée en séries de  $\nu$ .

Les constantes d'intégration et le moyen mouvement moyen de notre solution du mouvement de Pluton sont donnés dans les tables 5 et 6.

# 9.6. Perturbations correspondant aux arguments  $2\bar{\lambda}_8 - 3\bar{\lambda}_9$  et  $\bar{\lambda}_7 - 3\bar{\lambda}_9$

# 9.6.1. La résonance  $\bar{\lambda}_8 - 3\bar{\lambda}_9$

Les termes séculaires correspondant à la résonance Neptune-Pluton convergent parfaitement et décroissent avec le temps comme le montre la table 7 qui donne les valeurs des termes séculaires de la longitude moyenne de Pluton en secondes de degré au bout de 1000 ans.

Table 7. Termes séculaires de la longitude moyenne de Pluton en  $''/1000$  ans. (Simon et al., 2013).

|  |  |  | $t^2$ $t^3$ $t^4$ $t^5$ $t^6$ $t^7$ $t^8$ $t^9$ |
|--|--|--|-------------------------------------------------|
|  |  |  | 3770 397 20 7 0.7 0.1 0.03 0.0005               |

# 9.6.2. L'argument  $\bar{\lambda}_7 - 3\bar{\lambda}_9$

Cet argument a une période d'environ 4000 ans et correspond à l'argument  $4\nu$  comme la grande inégalité Uranus-Neptune  $\bar{\lambda}_7 - 2\bar{\lambda}_8$ . Cet argument est ce que l'on peut qualifier de "longue courte-période", c'est-à-dire

un argument dont la période est comparable aux périodes des arguments à longue période rencontrés dans les thôries générales (cf. 2.5.1). Comme montré par Joutel (1990), les perturbations correspondant à ce type d'arguments convergent mal dans une théorie à variations séculaires. Pour la longitude moyenne de Pluton, l'amplitude des perturbations correspondant `a cet argument est de l'ordre de 700′′ avec une erreur d'environ  $10''$ . Les conséquences de cette imprécision seront discutées au paragraphe 10.1.2.

#### 9.7. Résumé de la marche à suivre pour construire la solution du mouvement de Pluton

Nous résumons dans ce paragraphe :

- les étapes permettant de passer de l'itération n-1 représentée par les fichiers *iten-15pla.datamodif* et jten-15pla.datamodif et dont les constantes d'intégration et les moyens mouvements moyens correspondant au mouvement de Pluton sont *constantespluton.itern-1* et moymouvmoypluton.*itern-1*, à l'itération n représentée par *iten5pla.datamodif* et *jten5pla.datamodif* avec les constantes et moyens mouvements moyens constantespluton.itern et moymouvmoypluton.itern ;
- la façon d'extraire la solution complète du mouvement de Pluton des résultats de la dernière itération.

#### 9.7.1. Calculs faits antérieurement au processus itératif

- Construction des fichiers inpop10ell4001.data et inpop10ell11001.data à partir de INPOP10a, conformément aux explications du paragraphe 6.1.2.
- Calcul des perturbations par les planètes telluriques au premier et au deuxième ordre des masses comme indiqué au paragraphe 9.2.3.
- Calcul des perturbations par les astéroïdes comme indiqué au paragraphe 9.4.1.
- Construction de la théorie au premier ordre des masses comme indiqué au paragraphe 9.1.
- Construction des fichiers ite04gpdata et jte04gpdata à partir d'une solution obtenue à un état avancé de TOP2013 qui va nous servir pour représenter le mouvement des quatre grosses planètes  $(cf. 9.2.2)$
- Conversion en séries de  $\nu$  du fichier platel3eordre1.data décrit au paragraphe 8.1.3 et obtention des perturbations des planètes telluriques sur les grosses planètes mises sous forme de séries de Poisson de ν, platel3eordre1nu.data.

### 9.7.2. Processus itératif

- Introduction du fichier plutonmodifiten-1 déterminé à l'itération n-1 par le programme corplutonmodifiten.f et obtention des fichiers iten-15pla.datamodif et jten-15pla.datamodif à partir des résultats bruts de l'itération n-1 repréentés par les fichiers iten-15pla.data et jten-15pla.data (cf. 9.3.1).
- Calcul de iten-15pla.data et jten-15pla.data à l'aide des programmes stepa5pla.f, stepb5pla.f et stepc5pla.f décrits au paragraphe 9.2.1.
- Détermination et introduction des corrections empiriques *plutonmodifiten* dans la solution et obtention des fichiers *iten* $5pla.data$  *modif* et *jten* $5pla.data$  *modif* comme indiqué au paragraphe 9.3.1;
- Substitution numérique sur  $[1890, 2110]$  et détermination des constantes d'intégration et des moyens mouvements moyens de Puton en passant deux fois les programmes subitepluton.f et subitepluton.f (cf. 9.5.2).
- En principe, à la fin du processus itératif, détermination des corrections empiriques décrites au paragraphe 9.3.2 par comparaison de la solution avec INPOP10a sur différents intervalles de temps. Vérification que ces corrections ne modifient pas sensiblement les constantes d'intégration et les moyens mouvements moyens par comparaison de la solution ainsi corrigée avec INPOP10a sur [1890,2110].
- $9.7.3.$  Construction de la solution complète
- Construction de la solution complète du mouvement de Pluton en séries de Poisson de  $\nu$  (avec les perturbations par les astéroïdes et les planètes telluriques, les corrections empiriques) par le programme addplutontotal.f. On obtient (si la dernière itération est l'itération 7) les fichiers plutonite7.data et  $ilutonite7.data$  (cf. 9.4.2).
- Conversion de la solution en séries de  $\mu$ . Elle se fait par le programme *conplutonmu.f.* On obtient les fichiers plutontop2013.data et jlutontop2013.data qui seront introduits dans TOP2013 et VSOP2013 (cf. 9.4.3).

# 9.7.4. Variantes

- Si l'introduction des corrections empiriques du paragraphe 9.3.2 modifie sensiblement les constantes d'intégration et/ou les moyens mouvements, il faut évidemment refaire une ou plusieurs itérations en introduisant ces corrections dans stepa5pla.f.
- Si on mène simultanément des itérations avec cinq et quatre planètes, la solution du mouvement des quatre grosses planètes ne doit plus, évidemment, être fixée et ses constantes d'intégration et ses moyens mouvements moyens doivent être déterminés à chaque itération.

# 10. Résultats et discussion

# 10.1. Précision sur [1890,2000]

### 10.1.1. Les solutions VSOP

Nous avons estimé la précision des solutions VSOP2013 et VSOP2010 en calculant leurs différences maximums avec INPOP10a et DE405 sur l'intervalle de temps [1890-2000]. La table 8 donne ces différences pour les éléments elliptiques des huit planètes. Cette table donne aussi les différences entre VSOP2000 et DE403 données par Moisson & Bretagnon (2001).

La précision de VSOP2013 est excellente. La précision des longitudes moyennes est d'environ quelques 0.01 mas pour Mercure, Vénus, BTL, Saturne et Neptune, 0.2 mas pour Jupiter et 0.7 mas pour Mars et Uranus. Par rapport à VSOP2000 le gain en précision va de 2 pour Uranus jusqu'à 24 pour le BTL et Neptune. Ce gain est principalement dû au calcul plus précis des perturbations par les astéroïdes et Pluton.

On note également que les différences VSOP2013-INPOP10a sont plus petites que les différences VSOP2010-DE405, d'un facteur allant de 2.5 à 5 pour les planètes allant de Mercure à Jupiter. La raison en est la suivante. Notre calcul des perturbations analytiques au premier ordre des masses des astéroïdes pris en compte dans les intégrations numériques de référence est une bonne approche du calcul complet des perturbations de ces astéroïdes sur les planètes. Ce calcul complet est effectué dans INPOP10a mais non dans DE405 (cf. 5.2.5). Le modèle de la solution VSOP2013 est donc plus proche de celui d'INPOP10a que ne l'est le modèle de VSOP2010 de DE405.

Une autre estimation de la précision de nos solutions est donnée dans la table 9 qui compare les précisions des solutions VSOP2013, VSOP2010 et VSOP2000 à celle de VSOP82 (Bretagnon 1982) pour les longitudes moyennes des planètes sur [1890, 2000]. On voit que le gain en précision est très important pour les nouvelles solutions VSOP, en particulier pour VSOP2013 (gain en précision allant de 15 à 2121).

Les différences entre VSOP2013 et INPOP2010a pour les longitudes moyennes des planètes sont ilustrées par la figure 1.

| Planète    | <b>VSOP</b> | $\boldsymbol{a}$ | $\lambda$ | $\boldsymbol{k}$ | $\boldsymbol{h}$ | q       | $\boldsymbol{p}$ |
|------------|-------------|------------------|-----------|------------------|------------------|---------|------------------|
| Mercure    | 2013        | 0.003            | 0.03      | 1.0              | 1.2              | 0.1     | 0.1              |
|            | 2010        | 0.006            | 0.07      | 3.1              | 1.0              | 0.5     | 0.9              |
|            | 2000        | 0.006            | 0.27      | 8.0              | 4.0              | 0.5     | 0.8              |
| Vénus      | 2013        | 0.002            | 0.02      | 0.3              | 0.2              | 0.1     | 1.1              |
|            | 2010        | 0.003            | 0.08      | 1.0              | 1.4              | 0.8     | 0.7              |
|            | 2000        | 0.012            | 0.29      | 10.0             | 3.0              | 1.1     | 1.5              |
| <b>BTL</b> | 2013        | 0.003            | 0.01      | 0.8              | 0.5              | 0.1     | 1.9              |
|            | 2010        | 0.003            | 0.06      | 0.8              | 0.6              | 0.1     | 2.0              |
|            | 2000        | 0.021            | 0.35      | 3.0              | 17.0             | 3.4     | 4.2              |
| Mars       | 2013        | 0.078            | 0.74      | 4.6              | 5.4              | 0.3     | 1.1              |
|            | 2010        | 0.073            | 2.01      | 7.0              | 6.4              | 0.7     | 1.6              |
|            | 2000        | 0.134            | 2.88      | 12.0             | 30.0             | 2.6     | 7.2              |
| Jupiter    | 2013        | 0.099            | 0.19      | 2.9              | 3.3              | 0.5     | 0.4              |
|            | 2010        | 0.683            | 0.72      | 13.3             | 13.6             | 0.6     | 0.4              |
|            | 2000        | 0.910            | 0.47      | 15.0             | 16.0             | 5.0     | 4.3              |
| Saturne    | 2013        | 0.173            | 0.09      | 4.8              | 4.3              | 0.9     | 0.9              |
|            | 2010        | 0.816            | 0.19      | 5.5              | 5.8              | 1.0     | 0.9              |
|            | 2000        | 6.774            | 1.75      | 19.0             | 35.0             | 7.8     | 8.1              |
| Uranus     | 2013        | 15.120           | 0.76      | 40.0             | 39.1             | 3.0     | 2.3              |
|            | 2010        | 24.467           | 0.88      | 60.6             | 68.5             | 2.8     | 2.2              |
|            | 2000        | 23.600           | 1.49      | 66.0             | 57.0             | 38.2    | 11.0             |
| Neptune    | 2013        | 3.432            | 0.08      | 9.1              | 3.8              | 1.5     | 1.0              |
|            | 2010        | 7.747            | 0.27      | 10.6             | 7.8              | $1.5\,$ | 1.1              |
|            | 2000        | 47.032           | 1.86      | 61.0             | 68.0             | 4.1     | 11.3             |

Table 8. Différences maximums sur [1890, 2000] entre VSOP2013, VSOP2010, VSOP2000 et les intégrations numériques de référence pour les éléments elliptiques des planètes. Les unités sont : km (a), mas ( $\lambda$ ) et 10<sup>-10</sup>  $(k, h, q, p)$ . (Table issue de Simon et al., 2013).

Notes. Les intégrations numériques de référence sont INPOP10a pour VSOP2013, DE405 pour VSOP2010 et DE403 pour VSOP2000. Les valeurs correspondant à VSOP2000 sont issues de Moisson & Bretagnon (2001).

### 10.1.2. Les solutions TOP

La table 10 donne les différences maximums entre TOP2013 et INPOP10a et entre TOP2010 et DE405 sur l'intervalle de temps [1890-2000] pour les éléments elliptiques des quatre grosses planètes et Pluton.

Les orbites des planètes telluriques n'étant pas intégrées avec les grosses planètes, les solutions TOP ne peuvent être aussi précises que les solutions VSOP sur des intervalles de temps courts. On constate que TOP2013 est plus précise que TOP2010. Ceci est dû à la méthode utilisée pour calculer les perturbations par les planètes telluriques, décrite au paragraphe 5.2.6. La précision de TOP2013 est comparable à celle de VSOP2000.

Pour Pluton, la précision sur [1890, 2000] est de l'ordre de 3 mas pour la longitude moyenne, 125 km pour a et  $2 \times 10^{-8}$  pour k et h. Cette précision est bien meilleure que la précision actuelle des observations de Pluton. Les différences entre TOP2013 et INPOP2010a pour la longitude moyenne de Pluton sont illustrées par la figure 2. On constate que ces différences sont des termes à courte période. Or, les termes `a courte p´eriode convergent parfaitement dans le processus it´eratif. En fait, la mauvaise convergence des perturbations correspondant à l'argument  $\bar{\lambda}_7 - 3\bar{\lambda}_9$  décrite au pargraphe 9.6.2 entraîne une imprécision dans la détermination des constantes d'intégration qui explique l'apparition de ces différences à courte période.

Table 9. Longitudes moyennes des planètes : gain en précision par raport à VSOP82 pour VSOP2013, VSOP2010 et VSOP2000 sur l'intervalle de temps [1890,2000]. (Table issue de Simon et al., 2013).

| Planète |      | VSOP2013 VSOP2010 VSOP2000 |    |
|---------|------|----------------------------|----|
| Mercure | 21   | 9                          | 2  |
| Vénus   | 228  | 50                         | 15 |
| BTL     | 233  | 54                         | 10 |
| Mars    | 15   | 6                          | 4  |
| Jupiter | 212  | 53                         | 81 |
| Saturne | 962  | 496                        | 53 |
| Uranus  | 59   | 51                         | 30 |
| Neptune | 2121 | 633                        | 90 |
|         |      |                            |    |

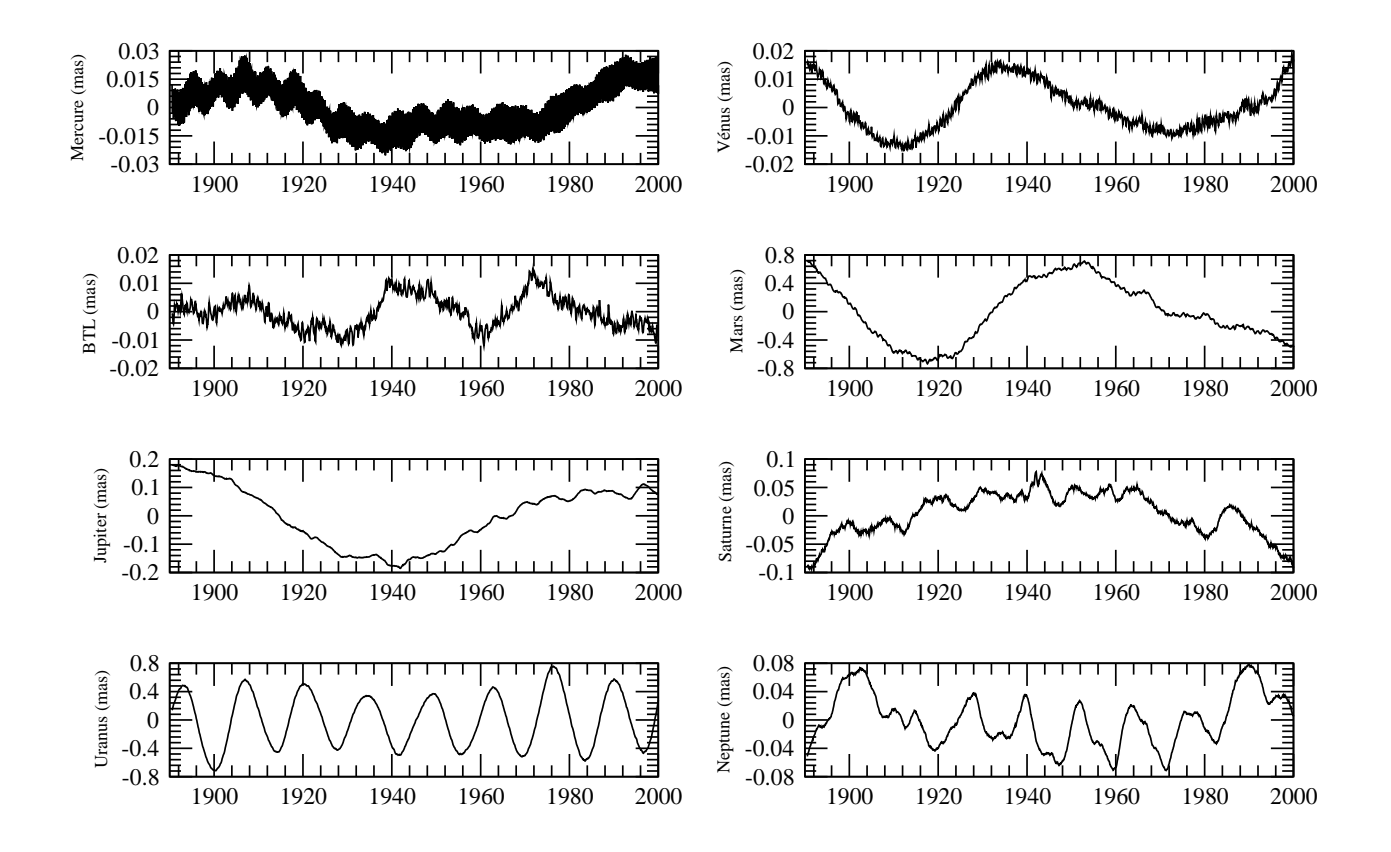

Fig. 1. Longitudes moyennes des planètes : différences, en mas, entre VSOP2013 et INPOP10a sur [1890, 2000]. (Figure extraite de Simon et al., 2013).

Table 10. Différences maximums sur [1890, 2000] entre TOP2013, TOP2010 et les intégrations numériques de référence pour les éléments elliptiques des planètes. Les unités sont : km (a), mas ( $\lambda$ ) et  $10^{-10}$  (k, h, q, p). (Table issue de Simon et al., 2013).

| Planète | TOP  | $\alpha$ | $\lambda$ | $\boldsymbol{k}$ | h     | q    | $\mathfrak{p}$ |
|---------|------|----------|-----------|------------------|-------|------|----------------|
| Jupiter | 2013 | 0.47     | 0.84      | 20.7             | 28.0  | 16.7 | 10.8           |
|         | 2010 | 4.94     | 1.39      | 78.3             | 88.4  | 36.6 | 31.3           |
| Saturne | 2013 | 1.02     | 1.86      | 31.2             | 41.0  | 18.6 | 15.1           |
|         | 2010 | 17.10    | 2.89      | 99.9             | 69.1  | 38.7 | 33.2           |
| Uranus  | 2013 | 16.55    | 1.70      | 50.9             | 48.5  | 18.5 | 15.3           |
|         | 2010 | 29.79    | 2.58      | 122.8            | 93.2  | 39.3 | 43.0           |
| Neptune | 2013 | 6.96     | 0.67      | 21.5             | 17.7  | 12.4 | 14.7           |
|         | 2010 | 43.66    | 1.52      | 70.6             | 67.5  | 42.0 | 43.0           |
| Pluton  | 2013 | 124.71   | 2.85      | 198.1            | 185.8 | 56.9 | 23.3           |
|         | 2010 | 130.49   | 3.42      | 161.6            | 149.7 | 26.5 | 23.9           |

Note. Les intégrations numériques de référence sont INPOP10a pour TOP2013 et DE405 pour TOP2010.

Table 11. Planètes telluriques : différences maximums sur de grands intervalles de temps entre VSOP2013 et l'extension de INPOP10a sur [-4000, 8000] (Manche, 2012) pour les longitudes moyennes et les coordonnées héliocentriques. Les unités sont : seconde de degré  $(\lambda, L, B$  et km  $(R)$ . (Table issue de Simon et al., 2013).

| Planète    | Intervalle de temps | $\lambda$ | L     | В     | R     |
|------------|---------------------|-----------|-------|-------|-------|
| Mercure    | [900, 3100]         | 0.01      | 0.02  | 0.002 | 0.9   |
|            | [0, 4000]           | 0.03      | 0.05  | 0.006 | 2.6   |
|            | $[-4000, 8000]$     | 0.12      | 0.20  | 0.021 | 9.2   |
| Vénus      | [900, 3100]         | 0.002     | 0.002 | 0.001 | 0.1   |
|            | [0, 4000]           | 0.02      | 0.02  | 0.002 | 0.2   |
|            | $[-4000, 8000]$     | 0.15      | 0.15  | 0.009 | 4.1   |
| <b>BTL</b> | [900, 3100]         | 0.03      | 0.03  | 0.002 | 0.4   |
|            | [0, 4000]           | 0.05      | 0.06  | 0.003 | 1.9   |
|            | $[-4000, 8000]$     | 0.98      | 1.01  | 0.015 | 19.4  |
| Mars       | [900, 3100]         | 0.70      | 0.83  | 0.023 | 69.5  |
|            | [0, 4000]           | 1.06      | 1.28  | 0.036 | 107.2 |
|            | $[-4000, 8000]$     | 1.49      | 1.74  | 0.058 | 153.4 |

# 10.2. Précision sur de grands intervalles de temps

Nous avons estimé la précision de nos solutions sur de grands intervalles de temps en les comparant à des intégrations numériques sur l'intervalle de temps [-4000, 8000]. Les solutions VSOP2010 et TOP2010 ont été comparées à une intégration numérique interne pour laquelle les valeurs initiales sont issues des solutions elles-mêmes. Les solutions VSOP2013 et TOP2013 ont été comparées à une extension de INPOP10a sur

[-4000, 8000] (Manche 2012). Les comparaisons à ces deux intégrations numériques sont très semblables. Les tables 11 et 12 correspondent à des comparaisons avec l'extension de INPOP10a.

#### 10.2.1. Planètes telluriques

La table 11 donne les différences entre VSOP2013 et l'extension de INPOP10a (Manche 2012) sur [-4000, 8000] pour la longitude moyenne ( $\lambda$ ) et les coordonnées héliocentriques (L, B, R) des quatre planètes telluriques sur trois intervalles de temps [900, 3100], [0, 4000] et [-4000, 8000].

On constate que la précision reste bonne pour de grands intervalles de temps. Sur [0, 4000], la précision de la longitude héliocentrique est de l'ordre de 0.02″ pour Vénus et 0.05″ pour Mercure et le BTL. Sur [-4000, 8000], la précision est de l'ordre de 0.2″ pour Mercure et Vénus, 1″ pour le BTL et 1.7″ pour Mars. Par rapport à VSOP2000, le gain en précision est environ d'un facteur 5. On constate cependant que la précision diminue plus rapidement avec le temps pour le BTL et Mars que pour Mercure et Vénus. Ceci est dû aux perturbations par les astéroïdes qui devraient être calculées au deuxième ordre des masses pour améliorer les solutions du mouvement de ces deux planètes sur de grands intervalles de temps.

Les différences entre VSOP2013 et INPOP10a pour les longitudes héliocentriques des planètes telluriques sur  $[-4000, 8000]$  sont illustrées par la figure 3.

### 10.2.2. Grosses planètes et Pluton

La table 12 donne, pour les quatre grosses planètes et Pluton, les différences entre VSOP2013, TOP2013 et l'extension de INPOP10a pour les mêmes variables et les mêmes intervalles de temps que dans la table 11.

Pour Jupiter et Saturne et pour l'intervalle de temps [-4000, 8000] la deuxième ligne de VSOP correspond à la théorie sans les corrections provenant de TOP2013. On constate que ces corrections améliorent d'un facteur 5, environ, la précision des longitudes héliocentriques de ces deux planètes. Sur [-4000, 8000], la précision des longitudes héliocentriques VSOP2013 des grosses planètes est comprise entre 1″ et 5″ pour Jupiter, Uranus et Neptune et est d'environ 12″ pour Saturne. Par rapport à VSOP2000, le gain en précision est compris entre 5 et 10.

Néanmoins, TOP2013 reste la solution la plus précise pour de grands intervalles de temps. Sur [-4000, 8000], la précision des longitudes héliocentriques TOP2013 des grosses planètes est comprise entre 0.4" (Jupiter) et 0.9" (Saturne). Par rapport à VSOP2013, le gain en précision est compris entre 10 et 15 pour Jupiter et Saturne et entre 1.5 et 4 pour Uranus et Neptune.

La figure 4 illustre les différences entre VSOP2013, TOP2013 et l'extension de INPOP10a, pour les longitudes héliocentriques des grosses planètes sur  $[-4000, 8000]$ .

Pour Pluton, la précision reste bonne sur [900, 3100] (environ 0.8" pour la longitude héliocentrique). Elle est encore correcte sur  $[0,4000]$  (environ 12''). Pour des intervalles de temps plus longs, la précision se dégrade rapidement mais l'existence d'une libration de la longitude de Pluton, de période 19 900 ans (Milani et al. 1989) empˆeche de construire une solution analytique du mouvement de Pluton sur des intervalles de temps supérieurs à quelques milliers d'années.

| <b>Table 12.</b> Grosses planètes et Pluton : différences maximums sur de grands intervalles de temps entre           |  |
|----------------------------------------------------------------------------------------------------|--|
| VSOP2013, TOP2013 et l'extension de INPOP10a sur [-4000, 8000] (Manche 2012) pour les longitudes                      |  |
| moyennes et les coordonnées héliocentriques. Les unités sont : seconde de degré $(\lambda, L, B$ et km $(R)$ . (Table |  |
| issue de Simon et al., 2013).                                                                                         |  |

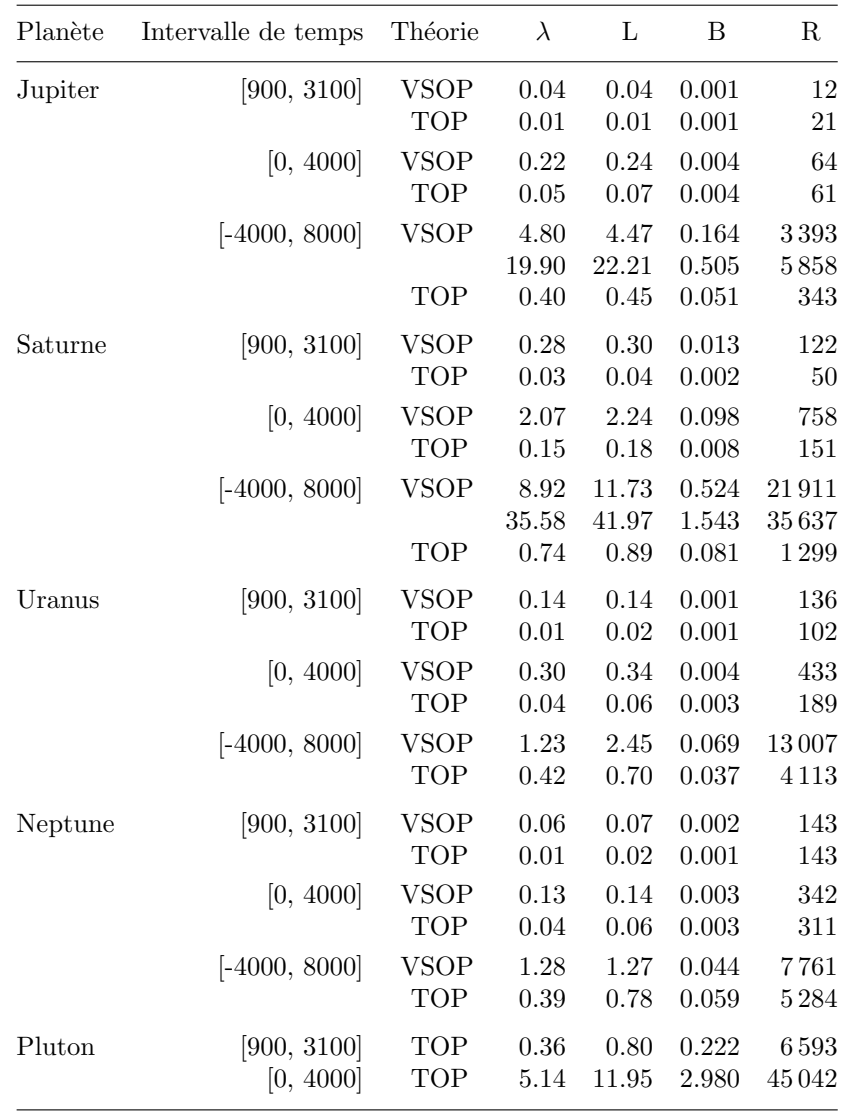

Note. Pour Jupiter et Saturne et pour l'intervalle de temps [-4000, 8000], la seconde ligne de VSOP correspond à la théorie sans les corrections provenant de TOP2013.

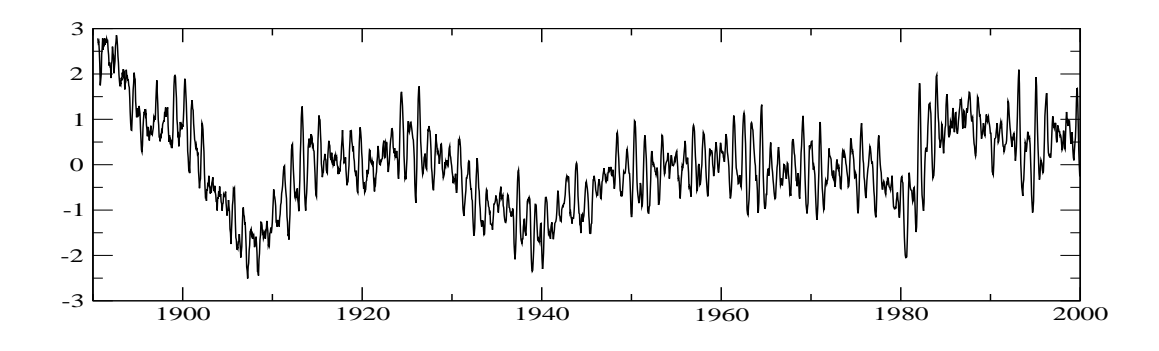

Fig. 2. Longitude moyenne de Pluton : différences, en mas, entre TOP2013 et INPOP10a sur [1890, 2000]. (Figure extraite de Simon et al., 2013.)

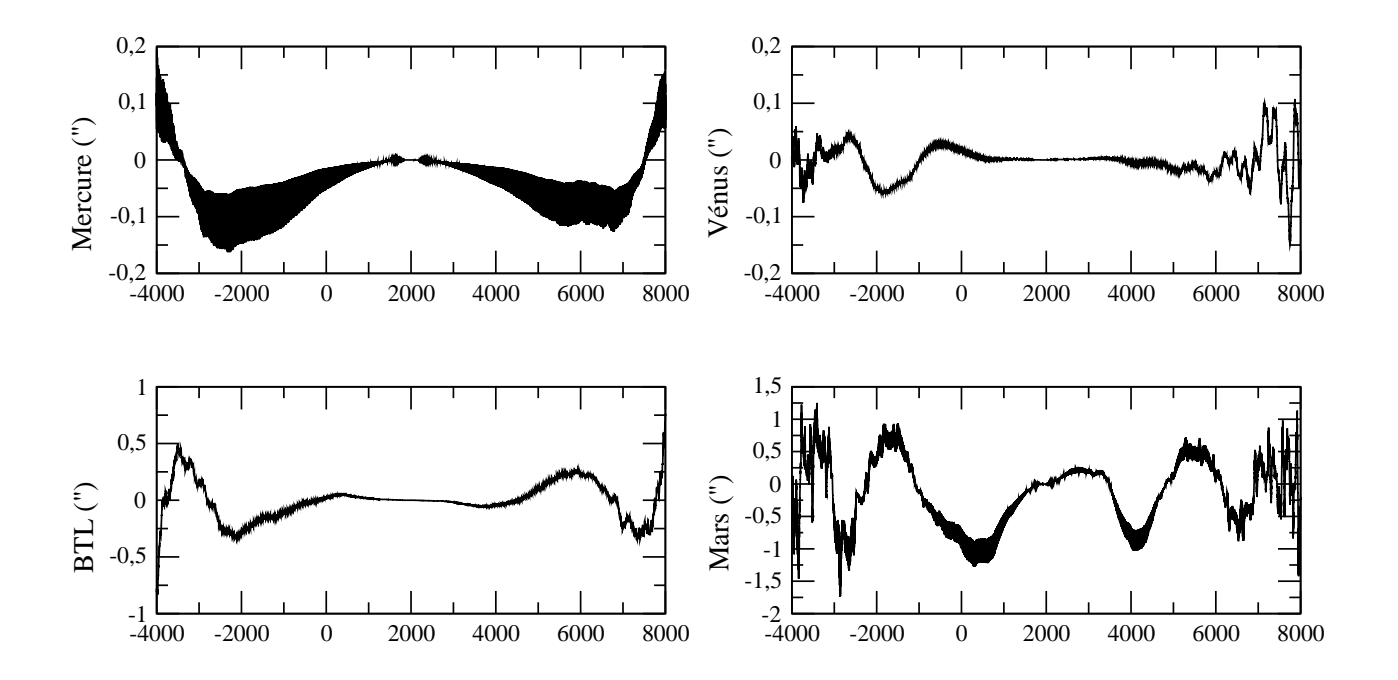

Fig. 3. Longitudes héliocentriques des planètes telluriques : différences entre VSOP2013 et l'extension de INPOP10a sur  $[-4000, 8000]$ . L'unité est la seconde de degré. (Figure extraite de Simon et al., 2013.)
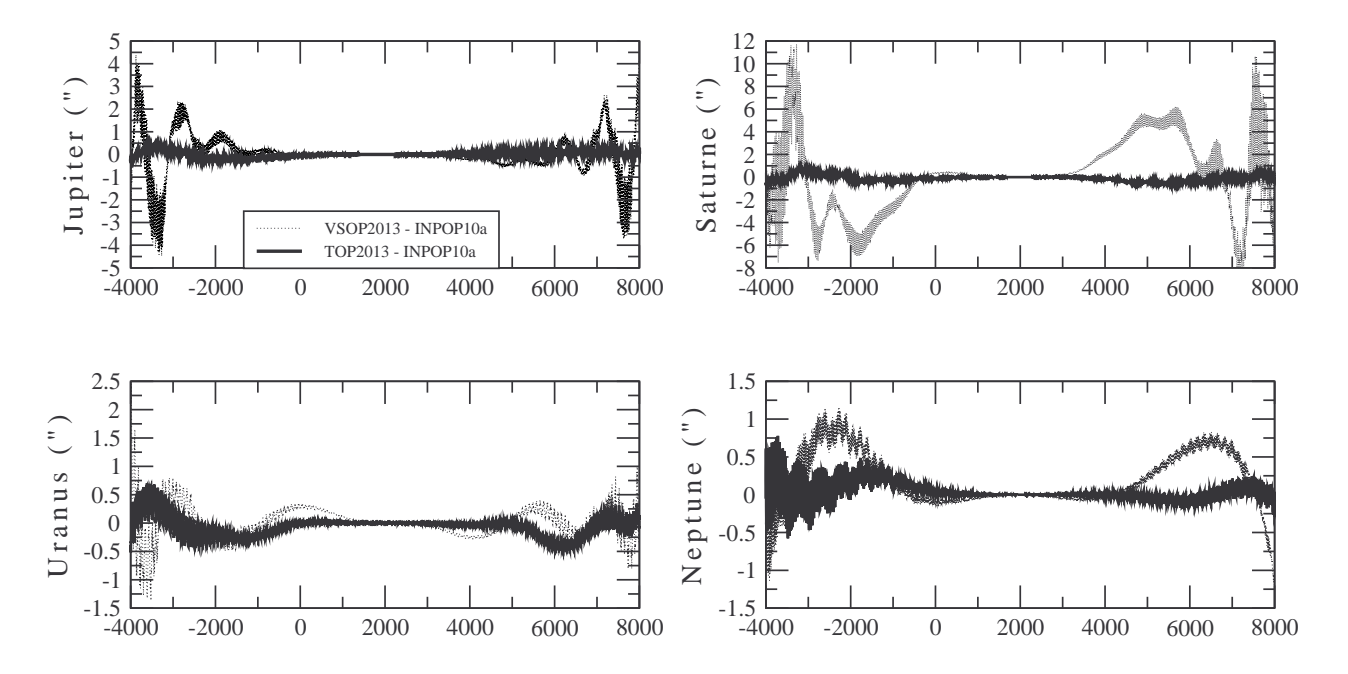

Fig. 4. Longitudes héliocentriques des grosses planètes : différences de TOP2013 (en gras) et VSOP2013 (en pointillé) avec l'extension de INPOP10a sur [-4000, 8000]. L'unité est la seconde de degré. (Figure extraite de Simon et al., 2013.)

### 10.3. Discussion : les améliorations possibles

### 10.3.1. VSOP2013

- Augmentation de la précision générale. Avec les ordinateurs actuellement disponibles, les problèmes de "place-mémoire" auxquels s'était heurté Bretagnon sont beaucoup moins importants. Il serait intéressant d'augmenter la précision générale d'un facteur 10, par exemple, pour voir ce que cela donne. Bien entendu, il faudrait alors revoir l'organisation des séries telle qu'elle est exposée au paragraphe  $5.1.2$ .
- $\bullet$  Augmentation du degré des développements de Poisson lors du processus itératif. La précision moyenne des solutions du mouvement des grosses planètes, en particulier Jupiter et Saturne, sur de grands intervalles de temps est due essentiellement à la lenteur de la convergence des perturbations mutuelles Jupiter-Saturne. Il faudrait, lors du processus itératif, construire des développements de Poisson allant au moins jusqu'au degré 20. Cette amélioration, qui ne présente aucune difficulté, devrait permettre d'obtenir une précision du mouvement des grosses planètes sur de grands intervalles de temps comparable à celle des solutions TOP.
- Construction des perturbations au deuxième ordre des masses des astéroïdes. La construction des perturbations au deuxième ordre des masses dues aux 160 astéroïdes pris en compte dans INPOP10a ne présente pas de difficulté particulière. Elle devrait permettre d'améliorer la précision de la solution du mouvement du BTL et de Mars, en particulier sur de grands intervalles de temps.
- Théorie du mouvement des "cinq gros astéroïdes". Pour des raisons de "place mémoire", Bretagnon a calculé les perturbations des planètes sur les cinq gros astéroïdes avec une précision limitée et n'a pas calculé les perturbations mutuelles de ces astéroïdes. Ces limitations n'ont plus de raison d'être. Leurs suppressions devraient permettre d'obtenir des solutions analytiques du mouvement de ces astéroïdes de bonne précision et aussi de contribuer à l'amélioration de la précision des solutions du mouvement

du BTL et de Mars. Notons qu'il faudrait aussi calculer les perturbations analytiques des 160 autres astéroïdes sur les "cinq gros" comme on le fait pour les planètes.

- Corrections relativistes. La grande précision des solutions VSOP nécessiterait d'améliorer le calcul des corrections relativistes en utilisant les techniques proposées par Brumberg (2012).
- Les corrections empiriques. Ces corrections sont de deux ordres.

– Les corrections empiriques de certains termes obtenus dans le processus itératif sont décrites au pragraphe 7.2. Ces corrections se rapportent aux "longues courtes-périodes" (cf. 9.6.2) pour l'ensemble des plan`etes et `a quelques perturbations `a moyenne p´eriode pour le BTL et Mars. En ce qui concerne les longues courtes-périodes de période supérieure à 6000 ans nous préconisons de les annuler plutôt que de prendre, comme le fait Bretagnon, les valeurs trouvées au troisième ordre des masses qui n'ont guère de sens. Pour les arguments de période comprise entre 4000 et 6000 ans et, en particulier, pour la grande inégalité Uranus-Neptune de période 4000 ans, il faut employer la méthode décrite au pragraphe 7.2. On peut aussi espérer qu'augmenter la précision générale du calcul améliorera la convergence des perturbations correspondant à cette grande inégalité mais rien n'est moins sûr!

– Les corrections de certains termes s´eculaires sont d´ecrites au paragraphe 7.4. Ces corrections s'obtiennent en corrigeant les dérives observées entre VSOP2013 et INPOP10a sur de grands intervalles de temps. Elles sont dangereuses et donc critiquables. On peut noter que pour Mercure, Vénus et BTL, les corrections apportées aux termes séculaires de  $\lambda$  reviennent à annuler les résultats trouvés lors du processus itératif (c'était la même chose pour VSOP2010). On peut donc en déduire que les termes séculaires trouvés étaient faux et que leur élimination est justifiée. On peut aussi espèrer que l'augmentation de la précision générale du calul confirmera ces corrections. Les autres corrections sont plus discutables. Elles ont été calculées à partir de comparaisons sur [-4000, 8000]. Elles améliorent bien la précision des solutions sur les intervalles de temps [-4000, 8000] et  $[0, 4000]$  sans les détériorer sur des intervalles de temps plus courts mais il est probable qu'elles la détériorent sur des intervalles de temps plus longs. Il faut donc calculer ces corrections par comparaison à des intégrations numériques effectuées sur l'intervalle de temps le plus grand sur lequel la précision de la théorie reste bonne. Pour VSOP2013 on a considéré que cet intervalle de temps était [-4000, 8000). mais si on augmente la précision générale du calcul, on pourra peut-être prendre l'intervalle [-8000, 12000] (10 000 ans de part et d'autre de J2000).

### 10.3.2. TOP2013

- Augmentation de la précision générale et du degré des développements de Poisson lors du processus itératif. Le déroulement d'une itération de TOP2103 est économe, à la fois en temps de calcul et en place mémoire. Il serait donc intéressant d'améliorer la précision générale du calcul, d'un facteur 10 par exemple, et d'augmenter le degré des développements de Poisson (jusqu'en  $t^{16}$  par exemple). Ceci nous conduirait à augmenter d'un facteur 2 ou 4 la valeur actuelle de N définie au paragraphe 8.1.1 (65 536).
- Perturbations par les planètes telluriques. L'amélioration de la précision des solutions TOP, en particulier sur des intervalles de temps courts, passe par une meilleure modélisation des perturbations par les planètes telluriques. Nous ferons les remarques suivantes.

– La prise en compte du mouvement des planètes telluriques dans le processus itératif est difficile car le calcul des perturbations à très courtes périodes que l'on rencontre dans le mouvement de Mercure conduirait à augmenter considérablement la valeur de N définie en 8.1.1 ce qui entrainerait de sérieuses difficultés dans l'analyse harmonique.

– Avec les ordinateurs dont nous disposons actuellement, il est tout `a fait possible d'introduire dans le programme stepa.f le fichier platel3eordre.data correspondant aux perturbations totales au troisième ordre des masses des planètes telluriques sur les grosses planètes, ce que nous n'avons pas fait lors de la construction de TOP2010 pour des raisons d'optimisation de l'espace disque (cf. 8.1.3). Mais cette introduction ne modifierait probablement pas beaucoup la précision de la solution.

– Le calcul des perturbations par les planètes telluriques à partir de VSOP2013 exposé au paragraphe  $8.1.3$ est, en revanche, prometteur et on pourrait certainement l'améliorer en effectuant deux sortes d'itérations dans le processus itératif de VSOP, avec et sans les planètes telluriques. La différence entre les résultats des

### CONCLUSION 73

deux processus itératifs devrait donner une bonne estimation des perturbations des planètes telluriques sur les grosses planètes.

- Perturbations de Pluton sur les grosses planètes. Comme nous l'avons indiqué au paragraphe 9.2.4, il est surprenant que la méthode consistant à faire la différence entre deux processus itératifs l'un avec les quatre grosses planètes et Pluton, l'autre avec les quatre grosses planètes seulement n'ait pas donné de résultats satisfaisants sur la variable  $\alpha$  (et, par contre coup sur la variable  $\lambda$ ) alors qu'ils étaient excellents pour les autres variables. Cette méthode devrait être reprise et étudiée attentivement.
- Le formulaire pour les variables  $k, h, q, p$ . Les perturbations des variables  $k, h, q, p$  ont été calculées à partir des formules (4.4.1) où  $\frac{de}{dt}$ ,  $\frac{d\varpi}{dt}$ ,  $\frac{d\gamma}{dt}$ ,  $\frac{d\Omega}{dt}$  sont issues des équations (2.4.1). Comme nous l'avons signalé au paragraphe 4.4, la présence des excentricités et inclinaisons aux dénomin problème malgré la relative petitesse de l'excentricité de Neptune. Néanmoins, il serait plus judicieux et facile à mettre en œuvre - d'utiliser un formulaire avec des équations en  $\frac{dk}{dt}$ ,  $\frac{dh}{dt}$ ,  $\frac{dq}{dt}$ ,  $\frac{dp}{dt}$  exactement comme pour la construction des solutions VSOP.
- Les corrections empiriques. Comme pour les solutions VSOP, les corrections les plus discutables sont celles apportées à certains termes séculaires ou à longue période par comparaison à des intégrations numériques sur de grands intervalles de temps. Ces corrections doivent être effectuées par comparaison à des intégrations numériques effectuées sur l'intervalle de temps le plus grand sur lequel on estime que la précision de la théorie reste bonne, comme indiqué au paragraphe 7.3.1.

# 11. Conclusion

Les solutions analytiques VSOP2013 et TOP2013 sont les solutions analytiques du mouvement des planètes les plus précises dont nous disposons actuellement. VSOP2013 est la meilleure théorie analytique du mouvement des planètes sur des intervalles de temps de l'ordre de quelques centaines d'années. C'est aussi la meilleure solution du mouvement des planètes telluriques sur de grands intervalles de temps. La solution TOP2013 a une forme particulièrement compacte et facile à utiliser. C'est la théorie analytique du mouvement des grosses planètes la plus précise sur de grands intervalles de temps. Elle contient aussi une solution analytique du mouvement de Pluton de bonne précision sur des intervalles de temps de l'ordre de quelques milliers d'années.

Dans cette note technique nous avons présenté les méthodes utilisées pour élaborer ces théories et nous nous sommes efforcés de décrire en détail les programmes de calcul qui ont servi à la construction des solutions. Nous avons discuté les résultats obtenus et proposé des pistes pour les améliorer. Nous avons aussi donné la marche à suivre pour effectuer les calculs dans les différents processus itératifs que nous avons décrits. C'est aussi la marche à suivre pour, partant des solutions VSOP2013 et/ou TOP2013, construire de nouvelles solutions ajustées à de nouvelles intégrations numériques. L'annexe qui suit décrit les répertoires regroupant les programmes permettant la construction de ces théories.

Remerciements. Nous remercions vivement notre collègue Philippe Duhamel pour ses relectures attentives de notre manuscrit. Nous remercions également Florent Deléflie pour ses remarques constructives.

## 12. Bibliographie

- Bretagnon, P. : 1978, Sur une solution globale du mouvement des planètes, Thèse d'état, Paris.
- Bretagnon, P. : 1980, Théorie au deuxième ordre des planètes inférieures, Astron. Astrophys. 84, 329.
- Bretagnon, P. : 1981, Construction d'une théorie des grosses planètes par une méthode itérative, Astron. Astrophys. 101, 342.
- Bretagnon, P. : 1982, Théorie du mouvement de l'ensemble des planètes. Solution VSOP82, Astron. Astrophys. 114, 278.
- Brumberg, V.A. : 1967, Développement de la fonction perturbatrice dans les problèmes de satellites, Bull. Inst. Astron. Theor. de Leningrad 11, 125.
- Brumberg, V.A. : 1972, Mécanique céleste relativiste, Nauka, Moscou.
- Brumberg, V.A. : 2012, Some techniques for determining relativistic planetary perturbations in the theories of motion of the major planets, Notes scientifiques et techniques de l'Institut de mécanique céleste S096.
- Bureau des longitudes : 1997, Introduction aux éphémérides astronomiques, supplément explicatif à la Connaissance des Temps, J.-L. Simon, M. Chapront-Touzé, B. Morando, W. Thuillot ed.
- Chapront, J. : 1970, Construction d'une théorie littérale planétaire jusqu'au second ordre des masses, Astron. Astrophys. 7, 175.
- Chapront, J., Bretagnon, P., Mehl, M. : 1975, Un formulaire pour le calcul des perturbations d'ordres élevés dans les problèmes planétaires, Celest. Mech. 11, 379.
- Chapront, J., Chapront-Touzé, M., Francou, G. 2002, A new determination of lunar orbital parameters, precession constant and tidal acceleration from LLR measurements, Astron. Astrophys. 387, 700.
- Chapront-Touzé, M., Chapront, J. : 1983, The lunar ephemeris ELP 2000, Astron. Astrophys. 124, 50.
- Fienga, A., Laskar, J., Kuchynka, P., Manche, H., Desvignes, G., Gastineau, M., Cognard, I., Theureau, G. : 2011, The INPOP10a planetary ephemeris and its applications in fundamental physics, Celest. Mech. Dyn. Astron. 111, 363.
- Fienga, A., Laskar, J., Morley, T., Manche, H., Kuchynka, P., Le Poncin-Lafitte, C., Budnik, F., Gastineau, M., Somenzi, L. : 2009, INPOP08, a 4-D planetary ephemeris : from asteroid and time-scale computations to ESA Mars Express and Venus Express contributions, Astron. Astrophys. 507, 1675.
- Fienga, A., Manche, H., Laskar, J., Gastineau, M. : 2008, INPOP06 : a new numerical planetary ephemeris, Astron. Astrophys. 477, 315.
- Fienga, A., Simon, J.-L. : 2005, Analytical and numerical studies of asteroid perturbations on solar system planet dynamics, Astron. Astrophys. 429, 361.
- Folkner, W. M. : 2010, The Planetary and Lunar Ephemeris DE 423 fit to Messenger encounters with Mercury, JPL Interoffice Memorandum IOM 343R-10-001.
- Folkner, W. M., Williams, J. G., Boggs, D. H. : 2009, The Planetary and Lunar Ephemeris DE 421, Interplanetary Network Progress Report 178, C1.
- Iszak, I.G. : 1965, Analytical development of the planetary disturbing function on a digital computer, Smithsonian Astrophys. Observ. Special Report 164.
- Joutel, F. : 1990, Amélioration par analyse harmonique de la théorie des quatre grosses planètes, Thèse de doctorat de l'observatoire de Paris.
- Kovalevsky, J. : 1963, *Introduction à la Mécanique céleste*, Armand Colin, Paris.
- Lestrade, J.-F., Bretagnon, P. : 1982, Perturbations relativistes pour l'ensemble des planètes, Astron. Astrophys. 105, 42.
- Levallois, J.-J., Kovalevsky, J. : 1971, Géodésie générale, géodésie spatiale, tome 4, Eyrolles, Paris.
- Le Verrier, U.-J. : 1874, Détermination des actions mutuelles de Jupiter et de Saturne, pour servir de base aux théories des deux planètes, Annales de l' Observatoire de Paris, vol. 10, 1.

Manche,  $H. : 2012$ , communication privée.

- Moisson, X. : 2000, Intégration du mouvement des planètes dans le cadre de la relativité générale, Thèse de doctorat de l'observatoire de Paris.
- Moisson, X., Bretagnon, P. : 2001, Analytical Planetary Solution VSOP2000, Celest. Mech. Dyn. Astron., 80, 205.
- Pitjeva, E. V. : 2005, High-Precision Ephemerides of Planets EPM and Determination of Some Astronomical Constants, Solar System Research 39, 176.
- Pitjeva, E. V. : 2010, EPM ephemerides and relativity, in IAU Symposium, Vol. 261, IAU Symposium, Klioner, S. A., Seidelmann, P. K., Soffel, M. H. ed., 170-178.
- Simon, J.-L. : 1983, Théorie du mouvement des quatre grosses planètes. Solution TOP82, Astron. Astrophys. 120, 197.
- Simon, J.-L. : 1986, Perturbations du premier ordre et dérivées premières des équations du mouvement pour un couple de plan`etes : formulaires et programmes de calcul, Notes Scientifiques et Techniques du Bureau des longitudes S005.
- Simon, J.-L. : 2004, Représentation analytique du mouvement de Pluton, in Journées Scientifiques 2003 de l'Institut de mécanique céleste et de calcul des épohémérides, Notes scientifiques et techniques de l'Institut de mécanique céleste S081, 53-58.
- Simon, J.-L., Chapront, J. : 1974, Perturbations du second ordre des planètes Jupiter et Saturne. Comparaison avec Le Verrier, Astron. Astrophys. 32, 51.
- Simon, J.-L., Francou, G. : 1981, Théorie au troisième ordre des masses des quatre grosses planètes, Astron. Astrophys. 103, 223.
- Simon, J.-L., Francou, G. : 1982, Amélioration des théories de Jupiter et Saturne par analyse harmonique, Astron. Astrophys. 114, 125.
- Simon, J.-L., Francou, G., Fienga, A., Manche, H. : 2013, New analytical planetary theories VSOP2013 and TOP2013, Astron. Astrophys. 557, A49.
- Simon, J.-L., Joutel, F. : 1988, Calcul des perturbations mutuelles de Jupiter et Saturne en fonction d'une seule variable angulaire, Astron. Astrophys. 205, 328.
- Standish, E.M. : 1998, JPL Planetary and Lunar Ephemerides, DE405/LE405, JPL Interoffice Memorandum IOM 312.F-98-048.
- Standish, E.M., Newhall, X.X., Williams, J.G., Folkner, W.M. : 1995, JPL Planetary and Lunar Ephemerides, DE403/LE403, JPL Interoffice Memorandum IOM 314, 10-127.

# Annexe : les répertoires permettant la construction de VSOP et TOP

Cette annexe devait contenir les descriptions de deux répertoires informatiques CONSTRUCTION\_VSOP et CONSTRUCTION TOP. Ces r´epertoires regroupaient les programmes permettant de construire les solutions VSOP2013 et TOP2013, en suivant les marches à suivre décrites aux paragraphes 7.7, 8.6 et 9.7. Partant des avant-dernières itérations des processus itératifs nous utilisions ces programmes pour reconstruire les dernières itérations et retrouver ainsi VSOP2013 et TOP2013 . Ces programmes pouvaient aussi etre utilisés pour, partant des solutions VSOP2013 et TOP2013, construire de nouvelles solutions ajustées à de nouvelles intégrations numériques.

Malheureusement, suite au plantage général du système informatique de l'IMCCE et à l'incapacité de r´ecup´erer, pour le moment, une sauvegarde de la partition /astrocalcul sur laquelle se trouvaient ces répertoires, ceux-ci sont perdus.

 $\hat{A}$  l'heure actuelle, l'état des lieux est le suivant.

### Les *itérations*

Les solutions VSOP2013 et TOP2013 étant sur le site Web de l'IMCCE, il est possible de reconstituer les dernières itérations en retranchant aux solutions les différents compléments décrits aux paragraphes 7.7.3 (compléments introduits dans VSOP2013), 8.6.3 (compléments introduits dans TOP2013) et 9.7.3 (compléments introduits dans la solution du mouvement de Pluton).

En revanche, toutes les itérations antérieures sont (pour le moment) perdues.

### Les programmes

De nombreux programmes sont perdus. Heureusement, les programes de base des processus itératifs décrits aux paragraphes 7.1 (VSOP) et 8.1.1 (TOP) ont pu être récupérés. Ceux du processus itératif permettant la construction de la solution du mouvement de Pluton sont perdus mais pourront être refaits à partir des programmes utilis´es pour TOP2013. La plupart des programmes n´ecessaires `a la construction des solutions finales décrits aux paragraphes  $7.7.3$ ,  $8.6.3$  et  $9.7.3$  devront être refaits.

#### Conclusion

Nous allons donc entreprendre, en 2017, la reconstruction des répertoires CONSTRUCTION VSOP et CONSTRUCTION TOP. Les itérations autres que la dernière étant indisponibles, nous partirons de la dernière itération et construirons une itération supplémentaire, puis des solutions qui devront être très proches de VSOP2013 et TOP2013. Ce travail terminé fera l'objet d'une nouvelle note scientifique de l'IMCCE.